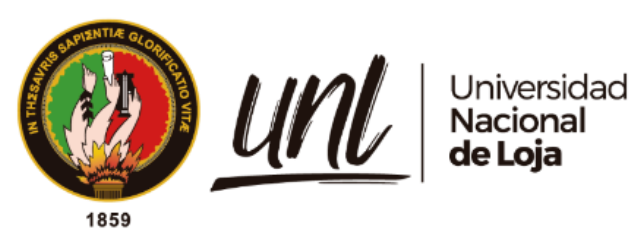

# **Universidad Nacional de Loja**

# **Facultad de la Educación, el Arte y la Comunicación**

**Carrera de Educación Básica**

**Genially y el aprendizaje de las ciencias naturales de séptimo año "A" de la escuela de educación básica "Miguel Riofrío". 2021-2022**

> Trabajo de Integración Curricular previo a la obtención del título de Licenciado en Ciencias de la Educación.

## **AUTOR:** José Alejandro Carrión Pineda

# **DIRECTOR:**

Franklin Marcelo Sánchez Pastor Mg. Sc.

**Loja - Ecuador** 2022

Educamos para Transformar

## **Certificación**

<span id="page-1-0"></span>Loja, 26 de agosto de 2022.

## **Dr. Franklin Marcelo Sánchez Pástor Mgtr. DIRECTOR DEL TRABAJO DE INTEGRACIÓN CURRICULAR**

### **Certifico:**

Que he revisado y orientado todo proceso de la elaboración del Trabajo de Integración Curricular denominado: **Genially y el aprendizaje de las ciencias naturales de séptimo año "A" de la Escuela de Educación Básica "Miguel Riofrío". 2021-2022**, previo a la obtención del título de **Licenciado en ciencias de la Educación Básica**, de autoría de la estudiante **Sr. JOSÉ ALEJANDRO CARRIÓN PINEDA** con **cédula de identidad 0706102845**, una vez que el trabajo cumple con todos barequisitos exigidos por la Universidad Nacional de Loja, para el efecto, autorizo la presentación para la respectiva sustentación y defensa.

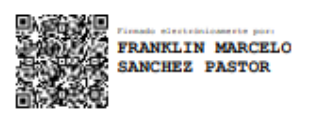

**Dr. Franklin Marcelo Sánchez Pástor Mgtr. DIRECTOR TRABAJO DE INTEGRACIÓN CURRICULAR**

### **Autoría**

<span id="page-2-0"></span>Yo, **José Alejandro Carrión Pineda,** declaro ser autor del presente Trabajo de Integración Curricular y eximo expresamente a la Universidad Nacional de Loja y a sus representantes jurídicos de posibles reclamos y acciones legales, por el contenido del mismo. Adicionalmente acepto y autorizo a la Universidad Nacional de Loja la publicación de mi Trabajo de Integración Curricular en el Repositorio Digital Institucional – Biblioteca Virtual.

**Firma:**

**Cédula de Identidad:** 070610284-5 **Fecha:** 07 /11/2022 **Correo electrónico:** [jose.a.carrion.p@unl.edu.ec](mailto:jose.a.carrion.p@unl.edu.ec) **Teléfono o Celular:** 0967419965

<span id="page-3-0"></span>**Carta de autorización por parte del autor, para consulta, reproducción parcial o total, y/o publicación electrónica de texto completo, del Trabajo de Integración Curricular.**

Yo **José Alejandro Carrión Pineda** declaro ser autor del Trabajo de Integración Curricular denominado: **Genially y el aprendizaje de las ciencias naturales de séptimo año "A" de la Escuela de Educación Básica "Miguel Riofrío". 2021-2022,** como requisito para optar el título de **Licenciado en Ciencias de la Educación Básica**, autorizo al sistema Bibliotecario de la Universidad Nacional de Loja para que, con fines académicos muestre la producción intelectual de la Universidad, a través de la visibilidad de su contenido de la siguiente manera en el Repositorio Institucional.

Los usuarios pueden consultar el contenido de este trabajo en el Repositorio Institucional, en las redes de información del país y del exterior con las cuales tenga convenio la Universidad.

La Universidad Nacional de Loja, no se responsabiliza por el plagio o copia del Trabajo de Integración Curricular que realice un tercero.

Para constancia de esta autorización, en la ciudad de Loja, a los siete días del mes de noviembre del dos mil veinte y dos.

**Firma:** 

**Autor:** José Alejandro Carrión Pineda **Cédula:** 070610284-5 **Dirección:** Las Pitas – calles – Av. Pablo Palacios y Colon Castro **Correo electrónico:** [jose.a.carrion.p@unl.edu.ec](mailto:jose.a.carrion.p@unl.edu.ec) **Teléfono:** 072948090 **Celular:** 0967419965

**DATOS COMPLEMENTARIOS: Director de Tesis:** Mg. Sc. Franklin Marcelo Sánchez Pastor

### **Dedicatoria**

<span id="page-4-0"></span>Dedico este trabajo infinitamente a Dios por darme la sabiduría para elegir siempre el camino correcto. Este y todos los logros que alcance en mi vida te los dedico a ti, sigue guiándome y bendiciéndome siempre.

A mis amados padres, por su trabajo, amor y sacrificio durante todos estos años, que gracias a ellos pude salir adelante y me he convertido en el hombre que soy hoy en día, ustedes son la inspiración más valiosa que tengo y es un orgullo para mí poder ser su hijo.

Imposible dejar de lado a mis hermanas y hermano que siempre estuvieron ahí apoyándome incondicionalmente y me dieron fuerzas y ánimo para poder culminar todo este proceso, a ellos se los dedico también.

A ustedes amigos queridos, familia que elegí durante el camino de la vida, por ser quienes de alguna u otra manera me han motivado para culminar esta meta y; gracias infinitas por no dejarme solo y ayudarme a salir de cualquier inconveniente.

*José Alejandro Carrión Pineda*

### **Agradecimiento**

<span id="page-5-0"></span>Agradezco a Dios por estar a mi lado en cada decisión que tome en mi vida, a mis amigos que siempre estuvieron para mí y en cada experiencia que nos hicieron aprender para poder ser mejores.

Agradezco a todo el esfuerzo y sacrificio que hicieron mis padres, que sin su guía no lo hubiese podido lograr, gracias a mis hermanas y hermanos por cada palabra de aliento y por cada consejo brindado, que fueron aquellas cosas que no me dejaron desmayar en este largo proceso. De igual manera expreso mis sinceros agradecimientos a quienes, de una u otra forma, han hecho posible este gran sueño. A la Facultad de la Educación, el Arte y la Comunicación de la Universidad Nacional de Loja; en especial, al personal directivo, administrativo y docentes que forman parte de la Carrera de Educación Básica, por haber brindado toda su colaboración e impartido sus conocimientos, lo cual ha permitido que me forme integralmente, en el ámbito personal y profesional.

Al Dr. Franklin Marcelo Sánchez, Mg. Sc, director del Trabajo de Integración Curricular, quien me guio y asesoró con tenacidad y entereza a través de sus abundantes conocimientos para culminar un trabajo exitoso.

Agradezco también a la Mg. Patricia Chimbo. Directora de la Escuela de Educación General Básica "Miguel Riofrío" y al docente David Moncayo por su valiosa colaboración en la investigación de campo y en el desarrollo de la propuesta.

*José Alejandro Carrión Pineda*

# Índice de contenidos

<span id="page-6-0"></span>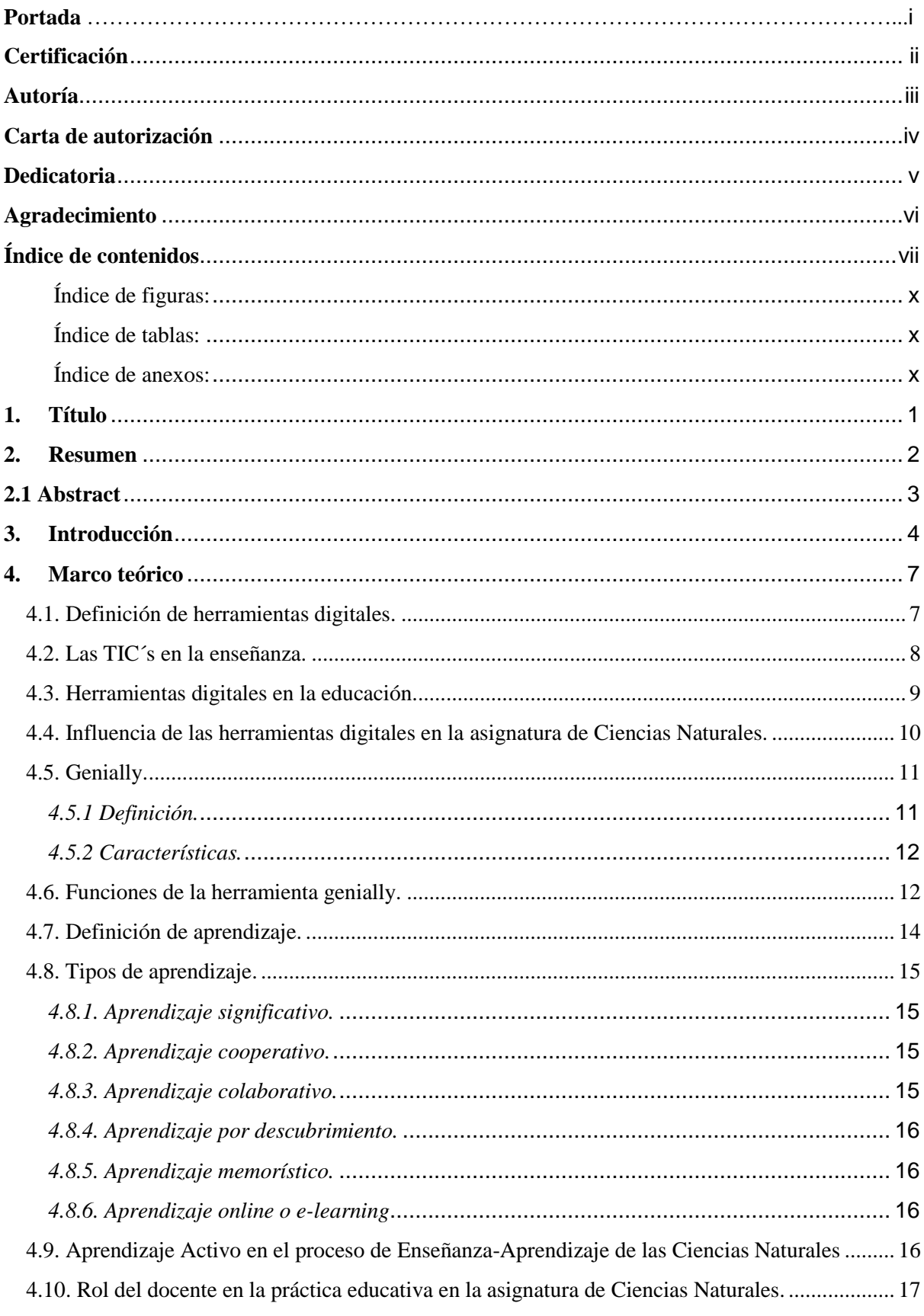

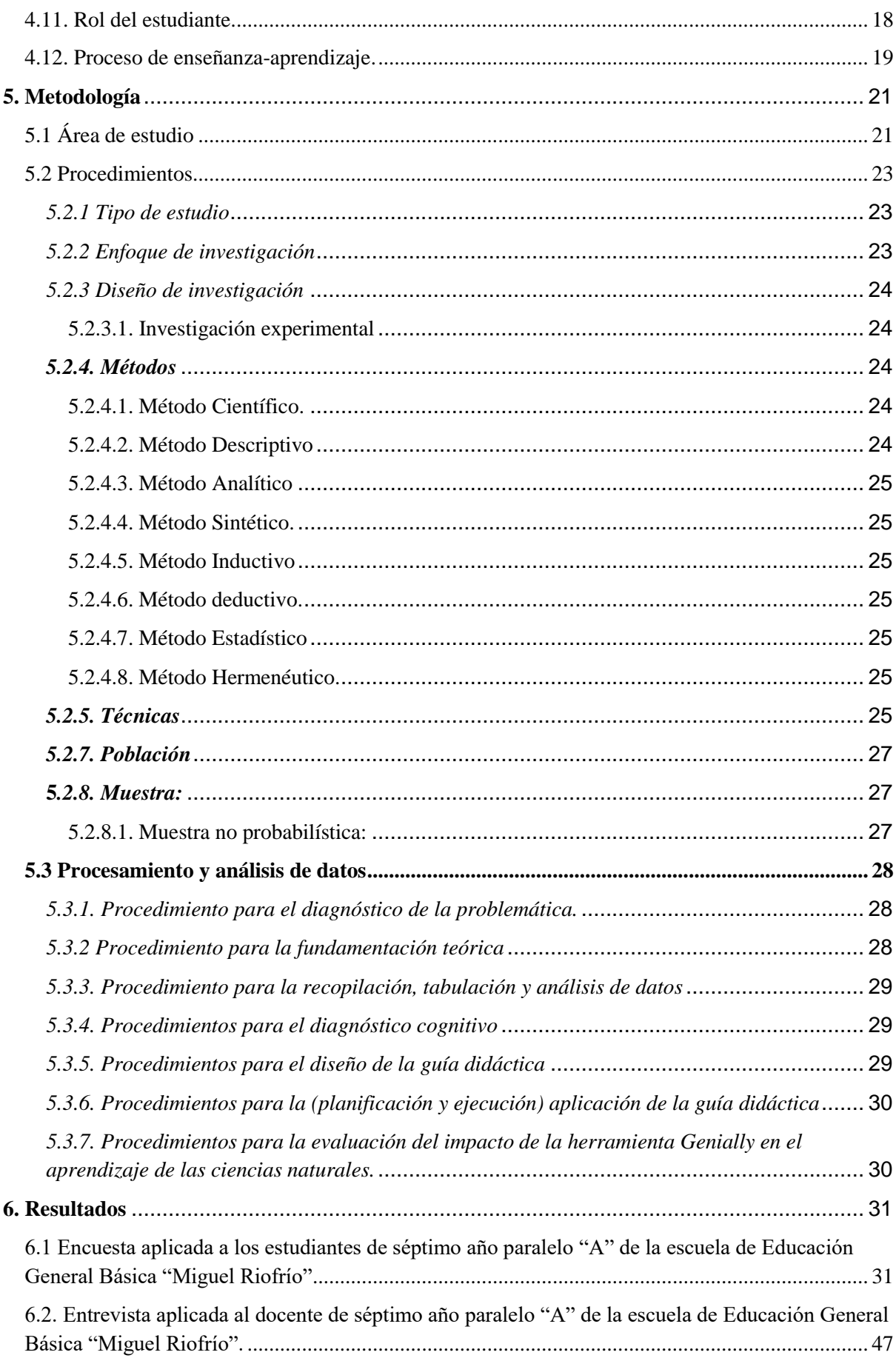

<span id="page-8-0"></span>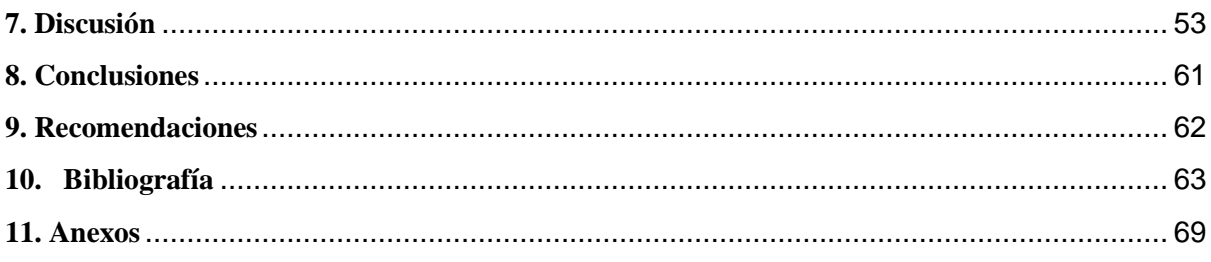

# **Índice de figuras:**

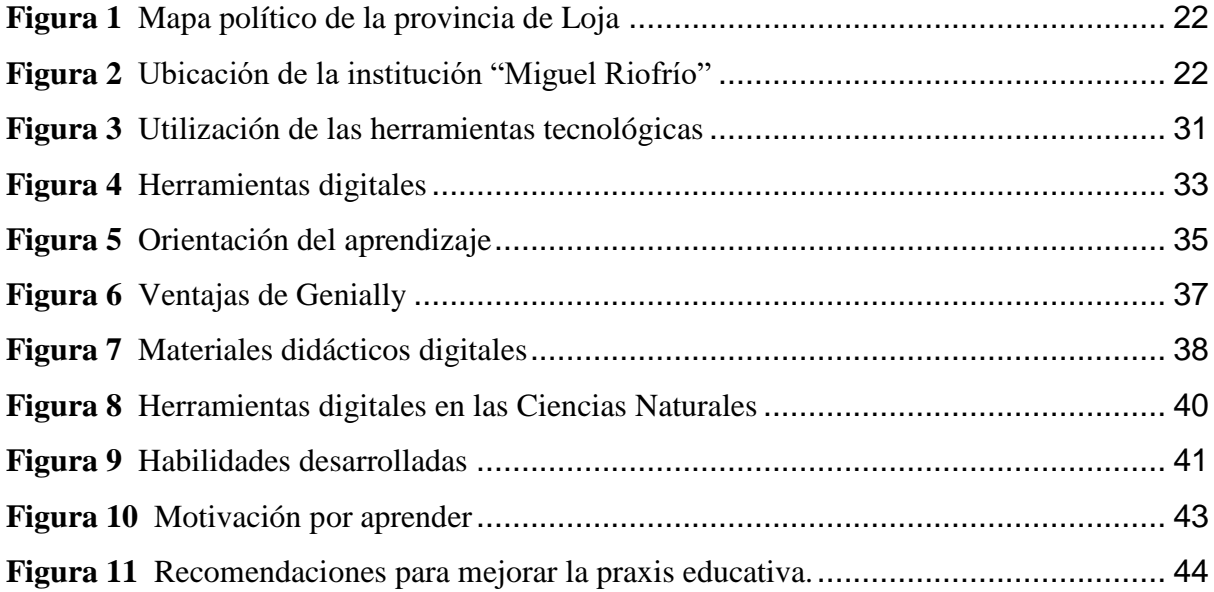

# **Índice de tablas:**

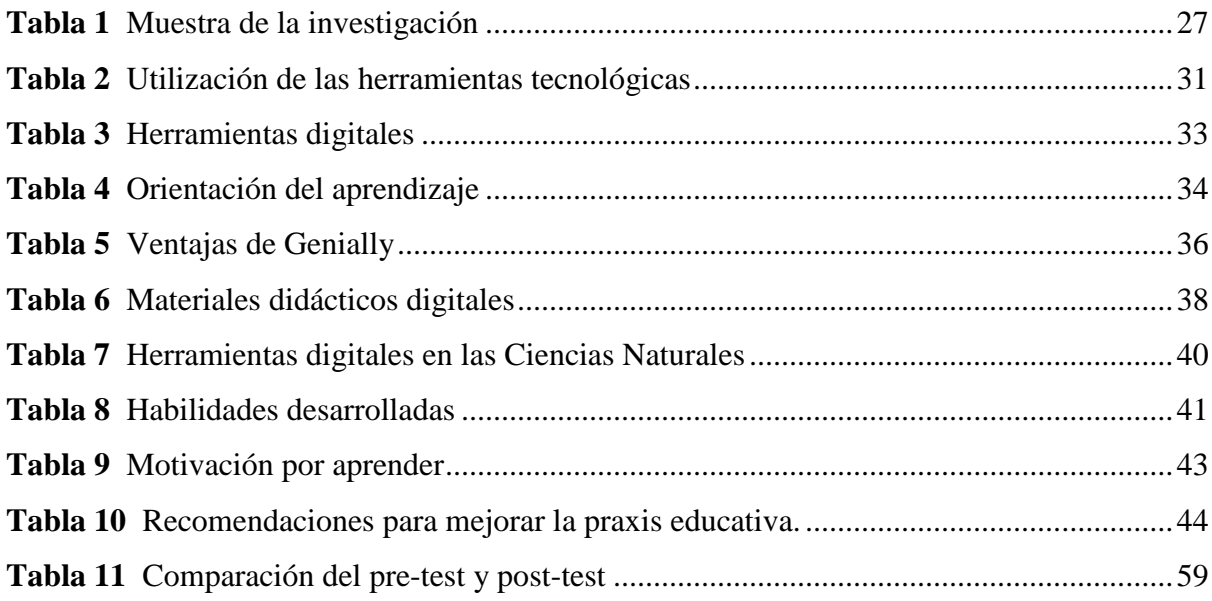

# **Índice de anexos:**

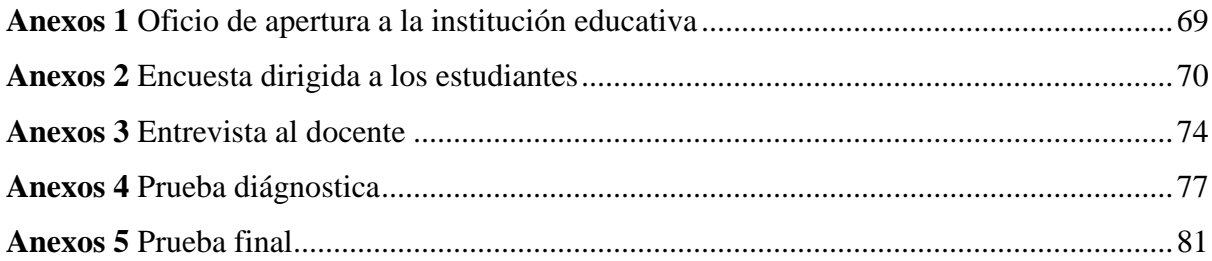

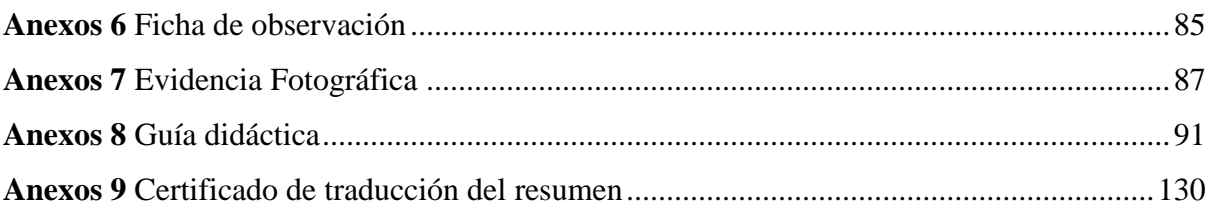

## **1. Título**

<span id="page-11-0"></span>**Genially y el aprendizaje de las ciencias naturales de séptimo año "A" de la Escuela de Educación Básica "Miguel Riofrio". 2021-2022.**

#### **2. Resumen**

<span id="page-12-0"></span>El presente trabajo de investigación estuvo orientado a conocer sobre Genially y el aprendizaje de las ciencias naturales; para la cual se planteó el siguiente objetivo general: **Determinar la incidencia de la aplicación Genially como herramienta didáctica para mejorar el aprendizaje en la asignatura de ciencias naturales en los estudiantes de séptimo año paralelo "A" de la Escuela de Educación Básica "Miguel Riofrio" Periodo 2021-2022**, el cual permitió identificar que a través del uso de Genially se mejora el aprendizaje de los estudiantes en la asignatura de ciencias naturales, se trabajó con los siguientes objetivos específicos: describir la aplicación Genially como herramienta didáctica de enseñanza, identificar los distintos recursos que el docente utiliza para la enseñanza de las ciencias naturales, plantear una guía de uso que coadyuve a resolver la problemática detectada a través del uso de Genially; La metodología que se utilizó fue de tipo descriptiva exploratoria, se realizó bajo un enfoque mixto cuali-cuantitativo, se trabajó con los métodos: descriptivo, analítico, sintético, inductivo y deductivo. Las técnicas: observación y el cuestionario; los instrumentos: ficha de observación, el pre test-test cognitivo, el post test-test cognitivo, de igual manera se trabajó con los diferentes métodos, los cuales ayudaron a dar fundamentación a los diferentes postulados de los autores y además se infiere en criterios para ahondar acerca de las temáticas abordadas, la población estuvo constituida por 27 estudiantes y un docente, los mismos que ayudaron a explicar la problemática por medio de un banco de preguntas relacionadas con el proyecto de investigación. Los resultados obtenidos permitieron concluir que Genially tienen una gran incidencia en la mejora del aprendizaje en las ciencias naturales ya que adquieren mayor habilidad cognitiva cuando tienen una participación activa, y se fomenta la innovación dentro del proceso de enseñanzaaprendizaje.

**Palabras claves:** Genially, ciencias naturales, enseñanza-aprendizaje, herramienta didáctica.

#### <span id="page-13-0"></span>**2.1 Abstract**

This research work has been oriented towards Genially and its impact on the learning of natural sciences; that is why the following general objective is proposed: To determine the prevalence of the Genially app as a didactic tool to improve the learning of natural sciences in students from seventh grade parallel "A" that belong to Miguel Riofrio Basic Education School from the period 2021-2022, this allowed to identify that through the use of Genially, students improve their learning in natural sciences, The following specific objectives have been considered: To describe the Genially app as a didactic teaching tool, to identify the different resources educators employ to teach natural sciences, to suggest a user guide that helps solving problems that Genially may present; The methodology used was descriptiveexploratory, it was carried out under a mixed qualitative comparative approach, along with methods, such as: descriptive, analytical, synthetic, inductive and deductive. The techniques were the following: observation and questionnaire; the instruments were: an observation sheet, a cognitive pre-test, a cognitive post-test, likewise, different methods considered provided a solid foundation for the authors postulates, also addressed topics were inferred to deep the criteria.

The sample size consisted of 27 students and a teacher, who helped to explain the problem with the use of a question bank related to the research project. By the results obtained it can be concluded that Genially has a great impact on improving the learning of natural sciences because students acquire greater cognitive ability when they participate in an active manner, and innovation is encouraged within the teaching-learning process.

**Key words:** Genially, natural sciences, teaching-learning, , teaching tool.

#### **3. Introducción**

<span id="page-14-0"></span>Actualmente la educación y la utilización de la tecnología es más común, por ello, en la presente investigación se describe la incidencia que tiene la herramienta digital Genially en el aprendizaje al momento de adquirir conocimientos en relación con los contenidos en la asignatura de ciencias naturales, al incluir herramientas digitales educativos en el proceso de enseñanza-aprendizaje.

Dependiendo del nivel académico y de la asignatura que implementa a las Tecnologías de la Información y la Comunicación en el proceso de enseñanza y aprendizaje, como herramientas pedagógicas, se generarán destrezas cognitivas; por lo tanto, es conveniente señalar que desde los primeros años de estudio, se debe insertar al alumno al enfoque de formación y desarrollo humano como un continuo sistema integral globalizado…Las TICs favorecen este proceso constructivo y relacional con el contexto sociocultural, puesto que abre el abanico y presenta nuevas realidades y experiencias. (Alcivar, C. et al. 2019).

A través de la enseñanza de las ciencias se contribuye a formar individuos críticos, reflexivos y responsables, capaces de entender y cuestionar el mundo que los rodea. La educación en ciencias fomenta un rol activo de los alumnos y les brinda herramientas para resolver en forma responsable las diferentes situaciones que se les pudiesen presentar. (Veglia, S. 2007)

La importancia de este trabajo de investigación recae sobre la incidencia que tiene la herramienta digital Genially en la mejora del proceso de enseñanza-aprendizaje en la presentación de contenidos de la asignatura de ciencias naturales, como primer punto tenemos Genially como una estrategia didáctica innovadora en la práctica docente que fortalezca la participación y el afianzamiento de conocimientos, por otro lado tenemos al aprendizaje, el cual debe ser significativo para que los educandos puedan relacionarlos con sus experiencias vividas y sean conocimientos a largo plazo.

Es relevante el estudio de esta problemática donde se pudo evidenciar que en el aula de clases los estudiantes no se lograban desenvolver adecuadamente, muchos de ellos se cohíben de participar en las actividades en grupo realizadas por el docente, no realizan preguntas de los temas tratados y se mostraban dificultades al interactuar en la clase, por esta razón el tema a investigar se centra en la implementación de la herramienta Genially como estrategia didáctica para mejorar los aprendizajes en la asignatura de ciencias naturales.

Los aportes que realiza esta investigación son de gran importancia ya que beneficia a toda la institución educativa, es decir, contribuye notoriamente tanto a los docentes como a los estudiantes dentro del proceso de enseñanza-aprendizaje, los docentes pueden implementar Genially como una forma de innovar la enseñanza y evaluación de contenidos, buscando que los estudiantes logren mantener una participación activa dentro del aula de clases, esto generará aprendizajes significativos en los educandos y que se interesen más por la asignatura, asimismo, aporta diferentes ventajas al investigador, ya que permite un apego a la realidad educativa.

Considerando la relevancia que tiene esta investigación se planteó el siguiente objetivo general enfocado en determinar la incidencia que tiene la aplicación Genially como herramienta didáctica para mejorar el aprendizaje en la asignatura de ciencias naturales en los estudiantes de séptimo año paralelo "A" de la Escuela de Educación Básica "Miguel Riofrio" Periodo 2021-2022. Asimismo, para el cumplimiento de este objetivo se plantearon tres objetivos específicos, los cuales se describen a continuación.

El primer objetivo específico estuvo orientado a describir la aplicación Genially como herramienta didáctica de enseñanza de las ciencias naturales en el séptimo año paralelo "A", la importancia de este objetivo se encuentra en la fundamentación teórica que se pueda encontrar acerca de la herramienta y contribuya de manera significativa en la mejora de la enseñanza de contenidos en la asignatura de ciencias naturales, describir esta aplicación favorece a entender mejor su uso.

En cuanto al segundo objetivo se trató identificar los distintos recursos que el docente utiliza para la enseñanza de ciencias naturales, en los estudiantes de séptimo año paralelo "A" de la Escuela de Educación General Básica "Miguel Riofrio" Periodo 2021-2022, la relevancia de este objetivo reside en la identificación de los recursos que se utilizan dentro del salón de clases para enseñar los contenidos de la asignatura de ciencias naturales, de aquí partimos para proponer nuevos recursos metodológicos que fortalezcan el proceso de enseñanza-aprendizaje.

Y por último, como último objetivo se propuso plantear una guía de uso que coadyuve a resolver la problemática detectada, a través del uso de la aplicación Genially en los estudiantes de la Escuela de Educación General Básica "Miguel Riofrio" Periodo 2021-2022, con la finalidad de determinar la incidencia que puede llegar a tener Genially en la enseñanza de contenidos en la asignatura de ciencias naturales, todo este procedimiento se llevó a cabo con los estudiantes de séptimo año paralelo "A" y el docente de la asignatura.

La utilización de Genially resulta de gran utilidad para consolidar los aprendizajes en los estudiantes en la asignatura de ciencias naturales, por ello, es importante que se implemente esta herramienta dentro del salón de clases ya que permite que los estudiantes mantengan una participación activa, se interesen por la asignatura y los contenidos sean más comprensibles. Además, considero importante mencionar que el trabajo se llevó a cabo con la elaboración de un cronograma y sin ningún inconveniente, por ello se deduce que puede ser empleado como referente para realizar nuevas investigaciones, así como brindar un aporte académico para quienes están inmersos en el ámbito educativo.

#### **4. Marco teórico**

<span id="page-17-0"></span>Con el paso del tiempo la tecnología ha ido ganando terreno dentro del campo de la educación y se ha convertido en una pieza fundamental para mejorar la calidad del aprendizaje y enseñanza de los contenidos dentro del salón de clases, por ende debido a la pandemia he creído conveniente hablar acerca de la aplicación Genially, una herramienta digital utilizada como otro medio innovador para generar aprendizajes significativos en los alumnos, asimismo se toma como método principal el uso de esta herramienta, de manera que sirva para mejorar el aprendizaje en los estudiantes dentro del área de Ciencias Naturales. La educación debe ser un tema primordial del país por ende debemos inmiscuirnos dentro de este proceso de tal forma que se trate de mejorar de manera significativa el proceso de enseñanzaaprendizaje dentro de los salones de clase, planteando así nuevas metodologías que se adapten a la actualidad y realidad en la que estamos inmersos.

Genially es una de muchas herramientas que podemos utilizar y encontrar dentro la web 2.0, esta aplicación nos será de gran ayuda para poder utilizar una metodología innovadora donde podamos crear un ambiente de aprendizaje dinámico y cambiante, motivar a los estudiantes, hacer que los contenidos sean más llamativos y los discentes se interesen por aprender. Esta herramienta tuvo sus orígenes en el año 2015 en el país de España, tuvo un crecimiento muy rápido en cuanto a la utilización de la aplicación y lo que brindaba, fue así que con el pasar de los años su evolución fue muy rápida, es así que en la actualidad debido a la nueva modalidad de enseñanza requiere una mayor demanda y nuevas actualizaciones que brinden mayores beneficios dentro del campo de la educación y porque no involucrarse dentro del campo de las Ciencias Naturales tomando como referencia las ventajas que nos ofrece la aplicación Genially.

#### <span id="page-17-1"></span>**4.1. Definición de herramientas digitales.**

Armijos (2016) menciona que la integración de las TIC en la educación puede abordar los siguientes enfoques: recurso didáctico, objeto de estudio, medio de administración o de gestión, medio de comunicación e investigación. Estas herramientas buscan primordialmente informar, educar y desarrollar habilidades virtuales, que le permitan a la sociedad facilitar el uso de artefactos digitales.

De lo antes mencionado podemos acotar que la autora hace referencia a que las TIC son herramientas que facilitan la transmisión de información y mejorar el proceso de enseñanza-aprendizaje mediante el enfoque que nosotros les demos a estas y que además tengan como propósito esencial informar, educar y florecer habilidades y capacidades que ayuden en su uso.

Según AoniaLearnings (2020) una herramienta digital hace referencia a los recursos en el contexto informático y tecnológico y generalmente suelen ser programas lo que se denomina software que nos permite algún tipo de interacción y desarrollo o algunas veces también dispositivos (hardware) que, en conjunto, nos permitirán el uso de la herramienta.

Según AoniaLearnings una herramienta digital es aquella que cuenta con un software el cual permitirá que nosotros logremos interacciones de forma directa con la herramienta que vayamos a utilizar, y por otro lado también cuenta con un hardware lo cual nos permite hacer uso de la herramienta y los beneficios que esta nos ofrezca, es así que estas dos características son esenciales dentro de una herramienta digital para que pueda ser utilizada de una forma correcta y eficiente.

#### <span id="page-18-0"></span>**4.2. Las TIC´s en la enseñanza.**

Las TIC ofrecen la posibilidad de interacción que pasa de una actitud pasiva por parte del alumnado a una actividad constante, a una búsqueda y replanteamiento continuo de contenidos y procedimientos. Aumentan la implicación del alumnado en sus tareas y desarrollan su iniciativa, ya que se ven obligados constantemente a tomar "pequeñas" decisiones, a filtrar información, a escoger y seleccionar. (Pérez et al., 2011).

La utilización de las Tecnologías de la Información y la Comunicación (TIC) dentro del proceso de enseñanza-aprendizaje permiten al docente y al estudiante establecer un ambiente más dinámico y una relación directa y cordial al momento de exponer los contenidos a tratar dentro del salón de clases, siendo así un factor motivante para que el discente desarrolle capacidades y habilidades y pase a ser un ente activo de su conocimiento y aprendizaje.

López y Morcillo (2007) indican que la plena integración curricular de las TIC pasa por identificar contextos adecuados en los que estas tecnologías vengan a resolver problemas o carencias del sistema tradicional de enseñanza y por analizar nuevos enfoques didácticos, propiciados por los nuevos ambientes de aprendizaje, que redunden en una mejora contrastada de la calidad de la enseñanza, sin que pueda percibirse que sacrificamos la pedagogía en favor de la tecnología. Sólo con el convencimiento de la existencia de beneficios pedagógicos podemos esperar una participación decidida del profesorado en una empresa, el cambio metodológico, que, no lo obviemos, exige una gran dedicación personal.

De lo antes mencionado podemos acotar que al querer agregar curricularmente las TIC estaremos cambiando la forma tradicional de enseñar, además también nos ayudarán a resolveremos problemas y carencias que tenga el sistema educativo, ya que este tipo de tecnologías permiten exponer nuevos enfoques dentro de un ambiente de aprendizaje favorable, por lo tanto, esto permitirá mejorar la calidad de la enseñanza sin que le demos un contraste de dejarlo todo por la tecnología. Por otro lado, cuando el personal docente se da cuenta de los beneficios que obtiene al cambiar de metodología es cuando mejoraremos el proceso de enseñanza-aprendizaje y es netamente competencia personal el mejorar esta faceta.

#### <span id="page-19-0"></span>**4.3. Herramientas digitales en la educación.**

Díaz (2015) acota que Educar hoy significa mirar no solo a los contenidos que las legislaciones de cada país indican que se han de desarrollar en cada una de las diferentes y etapas educativas, conlleva poner la vista en los nuevos recursos digitales que a lo largo de las últimas décadas se han ido generando. Estos son numerosos, y levantan tanto pasiones como odios, así encontramos blogs, wikis, flashmobs, cazas que tratan de aportar un nuevo aire a la metodología de las aulas. (pág. 2)

El autor nos menciona que la forma de "educar" debe ir evolucionando en conformidad con la época en la estemos pasando, debemos irnos adaptando a los cambios y nuevas tecnologías que surgen con el pasar del tiempo, es así que debemos agregar a nuestra metodología los nuevos recursos digitales que día a día van apareciendo como los blogs, wikis, herramientas digitales, etc, quienes muestran un cambio en el ambiente de aula y mejora significativamente el proceso de enseñanza-aprendizaje.

Es así que Hermosa (2015) considera a la innovación en educación como fundamental en el proceso de enseñanza aprendizaje de los alumnos para que puedan hacer frente a la convivencia en una sociedad globalizada haciendo uso de las Tecnologías de la Información y la Comunicación (TIC) lo que permitirá crear inteligencias múltiples que parte como mencionan Hepp-K desde la formación de los docentes en el manejo de recursos tecnológicos y la necesidad de contar con los equipamientos necesarios en las escuelas y colegios de medios de tecnología necesarios para la transmisión de conocimientos.

Las herramientas digitales y el uso de las TIC permiten que los estudiantes estén inmersos en la globalización dentro del entorno en el cual se desenvuelven y que mejore su proceso de enseñanza-aprendizaje dentro del aula de clases generando así una educación de calidad y calidez, es así, que los docentes deben estar plenamente capacitados para poder exponer y usar este tipo de recursos tecnológicos, además de contar con el recursos necesarios en las instituciones educativas para que se pueda dar la transmisión de conocimientos, este proceso parte de la capacitación que tengan los docentes en cuanto al uso y manejo de este tipo de recursos, solo así lograremos que los aprendizajes sean eficientes y significativos para cada uno de los estudiantes.

## <span id="page-20-0"></span> **4.4. Influencia de las herramientas digitales en la asignatura de Ciencias Naturales.**

Capuano (2011) menciona que la presencia de las TIC en la enseñanza de las Ciencias Naturales es variada y se da en todos sus ámbitos: en las clases teóricas, generalmente expositivas en las que se presentan determinados conceptos; en clases de resolución de problemas y en clases de realización de experimentos. Por otro lado, la posibilidad de transmitir información escrita, imágenes, expresiones orales, películas, etc., no sólo nutre de esos elementos el espacio virtual de interacción docente-docente, docente-alumno o alumnoalumno, sino que también nutre y constituye un factor de apoyo importante, en el desarrollo de clases expositivas. (pág. 80)

La incidencia que las herramientas digitales puedan tener dentro de la asignatura de Ciencias Naturales es significativa y muy variada ya que pueden estar presentes en las clases teóricas (determinados conceptos) como en clases prácticas (realización de experimentos). Del mismo modo, la capacidad de transferir contenidos escritos, imágenes, películas, etc, aporta significativamente a la mejoría de las relaciones interpersonales entre los actores educativos, del mismo modo, forma parte de un factor de apoyo significativo en las clases expositivas, asimismo, las herramientas digitales logran que exista un mayor apego con la realidad que viven los estudiantes y así captar su interés dentro del salón de clases.

Las autoras Romero y Quesada (2014) plantean que el uso pedagógico de estos instrumentos tecnológicos facilita al individuo la abstracción e interpretación de la teoría e ideas científicas y brindan significatividad al contexto de aprendizaje, cuyos recursos materiales disponibles, como: simulaciones, laboratorios virtuales, visualizaciones, entre otros, favorecen la conexión entre conocimientos previos y nuevos en un entorno de aprendizaje motivante y colaborativo.

Las herramientas digitales educativas se convierten en recursos didácticos que contribuyen al aprendizaje significativo del área de Ciencias Naturales, es así que estás facilitan la comprensión del contenido científico y aportan relevancia al contexto del aprendizaje, cuyos recursos como: laboratorios virtuales, simulaciones, presentaciones, juegos, etc., ayudan a la conexión entre los nuevos conocimientos y los previamente ya adquiridos dentro de un entorno favorable, motivante y sobre todo colaborativo.

#### <span id="page-21-0"></span>**4.5. Genially.**

#### <span id="page-21-1"></span>*4.5.1 Definición.*

González (2019) nos menciona que Genially es una herramienta web que facilita la labor docente gracias a su sencilla e intuitiva interfaz. Si alguna vez has utilizado Canva, verás que su funcionamiento es igual de sencillo, pues se basa en arrastrar y soltar, aunque el potencial de Genially es infinitamente mayor gracias a la interactividad y la animación. Requiere registro, pero te prometo que valdrá la pena. Además, puedes registrarte directamente con tu cuenta de Facebook, Twitter, Google o LinkedIn; no tienes por qué inventar una nueva variante de tu contraseña. (pág. 4)

Genially es una de las muchas herramientas digitales existentes dentro de las webs 2.0, esta es una herramienta que ayuda la praxis educativa y gracias a su sencilla e intuitiva interfaz, proporciona mejores opciones de animación e interactividad que otras herramientas, esto es lo que la hace diferente de las demás, es una herramienta que requiere registro, pero es un proceso totalmente gratis y que además puedes utilizar tus cuentas de google o facebook para poder acceder.

Genially (2015) se define asimismo como la herramienta más versátil para crear todo tipo de contenidos alucinantes. Nuestra misión es que todo el mundo pueda crear contenidos visuales e interactivos. Esta es la razón por la que queremos convertir el contenido interactivo en un estándar. Tanto como dar los buenos días o mirar antes de cruzar.

Al hablar de Genially estamos hablando de una herramienta que permite a los usuarios y creadores volver su contenido más llamativo mediante animaciones y participativo mediante la interactividad, la misión que se ha planteado esta herramienta es estandarizar los contenidos interactivos, por lo tanto, esto servirá para mejorar el proceso de enseñanza-aprendizaje volviendo favorable el entorno donde se esté desenvolviendo.

#### <span id="page-22-0"></span>*4.5.2 Características.*

El equipo de trabajo de DigitalTroupe (2015) nos mencionan algunas características de la herramienta digital genially, a continuación, las analizaremos.

- Es fácil crear y compartir todo tipo de elementos interactivos.
- Herramienta completamente en español de uso gratuito.
- Fácil creación de todo tipo de contenidos y recursos interactivos.
- Múltiples plantillas disponibles para no comenzar nuestras creaciones desde cero.
- Elementos gráficos de todo tipo para ilustrar las creaciones.
- Cerca de 2000 contenidos diferentes para enriquecer nuestras creaciones: mapas, wikis, gráficos, redes sociales, vídeos, etc.
- Estadísticas sobre el uso que reciben tus creaciones.

Las distintas características que nos mencionan DigitalTroupe son de gran importancia ya que aquí es donde se puede evidenciar que es lo que contiene la herramienta Genially para poder trabajar de mejor manera con que vayamos a realizar dentro de la herramienta como: crear fácilmente un diseño o presentación, au idioma es en español, reutilización de sun sin fin de plantillas y un abanico lleno de posibilidades para utilizar elementos dentro de la presentación a crear.

#### <span id="page-22-1"></span>**4.6. Funciones de la herramienta genially.**

La herramienta genially nos ofrece un sinfín de opciones que podemos utilizar para realizar nuestros trabajos de una forma innovadora y que responda a las necesidades de los estudiantes, a continuación, veremos cuales son las plantillas existentes dentro de esta aplicación.

De la Peña (2020) menciona que existen opciones para cualquier tipo de contenido que necesites crear.

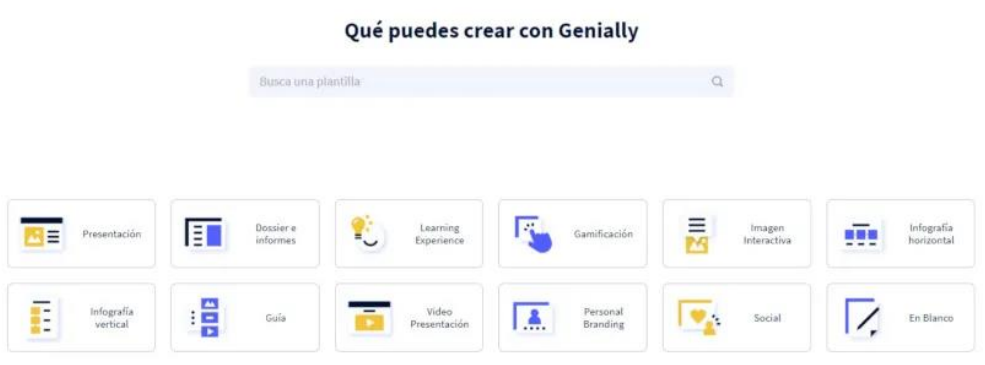

En la imagen podemos encontrar las siguientes opciones:

- Presentaciones
- Dossier e informes
- Learning Experience
- Gamificación
- Imagen interactiva
- Infografía horizontal
- Infografía vertical
- Guía
- Video presentación
- Personal branding

● En blanco

Existen plantillas gratuitas y "premium" las cuales se las puede diferenciar de una forma muy fácil, las segundas están marcadas con una estrella amarilla en la plantilla.

Otro punto importante que señalar son los filtros que existen dentro de la herramienta que permiten ganar tiempo a la hora de seleccionar una plantilla. Se puede filtrar según el tema del cual nosotros vayamos a realizar (Educación, Negocios, Nuevas, etc) y podemos seleccionar todas, premium y gratuitas.

Los beneficios que aporta la herramienta digital Genially son de gran significatividad dentro del campo de la educación ya que transforma la visión tradicionalista por una innovadora de ver y practicar la enseñanza de los contenidos a los estudiantes, gracias a esta aplicación podemos generar un mayor interés por aprender en los discentes, de igual modo, fomentar la motivación y crear un ambiente adecuado para enseñar y brindar una educación que cumpla las expectativas y necesidades de los alumnos.

#### <span id="page-24-0"></span>**4.7. Definición de aprendizaje.**

Dominguez (2017) asegura que aprender: "Propicia los conocimientos y ayuda a los individuos a desarrollar habilidades para aprender, progresar y crecer, también permite al estudiante reconocer su estilo y mantener siempre vivo el deseo de seguir aprendiendo".

El aprendizaje está delimitado a la forma en el que un ser humano puede aprender una cosa en específica sobre cualquier tema, lo que pueda aprender le servirá para su desenvolvimiento futuro en el entorno social donde se encuentre (ya sea individual o colectivo) del mismo modo el aprendizaje es un aspecto fundamental dentro del ámbito educativo ya que va de la mano de la enseñanza que brinde el docente a sus estudiantes.

Navarro y Samón (2017) opina que: "El aprendizaje, es el proceso por el cual los organismos modifican su conducta para adaptarse a las condiciones cambiantes del medio que los rodea, es decir, es el modo principal de adaptación de los seres vivos".

El aprendizaje se fundamenta en la adquisición de conocimientos, habilidades, valores y conductas mediante la exposición, experiencias, razonamiento y estudio de un tema determinado con el propósito de darlos a conocer a las demás personas y a su vez evidenciar interacción entre ellos, además, el autor nos relaciona el aprendizaje con un modo de adaptación, el adaptarnos al entorno donde nos estamos desenvolviendo y el adaptar los contenidos que nos exponen a nuestro conocimiento.

#### <span id="page-25-0"></span>**4.8. Tipos de aprendizaje.**

 Al ponernos a pensar acerca de cuántos tipos de aprendizajes existen, estamos adentrándonos a una gran diversidad de estrategias que respondan a las necesidades de los estudiantes de todas las edades y géneros, con el único objetivo que se pueda desenvolver el proceso de enseñanza-aprendizaje de mejor manera, a continuación, mencionaremos algunos de ellos, pertenecientes a su clasificación:

#### <span id="page-25-1"></span>*4.8.1. Aprendizaje significativo.*

Es uno de los aprendizajes más enriquecedores, caracterizado por la recolección de información, la selección, organización y el establecimiento de relaciones de ciertos conceptos nuevos con otros anteriores, como una forma de asociación.

#### <span id="page-25-2"></span>*4.8.2. Aprendizaje cooperativo.*

Muy utilizado en las aulas, este tipo de aprendizaje permite a cada estudiante aprender de forma cooperativa, apoyándose tanto en su conocimiento, como en el de los demás. Se genera en grupos de no más de 5 personas que toman diferentes roles y funciones.

#### <span id="page-25-3"></span>*4.8.3. Aprendizaje colaborativo.*

Este es similar al cooperativo, con la diferencia del grado de libertad que tienen los aprendices en el proceso. Mientras en el aprendizaje cooperativo los estudiantes eligen el tema, en el colaborativo el tema es dado por el docente a cargo y los jóvenes eligen su propia metodología.

Este aprendizaje es cada vez más usado en centros docentes. Se centra en potenciar las capacidades de cada estudiante a partir del intercambio de conocimiento entre pares. Es decir que, trabajando de forma colectiva, cada estudiante logre destacar por sus propias habilidades individuales.

- Desarrolla el sentido de la responsabilidad.
- Facilita la adaptación al trabajo en equipo.
- Permite desarrollar habilidades de liderazgo.
- Mejora la comunicación entre estudiantes.
- Genera compromiso con lo que se aprende.
- Mejora la autoestima de los estudiantes y fomenta su independencia.
- Involucra por igual a todos los alumnos.
- Fomenta la competencia.

#### <span id="page-26-0"></span>*4.8.4. Aprendizaje por descubrimiento.*

Es también conocido como el aprendizaje activo, en donde las personas que aprenden participando de manera constante, interactúan con quien les enseña y se cuestionan, buscan información, relacionan las nuevas ideas con conceptos ya aprendidos y organizan cada idea de acuerdo a su mundo.

#### <span id="page-26-1"></span>*4.8.5. Aprendizaje memorístico.*

Es el tipo de aprendizaje que fija conceptos en el cerebro. No es recomendado para aprender ciertos temas que requieren reflexión, pero suele utilizarse para memorizar cosas invariables como fechas y nombres, que pueden aprenderse mediante la repetición.

#### <span id="page-26-2"></span>*4.8.6. Aprendizaje online o e-learning*

Al igual que en el anterior punto, gracias a la tecnología surge también este modelo de aprendizaje autodidacta: el aprendizaje online o e-learning. Aunque no es del todo autodidacta, porque tienes a tu servicio una cantidad de herramientas que hacen que sea más un aprendizaje colaborativo. Generalmente tiene apoyos de profesionales, así como lugares donde realizar consultas a otras personas.

## <span id="page-26-3"></span>**4.9. Aprendizaje Activo en el proceso de Enseñanza-Aprendizaje de las Ciencias Naturales**

Precisamente la formación didáctica del profesorado es clave para cubrir las necesidades actuales, se necesitan docentes que fomenten el pensamiento crítico, docentes que involucren a los estudiantes de manera directa, realizando actividades o dinámicas que los lleven a pensar en lo que están haciendo, propiciando de esta manera, desde el nivel escolar hasta la educación superior, procesos de enseñanzaaprendizaje más pertinentes y acordes con los tiempos en que vivimos. En este marco el aprendizaje activo es una estrategia fundamental en la enseñanza y aprendizaje, y esto es aplicable a las ciencias naturales, ya que promueve un mayor aprendizaje que las clases tradicionales. (Torres, L., & Sánchez, J. 2019)

El aprendizaje activo es el conjunto de técnicas o estrategias que se utilizan dentro del proceso de enseñanza-aprendizaje que incrementan la motivación, interés y participación activa de los estudiantes, todo esto puede lograrse con el cumplimiento de una gran variedad de actividades, entonces podemos generar un aprendizaje activo en la asignatura de ciencias naturales, ya que el educando es un ente activo que participa en la construcción de su propio aprendizaje.

#### <span id="page-27-0"></span>**4.10. Rol del docente en la práctica educativa en la asignatura de Ciencias Naturales.**

El objetivo principal de un docente en ciencias naturales es lograr un aprendizaje significativo de dicha área, uno de sus retos es enamorar a sus educandos y así evitar el rechazo y desinterés que muestran por las disciplinas relacionadas con las Ciencias Naturales. Es allí donde el docente juega un papel fundamental y necesariamente creará, desarrollará, e implementará estrategias que motiven e incorporen a los estudiantes como participantes activos en el proceso educativo haciendo uso de sus aptitudes, capacidades y conocimientos previos, para conseguir aprendizajes de los contenidos relacionados con el área antes mencionada.

Como lo menciona el autor el objetivo principal del docente de ciencias naturales es lograr que los estudiantes adquieran aprendizajes significativos en la asignatura, para que los educandos se empapen de conocimiento con respecto a la materia, y así evitar que se produzcan problemas de desinterés o rechazo a aprender.

Desde el enfoque pedagógico de Tovar (2015) citado en Burgos (2019), considera que "el incremento de las nuevas tecnologías de la información y comunicación, el nuevo rol docente es ser un intermediario que facilite la enseñanza a sus estudiantes, ofreciéndoles los conocimientos elementales, para que puedan comprender la amplitud de contenidos que encontrarán en el internet".

El rol que debe desempeñar un docente de Ciencias Naturales debe ser aquel que busca desarrollar metodologías con el objeto de producir, elaborar, analizar, sintetizar, organizar, dirigir y ejecutar tareas, para que los estudiantes puedan comprender de mejor manera los contenidos a enseñar.

#### <span id="page-28-0"></span>**4.11. Rol del estudiante**

Edacom (2019) menciona que:

Los estudiantes adquieren un papel protagónico y más activo en los nuevos modelos educativos, pues el aprendizaje y la asimilación de conceptos y conocimientos dependen de ellos. Se ha comprobado que a través de las experiencias se logra un mayor aprendizaje, por ello, las clases deben diseñarse para que los estudiantes participen de manera activa, que estén motivados a experimentar y no tengan temor de equivocarse; la perseverancia y el aprender de los errores son virtudes que les serán útiles el resto de su vida.

Tomando en cuenta lo que nos dice el autor, el rol que los estudiantes deben tomar frente a la educación es el de protagonistas para producir su propio aprendizaje y que cuando experimentan vivencias se logra un mayor aprendizaje y asimilación de conceptos, deben tener una participación activa dentro del proceso de enseñanzaaprendizaje.

- El alumno de hoy, debe:
- Saber trabajar en equipos colaborativos,
- Ser capaz de auto-dirigirse, auto-evaluarse y auto-monitorearse,
- Tener habilidades de auto-aprendizaje que le permitan aprender para toda la vida,
- Saber resolver problemas,
- Ser empático, flexible, creativo y responsable.

El primer paso es enseñar a los alumnos a identificar las características predominantes de su persona, así como su estilo de aprendizaje y de esta manera reflexionar con ellos sobre sus fortalezas y áreas de oportunidad lo que les permitirá desarrollar sus capacidades al máximo.

En relación con el rol del estudiante en los ambientes educativos mediados por las TIC, Escudero (1992) citado en Rodriguez (2020) señala que la definición de los criterios, los valores y los intereses al adoptar las TIC debe obedecer a una planificación que permita desarrollar los procesos pedagógicos, en los que el estudiante virtual desempeña un rol central representado en el conjunto de comportamientos y normas que este debe asumir como actor del proceso educativo.

El rol que el estudiante debe afrontar frente a la educación virtual es adoptar y adaptarse a una serie de recursos con relación a la utilización de las TIC y pueda representar una serie de comportamientos favorables frente al proceso de enseñanzaaprendizaje para que de esta manera los aprendizajes que adquiera sean de calidad.

#### <span id="page-29-0"></span>**4.12. Proceso de enseñanza-aprendizaje.**

De la Torre y Domínguez (2012) nos mencionan que en el PEA debemos conceptualizar tres grandes dimensiones: la educación, la enseñanza y el aprendizaje. La Educación tiene un sentido espiritual, moral y tiene como objeto la formación integral del individuo. Mediante la Enseñanza se transmiten conocimientos sobre una materia por medios diversos, que descansan sobre las teorías del proceso de aprendizaje. El Aprendizaje es el proceso por el cual una persona es entrenada para solucionar situaciones. En él influyen factores que dependen del sujeto que aprende (inteligencia, motivación, entre otros) y los inherentes a las modalidades de presentación de los estímulos. El PEA debe orientarse a lograr el desarrollo de habilidades y estrategias para conducirse eficazmente ante cualquier tipo de situación de aprendizaje.

El proceso de enseñanza-aprendizaje dentro de la educación tiene como objetivo principal la formación integral del individuo, la enseñanza va de la mano del aprendizaje, es decir, la enseñanza se encarga de transmitir conocimientos de un tema en específico, mientras que el aprendizaje es el desarrollo o desenvolvimiento de una persona para poder solucionar problemas, para que el PEA avance de una forma adecuada hay que tener en cuenta el desarrollo de habilidades y estrategias del sujeto que aprende.

Guevara (2015) de igual manera nos menciona que la introducción de cursos interactivos y dinámicos en formato Web como medio del proceso de enseñanzaaprendizaje que emplea las nuevas tecnologías de la información y las comunicaciones, en la exposición de contenidos a impartir, puede liberar al docente de gran parte de la transmisión de información, planificando dedicar un tiempo mayor al trabajo de manera individual con sus estudiantes. Pero para ello necesita elegir correctamente el material que será consultado por los estudiantes que a su vez deberán disponer de tiempo para desarrollar de manera independiente ese trabajo.

Tomando en cuenta el enunciado anterior nos menciona que las TIC (Tecnologías de la información y comunicación) son un factor positivo para los docentes dentro del proceso de enseñanza-aprendizaje ya que permite que se tenga un mayor tiempo para laborar individualmente con sus estudiantes prestándoles así mayor atención y organizando de mejor manera los recursos a utilizar y los contenidos a enseñar dentro del salón de clases.

### **5. Metodología**

#### <span id="page-31-1"></span><span id="page-31-0"></span>**5.1 Área de estudio**

La Escuela de Educación General Básica "Miguel Riofrío", perteneciente a la zona 7 del régimen Sierra, distrito 11D01, su código AMIE 11H00001, tipo fiscal, el establecimiento está ubicado en la provincia de Loja, cantón Loja, parroquia Sagrario, barrio San Sebastián en las calles: Bernardo Valdivieso y Mercadillo, la nominación de institución es completa, pertenece a la zona urbana, el contexto estudiantil es de clase media, comprende de un lenguaje hispano y funciona en jornada matutina y vespertina, al que asisten 1.519 estudiantes, de los cuales 1.024 son de género masculino y 495 de género femenino. Corresponde a la modalidad presencial, cuenta con educación inicial y educación general básica.

La institución educativa cuenta con 2 paralelos por grado, posee 3 canchas deportivas, 1 bar, y un laboratorio de computación. La presente está conformada por su máxima autoridad: Su directora: Patricia Chimbo conjuntamente y en mutua colaboración con el vicedirector, inspector, subinspectores, secretaria y psicólogos del Departamento de Consejería Estudiantil (DECE), son quienes lideran y conducen el buen funcionamiento de la escuela, de igual manera, esta investigación está siendo realizada en la jornada vespertina.

El Proyecto Educativo Institucional con el que cuenta la Escuela de Educación Básica "Miguel Riofrío" se caracteriza por hacer uso e identificarse en lo pedagógico curricular con el modelo socio-constructivista y, como resultado, se centra y prioriza el aprendizaje de destrezas con criterios de desempeño y la práctica de valores, que, en coherencia con la aplicación de técnicas, procedimientos didácticos y un sistema de evaluación y acreditación, garantizan la concreción de los estándares de calidad establecidos por el Ministerio de Educación.

Desde la dimensión sociológica, la institución se inclina hacia la formación y el desarrollo integral de toda la comunidad educativa (docentes, padres de familia, estudiantes y directivos) con calidad humana y liderazgo creativo, favoreciendo y fortaleciendo nuevas formas de interrelación con base en el respeto y la solidaridad, el apoyo y la tutoría a los estudiantes en los procesos de construcción, desarrollo y aplicación del aprendizaje, donde la autoridad no radique en el sometimiento de las ideas, ni de voluntades, sino en el ejercicio de la libertad.

En cuanto a su misión radica en formar estudiantes líderes en todas las áreas del saber humano, desarrollando destrezas con criterios de desempeño fundamentadas en el modelo pedagógico socio constructivista de primero a décimo año, para ello cuenta con infraestructura adecuada y laboratorios, con autoridades competentes y personal docente con formación académica idónea y humanista.

De igual modo, su visión se consolida como una institución de educación básica fiscal y laica, pionera y referente en el sur del país, capaz de alcanzar niveles de excelencia educativa, capacitada para entregar a la sociedad niños, niñas y adolescentes integralmente formados y capacitados para continuar sus estudios de bachillerato, conjugando responsabilidades y esfuerzos de autoridades, docentes, estudiantes, padres de familia y comunidad miguelina para brindar un servicio eficiente y eficaz que satisfaga plenamente las necesidades y expectativas de la cultura lojana y ecuatoriana.

#### <span id="page-32-0"></span>**Figura 1**

*Mapa político de la provincia de Loja*

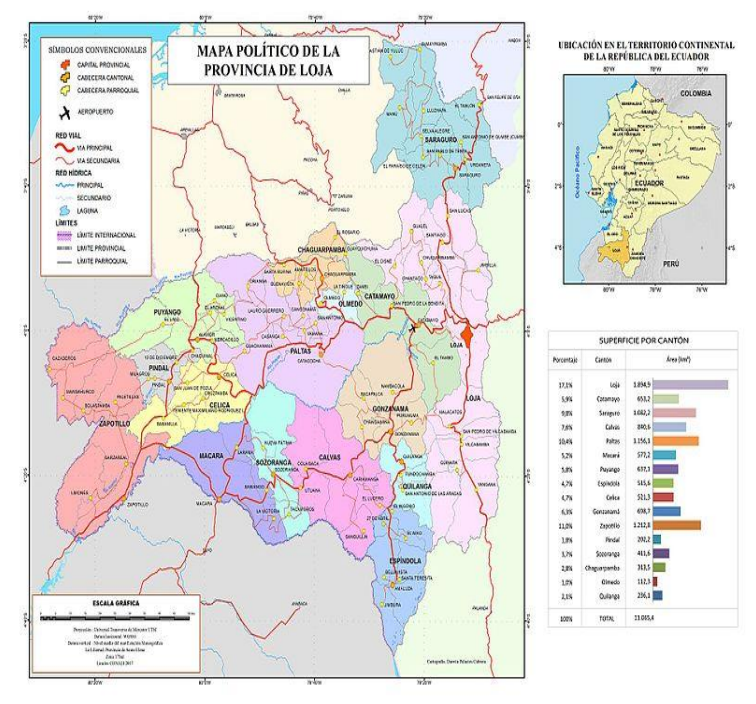

Fuente: Wikipedia. Recuperado de:<https://n9.cl/jp2o0>

#### <span id="page-32-1"></span>**Figura 2**

*Ubicación de la institución "Miguel Riofrío"*

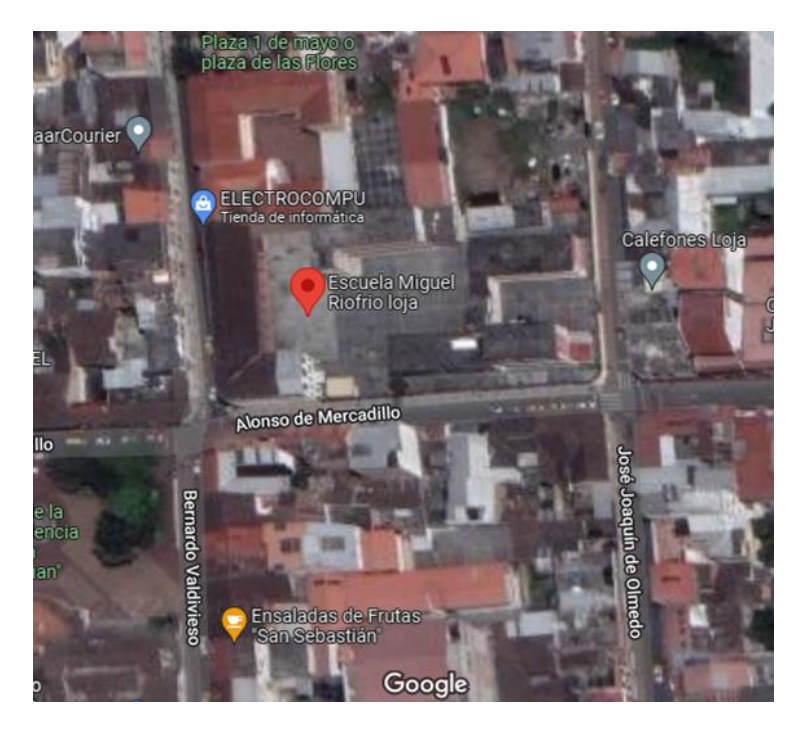

Fuente: Lugar de desarrollo del trabajo de investigación. Escuela de Educación Básica "Miguel Riofrio" [Figura] Google maps. Recuperado de:<https://n9.cl/h0n19>

### <span id="page-33-1"></span><span id="page-33-0"></span>**5.2 Procedimientos**

#### *5.2.1 Tipo de estudio*

El tipo de investigación que se utilizó fue el **exploratorio y descriptivo**, durante el desarrollo la investigación permitió una observación sistemática, estudiando la realidad educativa tal y como se desarrolla en la institución, asimismo nos permitió efectuar un estudio previo del objeto de investigación; además, la investigación descriptiva nos ayudó a describir, analizar, registrar e interpretar las condiciones que se dan en una situación y momento determinado. Cabe mencionar que la investigación es de carácter social específicamente desarrollado en el campo de la educación.

### *5.2.2 Enfoque de investigación*

<span id="page-33-2"></span>Para el desarrollo de la investigación se creyó conveniente utilizar un tipo de enfoque de investigación **mixta**, es decir, **cuali-cuantitativa.** Se usó lo cualitativo para la descripción, análisis, interpretación y explicación de los fenómenos encontrados en la realidad educativa. La investigación cuantitativa se aplicará para examinar de manera numérica los datos obtenidos, por lo tanto, permitirá la cuantificación y medición de los resultados extraídos en las encuestas.

#### <span id="page-34-0"></span>*5.2.3 Diseño de investigación*

#### <span id="page-34-1"></span>**5.2.3.1. Investigación experimental**

Guevara, G,. Verdesoto, A., & Castro, N. (2020) manifiestan que la investigación experimental consiste en someter a un objeto o grupo de individuos en determinadas condiciones, estímulos o tratamiento (variable independiente), para observar los efectos o reacciones que se producen (variable dependiente). Se considera exitosa sólo cuando el investigador confirma que un cambio en la variable dependiente se debe a la manipulación de la variable independiente. Es importante para este tipo de investigación, establecer la causa y el efecto de un fenómeno.

El diseño del trabajo investigativo se abordó desde lo experimental porque se trabajó con un grupo donde se tuvo la intervención del investigador, al cual se le aplicó un pre test y un post test; y, además se observó al fenómeno de investigación tal y como se desarrolla en su entorno natural para luego proceder a su análisis respectivo.

#### <span id="page-34-2"></span>*5.2.4. Métodos*

Los métodos que se utilizaron en la presente investigación son:

<span id="page-34-3"></span>**5.2.4.1. Método Científico:** Este método nos fue de gran ayuda en la investigación y estuvo presente en todo el proceso y trabajo investigativo, ya que todas las etapas de este método son las más apropiadas para aplicar en la investigación, desde el planteamiento del problema, la formulación de objetivos y la metodología, además de la definición de variables, análisis de datos, los cuales sirvieron para guiar, planificar y ejecutar el presente trabajo investigativo.

<span id="page-34-4"></span>**5.2.4.2. Método Descriptivo:** Este método nos sirvió para resumir, analizar y organizar la información recolectada para el proyecto investigativo para su posterior aprovechamiento para la elaboración de las conclusiones finales y la obtención de los resultados con la ayuda del método científico en la búsqueda de bibliografía, además de comprobar que los resultados y conclusiones tengan validez científica.

Igualmente, este método permitirá conocer si los datos obtenidos y los resultados están en relación con el marco teórico.

<span id="page-35-0"></span>**5.2.4.3. Método Analítico:** Este método nos sirvió para realizar el respectivo análisis del marco teórico en conjunto con el docente, enfatizar en el comentario personal, de igual manera será utilizado en la examinación de las encuestas o entrevistas y a su vez en la interpretación de los resultados.

<span id="page-35-1"></span>**5.2.4.4. Método Sintético:** Este método nos sirvió en el momento de querer emitir una opinión acerca de una temática estudiada dentro de la investigación, para después analizar la información y proceder a resumir o sintetizar las ideas centrales o esenciales de los contenidos, esto será de gran ayuda para el proyecto de investigación ya que enfatizará de manera sintetizada la información relevante y veraz.

<span id="page-35-2"></span>**5.2.4.5. Método Inductivo:** Este método nos permitió emitir criterios, opiniones o conclusiones de premisas particulares, es decir, a partir de conceptos como genially, influencia de la herramienta digital Genially en el aprendizaje, el aprendizaje, etc. inferimos acerca de estos y se pudo llegar a una conclusión de una forma adecuada y correcta en el proceso investigativo.

<span id="page-35-3"></span>**5.2.4.6. Método deductivo:** Mediante este método, se parte de lo general a lo particular. En el proceso de investigación se analizó las dos variables (la dependiente y la independiente) para llegar a una premisa válida y que el marco teórico sea analizado detenidamente.

<span id="page-35-4"></span>**5.2.4.7. Método Estadístico:** Sirvió para analizar los datos obtenidos de los instrumentos utilizados, además mediante la estadística descriptiva se podrá analizar los datos de manera técnica y así obtener los resultados, los cuales podrán ser cuantificables y de forma fácil de deducir.

<span id="page-35-5"></span>**5.2.4.8. Método Hermenéutico:** Nos sirvió para el parafraseo de las citas bibliográficas que se encuentren en la revisión literaria del marco teórico, así mismo para inferir y enfatizar de forma correcta en nuestro parafraseo, es decir, nos servirá para realizar un análisis profundo acerca de una temática estudiada dentro de la investigación.

#### <span id="page-35-6"></span>*5.2.5. Técnicas*
Para el desarrollo del trabajo investigativo se emplearán las siguientes técnicas:

**5.2.5.1. Observación:** esta permitió tener una visión directa con el fenómeno de estudio, es decir, nos posibilita tener un acercamiento con los niños y docente del centro estudiado y en el desarrollo de las clases en la asignatura de ciencias naturales.

**5.2.5.2. Encuesta:** nos permitió obtener información acerca de los estudiantes del séptimo grado paralelo "A" dentro del salón de clases con respecto a la aplicación Genially. Esta técnica se utiliza con la finalidad de recolectar la cantidad de datos necesarios que ayuden al desarrollo del proyecto de investigación.

**5.2.5.3. Entrevista:** la cual nos permitió conocer información del docente, su metodología y desenvolvimiento dentro del salón de clase en la asignatura de ciencias naturales en el séptimo año de básica.

**5.2.5.4. Técnica de demostración:** Se utilizó para llevar a cabo las respectivas demostraciones con la utilización de la aplicación Genially en la asignatura de ciencias naturales con los temas correspondientes. Esta deberá ser guiada y tener un acompañamiento, para elevar su efectividad.

#### *5.2.6. Instrumentos*

**5.2.6.1. Cuestionario de encuesta:** nos ayudó a recopilar información por medio de un cuestionario estructurado de 10 preguntas para los estudiantes el cual permitirá obtener datos fidedignos dentro de la investigación.

**5.2.6.2. Cuestionario de preguntas de entrevista:** esta nos ayudó a compilar información por medio de un cuestionario estructurado de 10 preguntas abiertas dirigidas para el docente.

**5.2.6.3. Guía de observación directa:** Permitió tomar apuntes de los comportamientos, cualidades o características de un sector de la población. Esta guía será aplicada a los estudiantes de séptimo grado de Educación General Básica del subnivel medio, ante lo cual se realizará la observación durante una semana a través de la herramienta zoom o de manera presencial según se dé el caso.

**5.2.6.4. Pre-test: Test cognitivo:** nos permitió diagnosticar el nivel de conocimientos o aprendizajes que posee el estudiantado, el test fue planteado en relación a los contenidos que se imparten en la asignatura de las ciencias naturales, su aplicación nos ayudó a identificar aquellos vacíos cognitivos que podían tener los estudiantes en el aprendizaje de las ciencias naturales.

**5.2.6.5. Post-test: Test cognitivo:** este instrumento nos permitió conocer si la utilización de la herramienta genially era viable para mejorar el aprendizaje de los contenidos de las ciencias naturales, este instrumento es una prueba que llega a asemejarse con el pre-test: test cognitivo, con la única diferencia de que fue aplicado después de la aplicación y ejecución de los talleres y respectivas planificaciones, se evidenció cuáles fueron las mejoras que los estudiantes tuvieron en el proceso de aprendizaje de contenidos de la asignatura.

#### *5.2.7. Población*

La población estuvo constituida por los dos paralelos de séptimo año de la Escuela "Miguel Riofrío" la cual está compuesta con 53 estudiantes y dos docentes, dando un total de 55 participantes. La presente institución está conformada por su máxima autoridad: directora: Patricia Chimbo conjuntamente con vicedirector, inspector, subinspectores, secretaria y Psicólogos del Departamento de Consejería Estudiantil, lideran y conducen el buen funcionamiento de la Escuela.

#### **5***.2.8. Muestra:*

#### **5.2.8.1. Muestra no probabilística:**

En la investigación participaron un docente y los 26 estudiantes de séptimo grado, paralelo "A", año lectivo 2021-2022, de la escuela de Educación General Básica "Miguel Riofrío", institución pública, ubicada en la provincia de Loja, cantón Loja, sector San Sebastián en las calles Bernardo Valdivieso y Alonso de Mercadillo. En este trabajo el autor participó como único investigador.

#### **Tabla 1**

#### *Muestra de la investigación*

#### Escuela de Educación Básica "Miguel Riofrío"

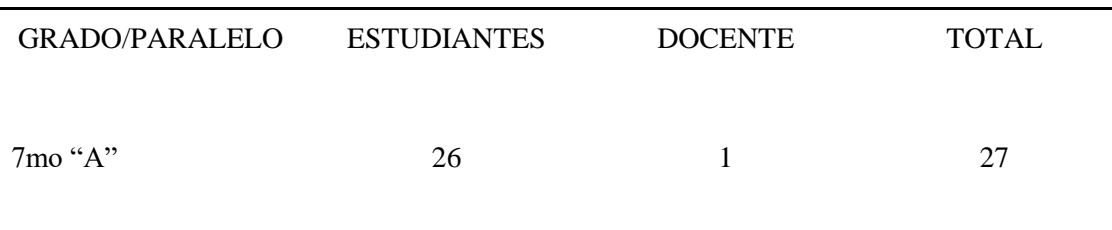

**Fuente:** Escuela de Educación Básica "Miguel Riofrío" **Autor:** Carrión J.

#### **5.3 Procesamiento y análisis de datos**

#### *5.3.1. Procedimiento para el diagnóstico de la problemática.*

- Se diseñó una ficha de observación la cual estuvo estructurada con diferentes ítems relacionados al tema propuesto en la investigación.
- Se aplicó la respectiva ficha de observación mediante una reunión por la plataforma (zoom) con la única finalidad de observar o identificar si existe un posible tema de investigación.
- Se procedió a recopilar y organizar la información, posteriormente, se pudo delimitar la problemática a investigar.

### *5.3.2 Procedimiento para la fundamentación teórica*

- Se realizó la búsqueda de información necesaria para sustentar el trabajo de integración curricular.
- Para la construcción de la revisión de la literatura se realizó una selección de información pertinente.
- Se planteó posibles subtemas en relación con cada una de las variables de la investigación.
- Se sintetizó y organizó la información o la revisión de la literatura con la única finalidad de fabricar un esquema jerarquizado.

#### *5.3.3. Procedimiento para la recopilación, tabulación y análisis de datos*

- Se diseñó y se aplicó una entrevista al docente del séptimo grado paralelo "A", la misma que estuvo enfocada en conocer cuáles son las técnicas o metodologías de trabajo que el docente utiliza en el proceso de enseñanza-aprendizaje de las ciencias naturales, además de saber cuáles son los conocimientos que posee acerca de las herramientas tecnológicas.
- Se diseñó y se aplicó una encuesta dirigida a los estudiantes de séptimo grado "A", con la finalidad de recolectar información en concordancia con el tema de investigación.
- Los datos que se obtuvieron a través de los instrumentos, se representaron mediante tablas y figuras para facilitar la comprensión de los mismos.
- De acuerdo a cada resultado se procedió a realizar un análisis e interpretación tanto cualitativo como cuantitativo.

#### *5.3.4. Procedimientos para el diagnóstico cognitivo*

- Se realizó un pre test (prueba escrita) con el fin de obtener una evaluación inicial.
- Se diseñó el instrumento de acuerdo a los objetivos específicos planteados en la investigación.
- Se procedió a la aplicación de los instrumentos para los estudiantes.
- Se tabuló la información obtenida, estadísticamente se realizó tablas y gráficos de cada pregunta para una mejor comprensión de los resultados.
- Cada respuesta obtenida de la encuesta se contrastó con lo que refiere la literatura; además, se realizó una análisis cualitativo y cuantitativo.

#### *5.3.5. Procedimientos para el diseño de la guía didáctica*

● Se procedió al análisis de los resultados obtenidos en el diagnóstico cognitivo, para determinar aquellos contenidos que se debe reforzar utilizando la herramienta genially.

- Se determinó el tiempo en el cual se ejecutaría la propuesta, esto se realizó tomando en cuenta el espacio destinado por la docente de grado y el tiempo del investigador.
- Se diseñó el taller y planificaciones teniendo en cuenta el conjunto de estrategias metodológicas activas y los beneficios que nos brinda "Genially" la cual permitirá la mejora de la enseñanza-aprendizaje de las ciencias naturales.
- En conformidad con el punto anterior, se consideró los resultados del pre-test y se enfatizó en los contenidos (unidades de estudio) en la cual los estudiantes presentaban una mayor dificultad para comprender.

#### *5.3.6. Procedimientos para la (planificación y ejecución) aplicación de la guía didáctica*

- Una vez diseñadas todas las clases en su totalidad, se procedió a la ejecución de las mismas, dando cumplimiento a las actividades planteadas.
- Durante las tres semanas de duración de las clases, se realizaron actividades iniciales, medias y finales con objetivos concretos para obtener resultados positivos. Además, la evaluación era constante para conocer los avances que presentaban el aprendizaje de los contenidos.
- Así mismo, cada día se abordaron los temas con actividades lúdicas y gamificación para lograr conseguir la obtención de aprendizajes altamente significativos.
- Cada día se trabajó con estrategias metodológicas innovadoras que permitieron la participación activa del estudiantado, siendo efectivas y eficaces en el proceso formativo de los estudiantes.
- Finalmente se ejecutó la prueba del post test comparando los datos con los resultados iniciales, obtenidos con la aplicación de la evaluación de diagnóstico.

## *5.3.7. Procedimientos para la evaluación del impacto de la herramienta Genially en el aprendizaje de las ciencias naturales.*

- Se realizó una valoración entre los resultados del pre test y los del pos test.
- Se concluyó que las estrategias metodológicas activas y la implementación de Genially, utilizadas dentro del salón de clases son efectivas en la mejora de la comprensión de los contenidos de las ciencias naturales.

## **6. Resultados**

**6.1 Encuesta aplicada a los estudiantes de séptimo año paralelo "A" de la escuela de Educación General Básica "Miguel Riofrío"**

### **Pregunta 1**

**1. ¿En qué momentos de la clase tu docente utiliza herramientas tecnológicas digitales para el aprendizaje de las Ciencias Naturales en el desarrollo de sus clases?**

### **Tabla 2**

*Utilización de las herramientas tecnológicas*

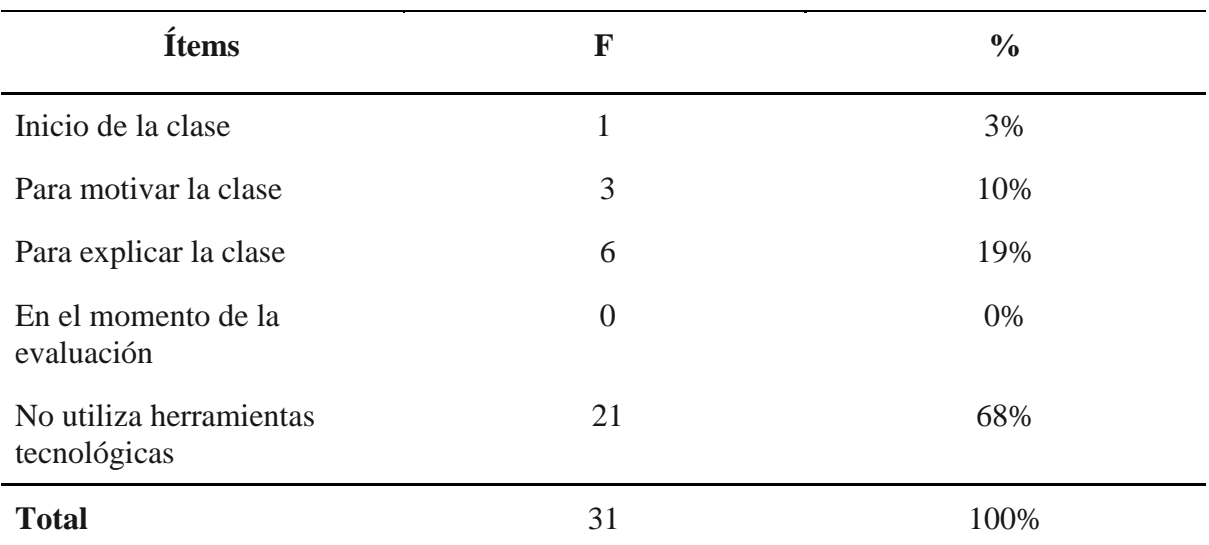

**Fuente:** Encuesta aplicada a los estudiantes de séptimo "A" de la escuela "Miguel Riofrío" **Autor:** Carrión, J. (2022).

#### **Figura 3**

*Utilización de las herramientas tecnológicas*

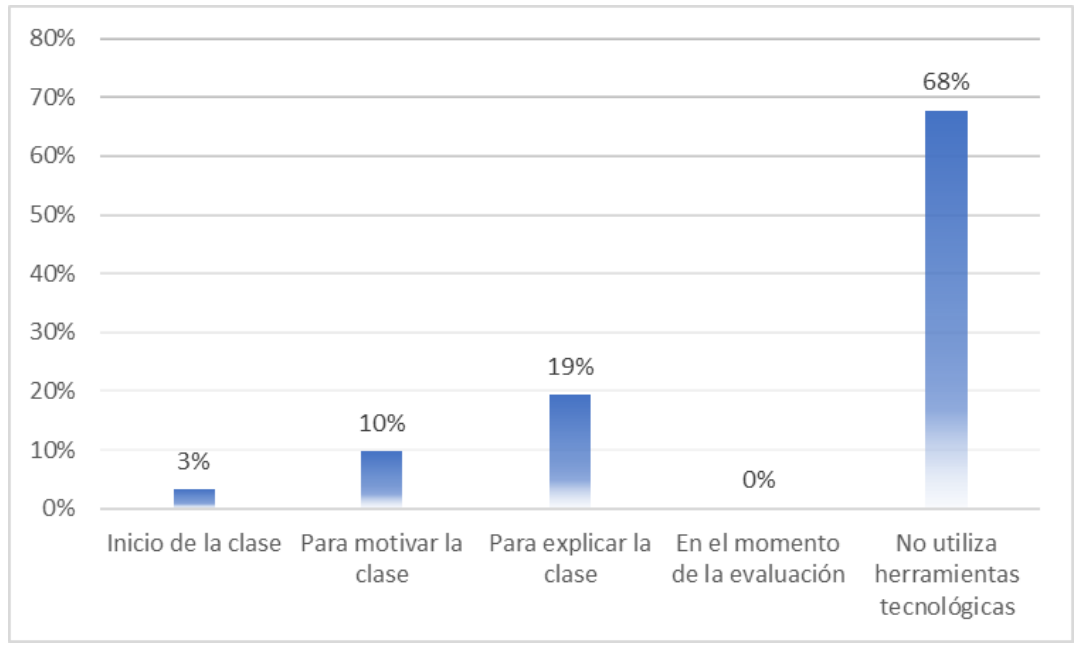

**Fuente:** Encuesta aplicada a los estudiantes de séptimo "A" de la escuela "Miguel Riofrío" **Autor:** Carrión, J. (2022).

Según los datos que evidenciamos en la figura 1 en relación con las herramientas tecnológicas tenemos: el 68% de los estudiantes mencionan que no se utiliza herramientas tecnológicas dentro del aula en la enseñanza de contenidos de la asignatura de las ciencias naturales, el 19% de ellos mencionan que se utilizan al momento de dar una explicación de la clase, el 10% hacen mención a que se utilizan en ocasiones al motivar la clase y un 3% en el inicio de clases.

Al respecto, Mendieta & García. (2018) manifiestan que:

La incursión de la tecnología en la educación es un hecho, en la actualidad se está incrementando el uso de recursos tecnológicos dentro de la formación educativa, pero el manejo de estas no garantiza resultados positivos en la adquisición de conocimientos.

Es una realidad que la tecnología se ha ido inmiscuyendo poco a poco en el campo educativo, al evidenciar que la gran mayoría acota que no se utiliza herramientas tecnológicas dentro del salón de clases, demanda que nosotros como docentes debemos estar capacitados para saber acerca de los avances tecnológicos y cómo responder ante las necesidades de los alumnos, además como mencionan Mendieta y García no todos los recursos garantizan buenos resultados, por ende, debemos utilizar los recursos de la manera correcta dentro del salón de clases para mejorar el proceso de enseñanza-aprendizaje.

## **Pregunta 2**

## **2. ¿Qué herramientas tecnológicas utiliza tu docente para impartir sus clases? Tabla 3**

*Herramientas digitales*

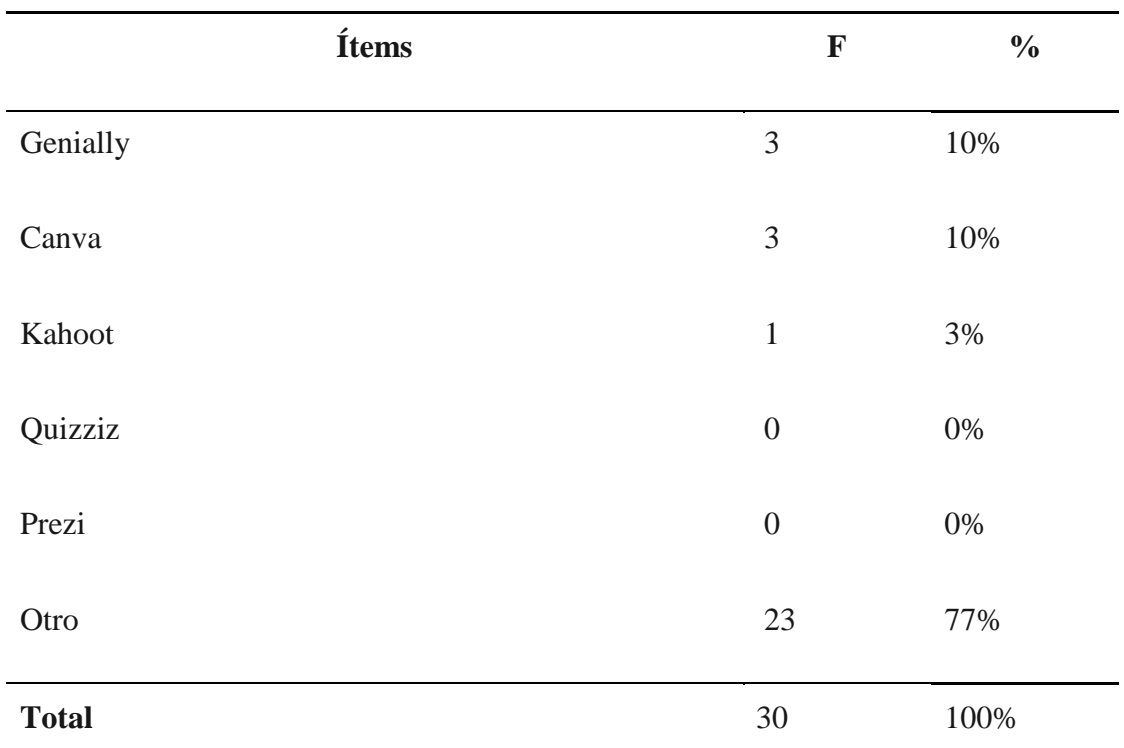

**Fuente:** Encuesta aplicada a los estudiantes de séptimo "A" de la escuela "Miguel Riofrío" **Autor:** Carrión, J. (2022).

#### **Figura 4**

*Herramientas digitales*

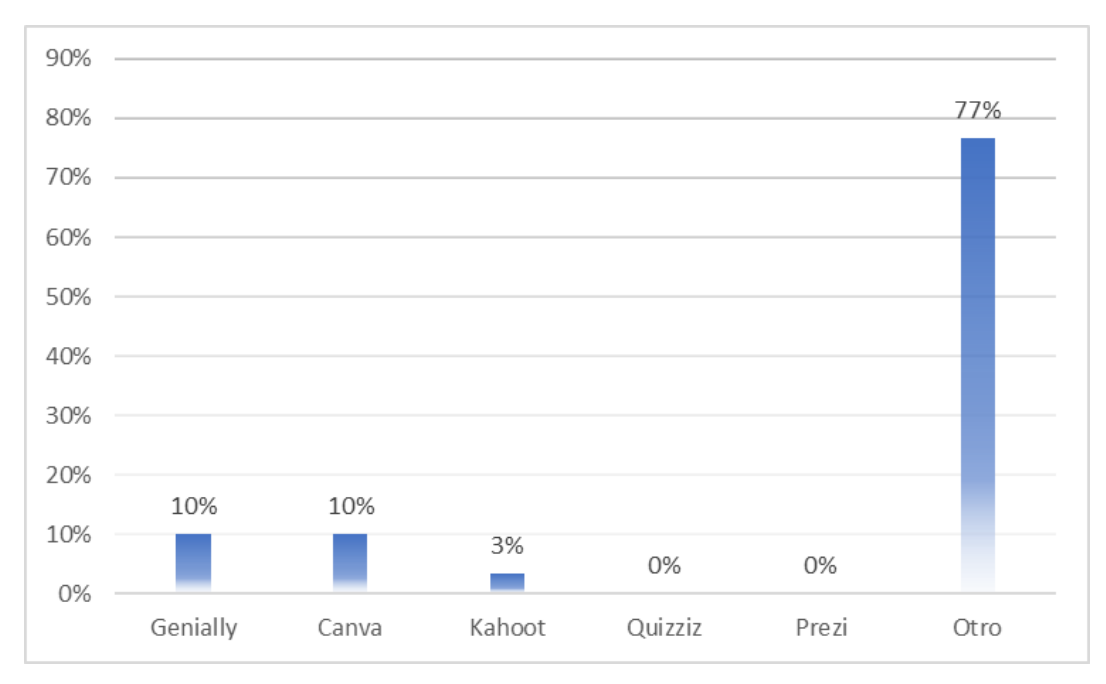

**Fuente:** Encuesta aplicada a los estudiantes de séptimo "A" de la escuela "Miguel Riofrío" **Autor:** Carrión, J. (2022).

Según la figura 2 en correspondencia de las herramientas tecnológicas tenemos: el 77% de los estudiantes seleccionaron la opción otro lo cual evidenciaba que no utilizaba ninguna herramienta digital en el transcurso de la hora de clases, el 10% mencionan que utilizaron genially en algún momento de las clases aunque no recuerdan cuáles fueron aquellos instantes en los cuales se utilizó, otro 10% mencionan que emplearon canva y por último, un 3% acotan que se ha utilizado kahoot dentro del salón de clases.

En concordancia con lo mencionado anteriormente, Molinero & Chávez (2019) mencionan que:

Las TIC se han venido utilizando cotidianamente por los estudiantes, lo cual implica que las competencias no evidentes resulten invisibles en los entornos formales. Y se llegan a hacer invisibles debido a que algunas son ignoradas o resultan irrelevantes dentro del círculo académico

Las herramientas tecnológicas deben irse implementando dentro del proceso de enseñanzaaprendizaje para que los discentes se familiaricen con ellas, en los resultados podemos evidenciar que no se utilizan dentro del salón de clases, así como la utilización de nuevas estrategias metodológicas y recursos digitales, por lo tanto, los autores mencionan que puede tornarse dificultoso la implementación de la tecnología pero no imposible y desde esta perspectiva cambiar la forma de educar a nuestros estudiantes.

## **3. ¿Cómo te gustaría que tu docente oriente el aprendizaje y enseñanza de contenidos en**

**la asignatura de Ciencias Naturales?**

**Tabla 4** *Orientación del aprendizaje*

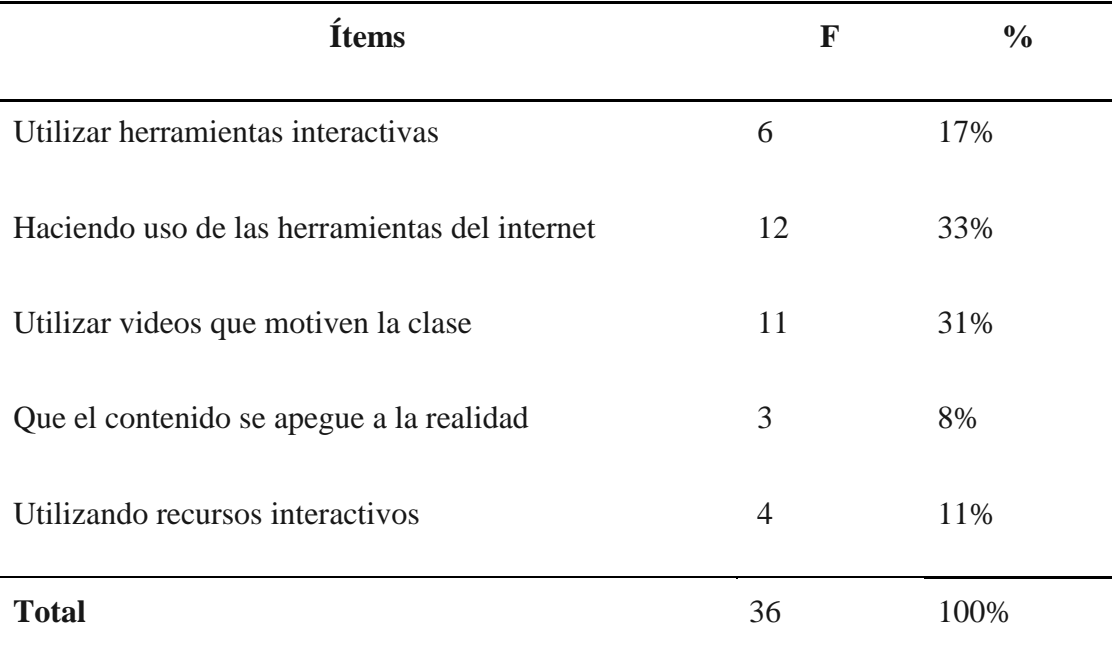

**Fuente:** Encuesta aplicada a los estudiantes de séptimo "A" de la escuela "Miguel Riofrío" **Autor:** Carrión, J. (2022).

#### **Figura 5**

*Orientación del aprendizaje*

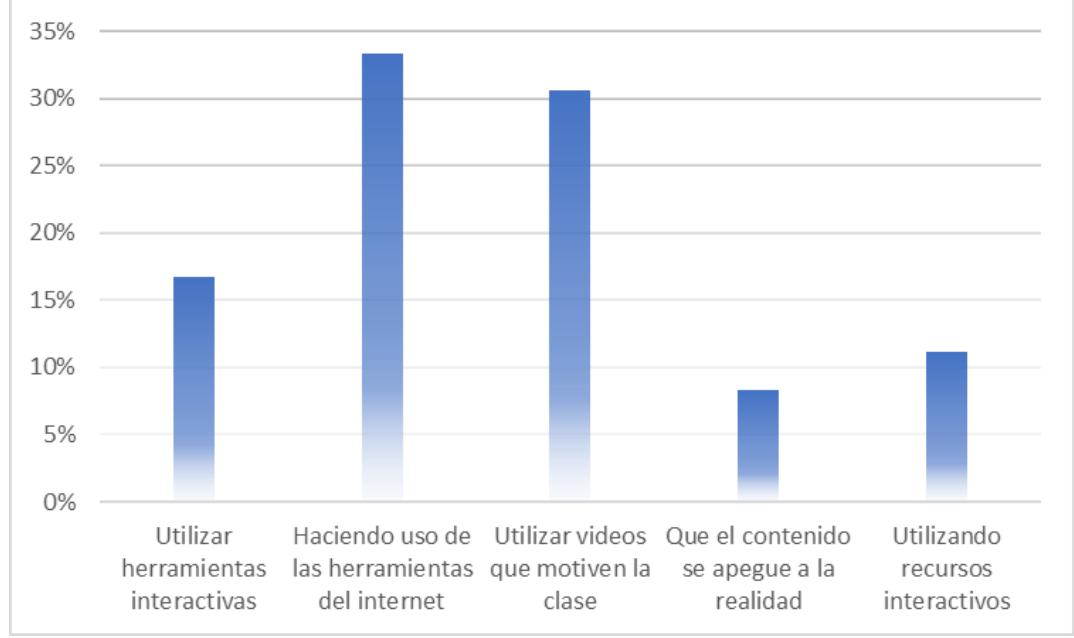

**Fuente:** Encuesta aplicada a los estudiantes de séptimo "A" de la escuela "Miguel Riofrío" **Autor:** Carrión, J. (2022).

En conformidad con los resultados de la figura 3, se evidencia que un 33% acotan que les gustaría que se implementen la utilización de herramientas del internet para enseñar los contenidos de la asignatura, un 31% de los estudiantes mencionan que el docente debería utilizar la proyección de videos que motiven la clase, asimismo, el 17% señalan que se deben utilizar herramientas interactivas para la enseñanza de contenidos de la asignatura de ciencias naturales, a un 11% les gustaría que se utilicen recursos interactivos y por último, un 8% aluden a que el contenido debería apegarse a la realidad para una mejor comprensión.

A partir de lo antes mencionado, Bustamante (2017) citado en Mendoza (2020) acota que:

La orientación psicopedagógica en el contexto escolar es sumamente indispensable en el desarrollo social, psicológico, educativo y otras áreas, tanto del estudiante como para el personal que se desarrolla en una unidad educativa, a través de nuevas estrategias y metodologías de aprendizaje se promueve de manera oportuna la enseñanza con un fin en particular, que es crear seres autónomos con criterio formado, con valores y principios éticos.

Es importante señalar que el docente debe buscar los medios más favorables para impartir sus clases, además los estudiantes infieren en que se debe hacer uso de herramientas de internet y demás estrategias pedagógicas, es así que Bustamante menciona que el hacer uso de una diversidad de recursos facilita a que la orientación pedagógica que se brinde sea de calidad en correspondencia con el proceso de enseñanza-aprendizaje, de igual manera la enseñanza de las ciencias naturales debe entenderse como una asignatura que se la puede impartir desde diferentes perspectivas las cuales llamen más la atención del estudiantado.

### **4. Menciona: ¿Qué ventajas te ofrece la herramienta digital Genially dentro del salón de**

#### **clases?**

#### **Tabla 5**

*Ventajas de Genially*

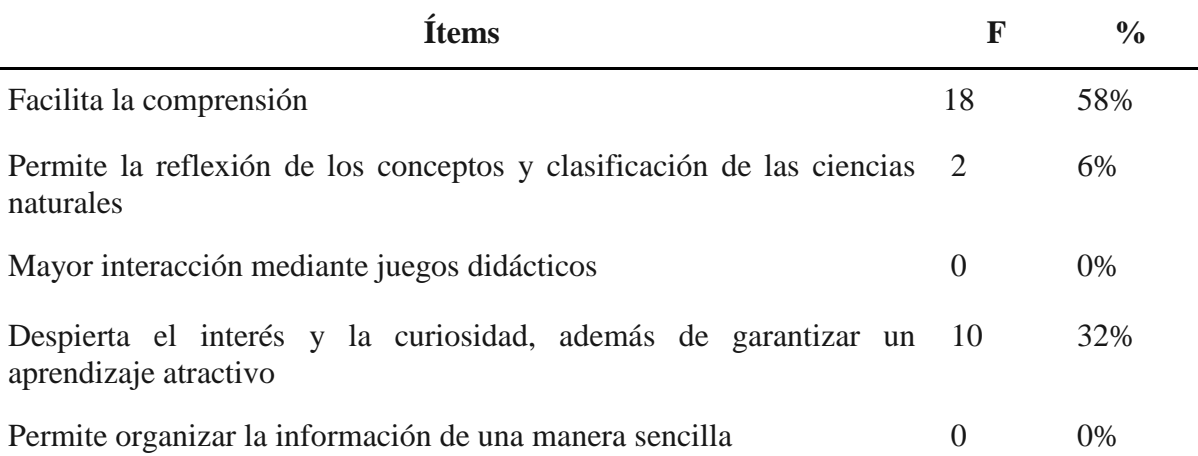

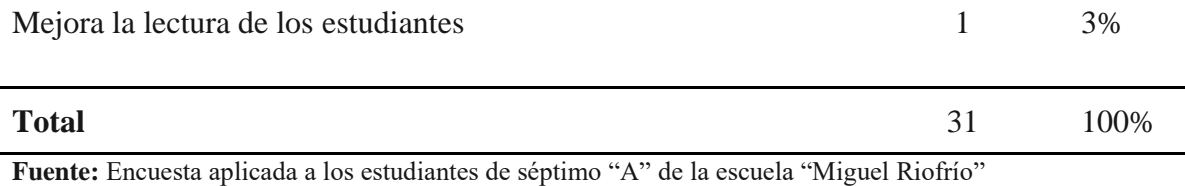

**Figura 6**

*Ventajas de Genially*

**Autor:** Carrión, J. (2022).

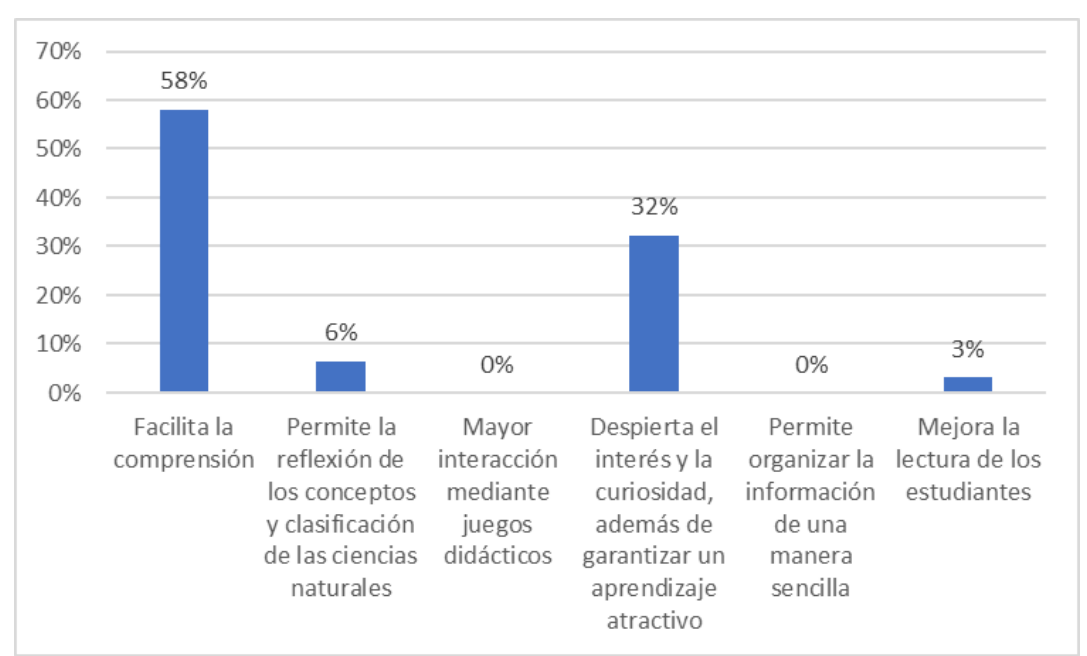

**Fuente:** Encuesta aplicada a los estudiantes de séptimo "A" de la escuela "Miguel Riofrío" **Autor:** Carrión, J. (2022).

De acuerdo con los datos de la figura 4 se puede evidenciar que: el 58% afirma que una de las ventajas que les puede ofrecer genially es la facilidad de comprensión en cuanto a los contenidos, asimismo, un 32% mencionan que la herramienta despierta el interés y curiosidad por querer aprender, además de brindar un aprendizaje atractivo, un 6% alega que permite una mayor reflexión de los conceptos y clasificación de las ciencias naturales, por último un 3% menciona que se logra un avance positivo en la lectura.

Por añadidura a lo antes mencionado Quiroga & Vanegas (2019) acotan lo siguiente:

A medida que los maestros implementen la tecnología en el aula, su visión del papel de la tecnología en la enseñanza y el aprendizaje, sin duda, cambiará. Los administradores deben apoyar continuamente a los maestros en su búsqueda para descubrir cómo la tecnología puede mejorar el aprendizaje de los niños.

Es innegable que el uso de la tecnología favorece notablemente al desarrollo cognoscitivo del estudiante, por ende el implementar la herramienta Genially dentro del proceso de enseñanzaaprendizaje de las ciencias naturales, ya que los estudiantes mencionan que favorece a la comprensión de contenidos, los autores mencionan que implementando la tecnología en el salón de clases estaremos llevando un escalón más alto la enseñanza de los contenidos y dotaremos de un sin fin de posibilidades y experiencias nuevas a los estudiantes, debemos dejar nuestro conformismo de lado y empezar a buscar nuevas formas en las que se puede mejorar la praxis educativa dentro del aula de clases y de las instituciones educativas.

## **5. ¿Cuáles de los siguientes materiales didácticos digitales desearías que tu docente**

#### **utilizará para el desarrollo de las clases?**

#### **Tabla 6**

#### *Materiales didácticos digitales*

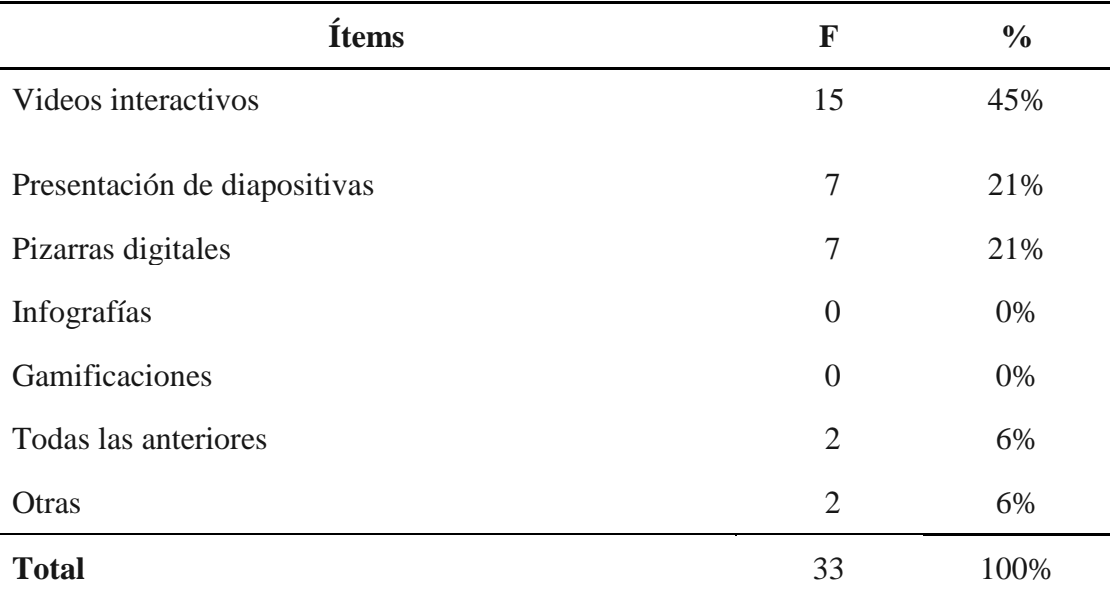

**Fuente:** Encuesta aplicada a los estudiantes de séptimo "A" de la escuela "Miguel Riofrío" **Autor:** Carrión, J. (2022).

#### **Figura 7**

*Materiales didácticos digitales*

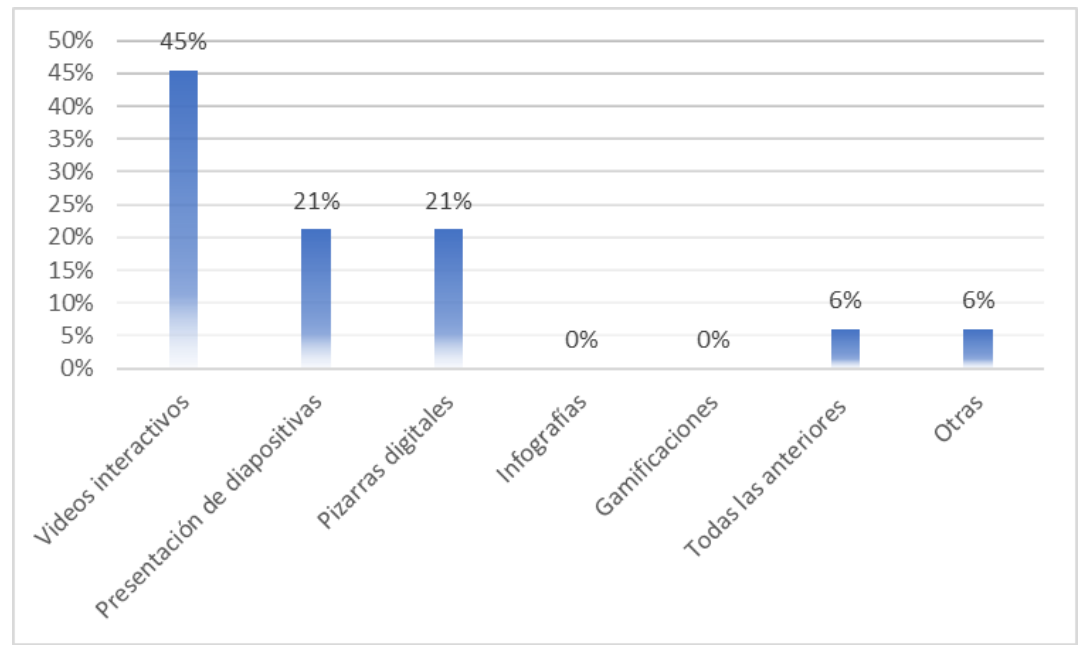

**Fuente:** Encuesta aplicada a los estudiantes de séptimo "A" de la escuela "Miguel Riofrío" **Autor:** Carrión, J. (2022).

Según la figura 5, podemos visualizar que el 45% de los encuestados desean que se implementen videos interactivos como parte de la utilización de materiales didácticos digitales dentro de la enseñanza de contenidos en las ciencias naturales, asimismo, un 21% aludieron el recurrir al uso de la creación y presentación de diapositivas, otro 21% acotan que se debe hacer uso de pizarras digitales, un 6% manifiestan que todas las anteriores y por último un 6% indica que otras, a lo cual respondieron no consideran favorable que se utilice material didáctico digital.

Al respecto, García & Valcárcel (2016) citado en Torres (2019) mencionan que:

El diseño de los materiales didácticos con fines educativos exige que se elaboren o se seleccionen para ser usados en una actividad educativa mediada por las TIC, debiendo cumplir con los criterios derivados de la didáctica, tales como la interactividad, la motivación, la creatividad, la colaboración y la representación del conocimiento.

Los docentes debemos estar en constante capacitación y evolución para hacer frente a las nuevas tecnologías y exigencias que la sociedad actual impone, es así que para enaltecer la educación debemos tener conocimiento de nuevas estrategias metodológicas y de la creación y diseño de material didáctico relacionado a las TIC, con la única finalidad de brindarle al estudiante una nueva perspectiva por querer aprender, aumentado su creatividad, motivación e interés.

#### **6. Según su criterio ¿Consideras que las herramientas digitales facilitan tu aprendizaje**

**en las ciencias naturales, por qué razones?**

#### **Tabla 7**

*Herramientas digitales en las Ciencias Naturales*

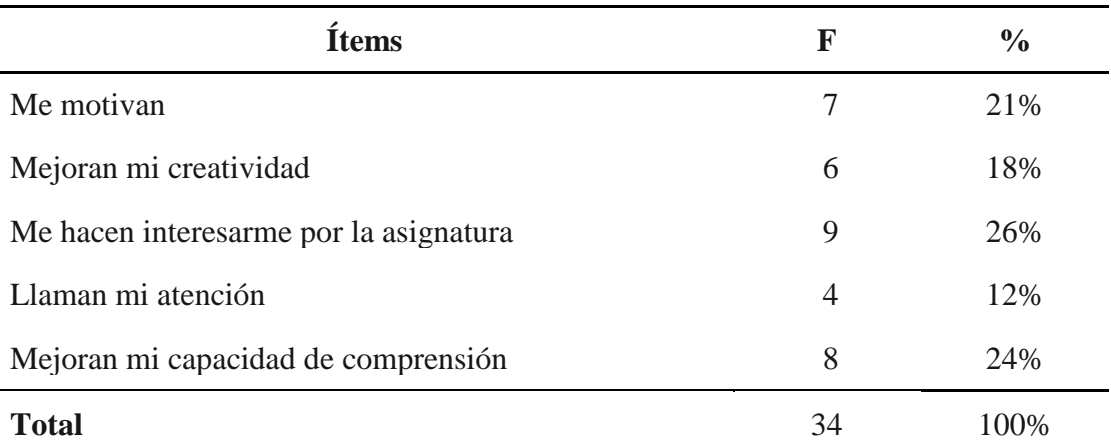

**Fuente:** Encuesta aplicada a los estudiantes de séptimo "A" de la escuela "Miguel Riofrío" **Autor:** Carrión, J. (2022).

#### **Figura 8**

*Herramientas digitales en las Ciencias Naturales*

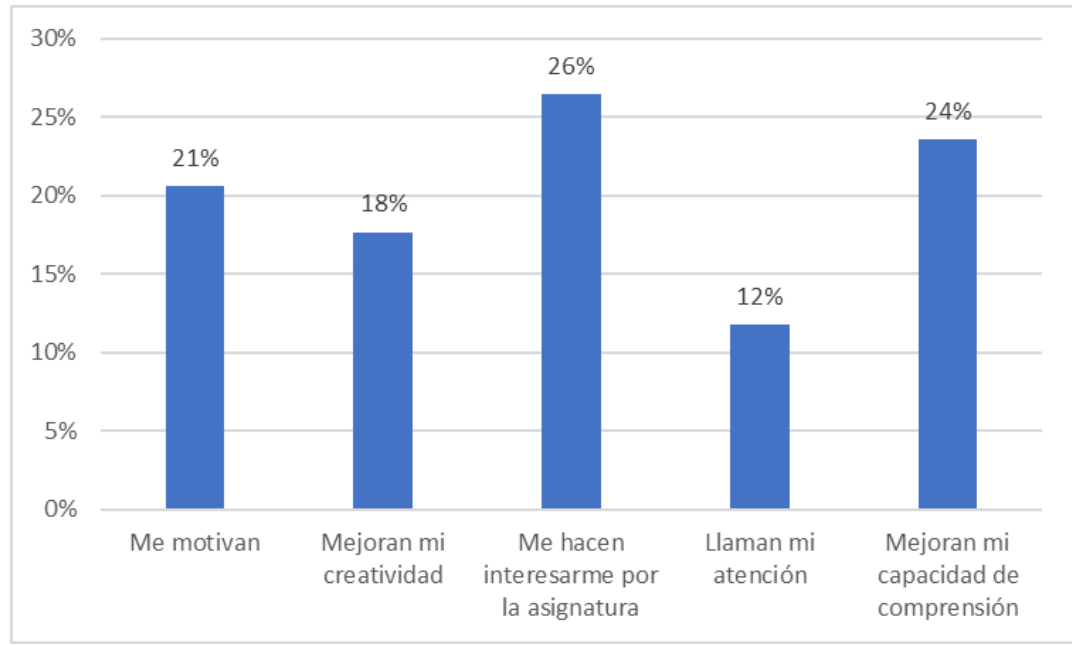

**Fuente:** Encuesta aplicada a los estudiantes de séptimo "A" de la escuela "Miguel Riofrío" **Autor:** Carrión, J. (2022).

En concordancia con los datos de la figura 6, un 26% de los estudiantes indicó que las herramientas digitales ayudan a incrementar su interés en la asignatura, de igual manera, un 24% manifiestan que apoyan a mejorar sus capacidades de comprensión, asimismo, un 21% menciona que aumentan su motivación, otro 18% acota que mejoran notablemente su creatividad y por último tenemos con un 12% a aquellos encuestados a los cuales les llama la atención el uso de estas herramientas.

En lo concerniente, Bastida (2019) menciona lo siguiente:

La capacitación científica y tecnológica ha influido en el desarrollo de investigaciones, formación de docentes e investigadores, la ciencia, tecnología y sociedad, divulgación científica, entre otros aspectos que son parte del campo de la educación en Ciencias. En lo concerniente a la formación docente hay que resaltar que el enfoque ha sido en la enseñanza, en el aprendizaje y en la concepción del maestro que tiene sobre la Ciencia, su didáctica, la metodología y las competencias a desarrollar.

Es indudable que las herramientas tecnológicas facilitan el aprendizaje de las ciencias naturales y de muchas otras asignaturas dentro del contexto educativo, ya que estas brindan demasiadas oportunidades y ventajas que jamás podríamos habernos imaginado, mejoran notablemente la enseñanza de contenidos y asimismo favorecen en su comprensión, las TIC son una valiosa vía de cambiar nuestra forma de enseñanza.

### **7. ¿Dentro del aprendizaje de las ciencias naturales qué habilidades has desarrollado?**

#### **Tabla 8**

### *Habilidades desarrolladas*

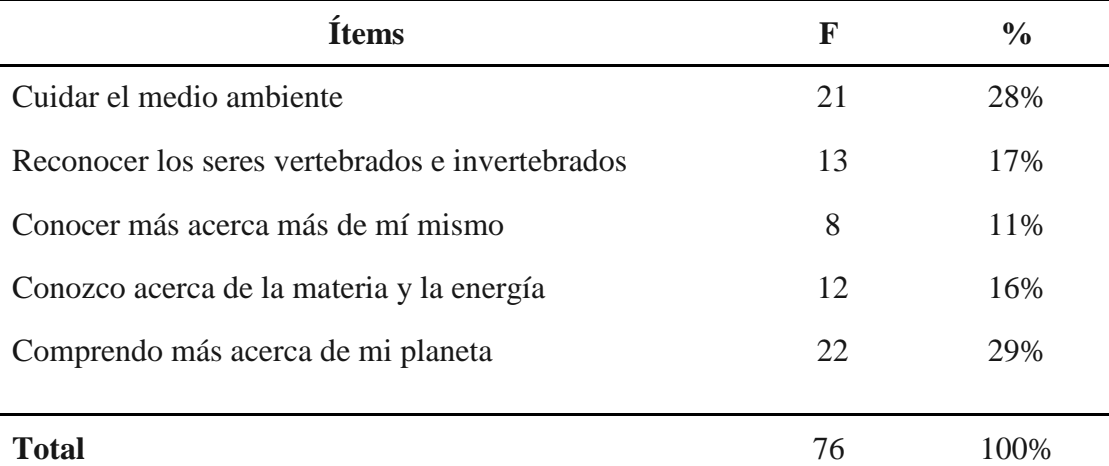

**Fuente:** Encuesta aplicada a los estudiantes de séptimo "A" de la escuela "Miguel Riofrío" **Autor:** Carrión, J. (2022).

**Figura 9** *Habilidades desarrolladas*

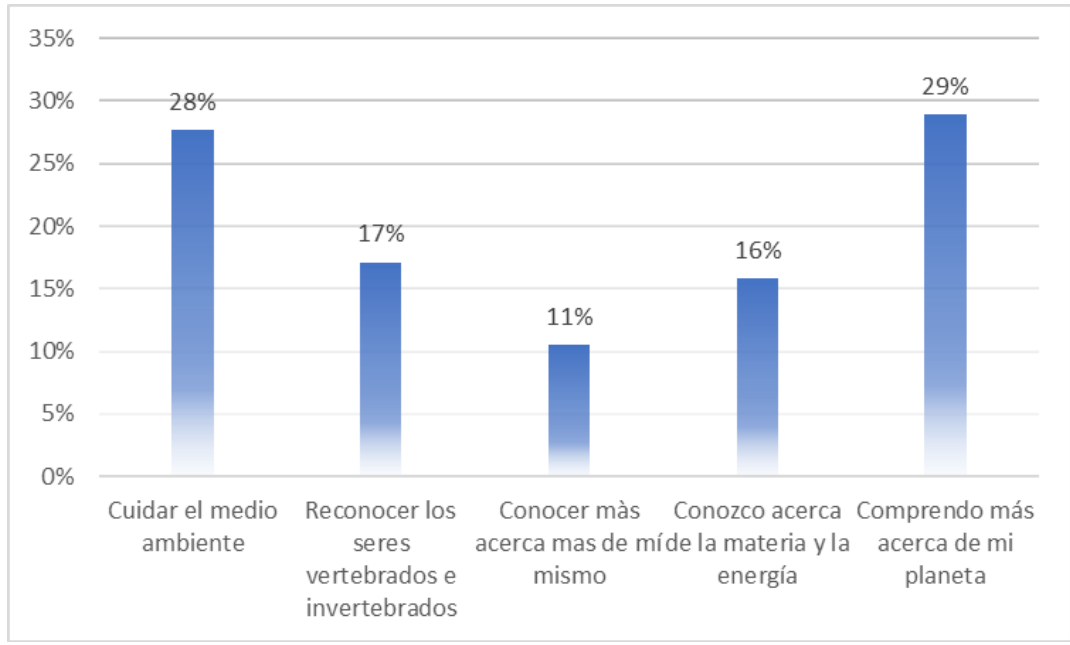

**Fuente:** Encuesta aplicada a los estudiantes de séptimo "A" de la escuela "Miguel Riofrío" **Autor:** Carrión, J. (2022).

Según la figura 7 las habilidades que los estudiantes han desarrollado en el transcurso de la asignatura de las ciencias naturales son las siguientes: un 29% comprenden de mejor manera acerca de su planeta, un 28% saben cómo cuidar su medio ambiente, un 17% aprendió a reconocer los seres invertebrados y vertebrados, el 16% conoce más acerca la materia y la energía y por último un 11% conoce más acerca de sí mismo.

Al respecto, Angamarca (2020) manifiesta que:

El objeto central de la práctica educativa es que el estudiante alcance el máximo desarrollo de sus capacidades y no el de adquirir de forma aislada las destrezas con criterios de desempeño propuestas en cada una de las áreas, ya que estas son un elemento del currículo que sirve de instrumento para facilitar el aprendizaje. Estableciendo en este sentido, que el aprendizaje debe desarrollar una variedad de procesos cognitivos.

Los estudiantes deben desarrollar ciertas capacidades y habilidades que les sirvan para que sepan desenvolverse de mejor manera en el entorno donde se sitúen, pero a más de esto debemos darles las herramientas o medios necesarios para que sepan solucionar las diferentes problemáticas que se les presenten en su día a día, por ello, es importante que los contenidos de la asignatura se enseñen de la mejor manera haciendo uso de nuevas metodologías y formas de enseñanza.

#### **8. ¿Si utilizas recursos digitales para aprender qué te motiva para ello?**

#### **Tabla 9**

*Motivación por aprender*

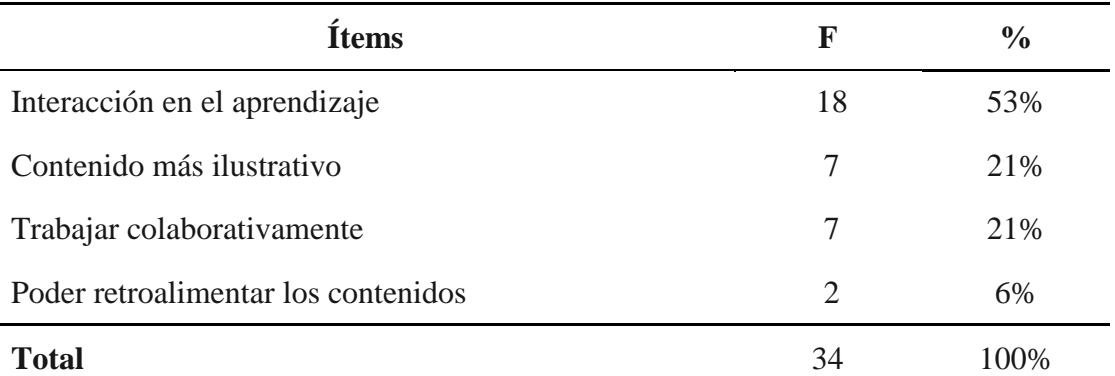

**Fuente:** Encuesta aplicada a los estudiantes de séptimo "A" de la escuela "Miguel Riofrío" **Autor:** Carrión, J. (2022).

#### **Figura 10**

*Motivación por aprender*

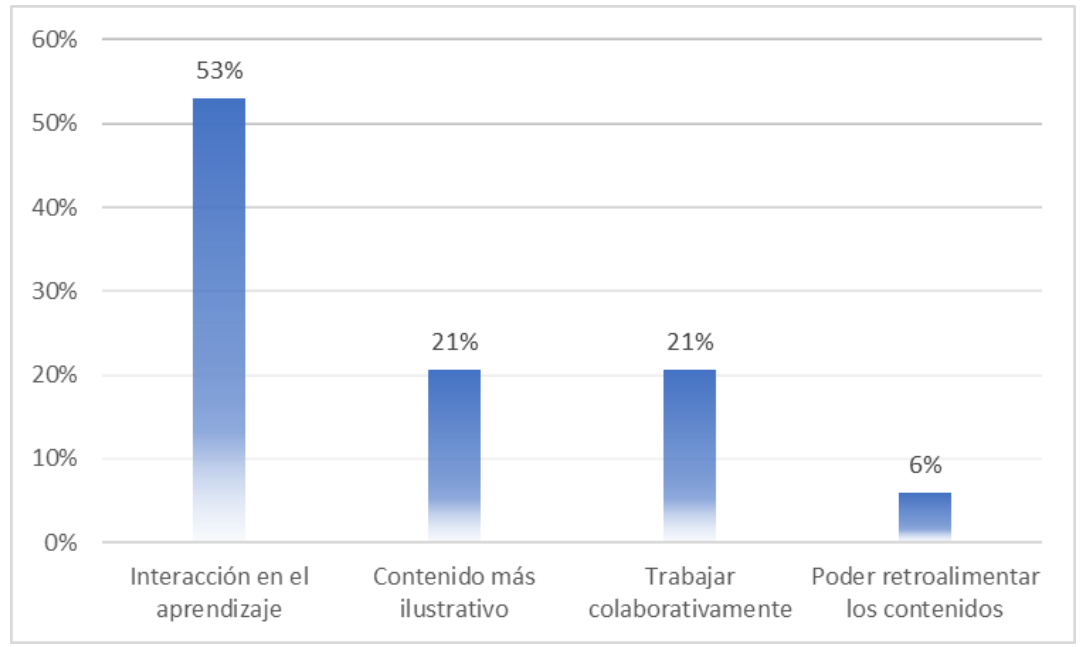

**Fuente:** Encuesta aplicada a los estudiantes de séptimo "A" de la escuela "Miguel Riofrío" **Autor:** Carrión, J. (2022).

De acuerdo con los resultados de la figura n°8 un 53% mencionan que el hacer uso de herramientas tecnológicas los motiva para tener una mejor interacción en el aprendizaje, asimismo, un 21% indican que presentan un contenido más ilustrativo, otro 21% manifiestan que ayudan a trabajar colaborativamente dentro del salón de clases y un 6% declara que permiten la retroalimentación de los contenidos.

Con respecto a lo anterior, Boekerts (1999) & Gomez (2003) citado en Olivo (2019) mencionan lo siguiente:

Relaciona cada estilo de aprendizaje con un estilo de motivación determinado. Señala que los estudiantes con un estilo profundo, caracterizados por exhibir placer en descubrir nueva información e internalizarla de modo que sea significativa, y los de estilo concreto, que son aquellos alumnos que emplean estrategias cognitivas que conectan la información relevante con la memoria a largo plazo, son posiblemente los que alcancen mayores éxitos académicos.

La utilización de recursos didácticos digitales brinda al docente la posibilidad de enseñar desde un distinto punto de vista diferente, mientras que al estudiante le ofrece nuevas formas de ver la enseñanza e interesarse más por querer aprender nuevos conocimientos, es así que la utilización de la tecnología invita a generar conocimientos significativos y fomenta el interés por aprender dentro del salón de clases.

## **9. ¿Qué recomendarías para facilitar el aprendizaje de la asignatura de Ciencias Naturales?**

#### **Tabla 10**

*Recomendaciones para mejorar la praxis educativa.*

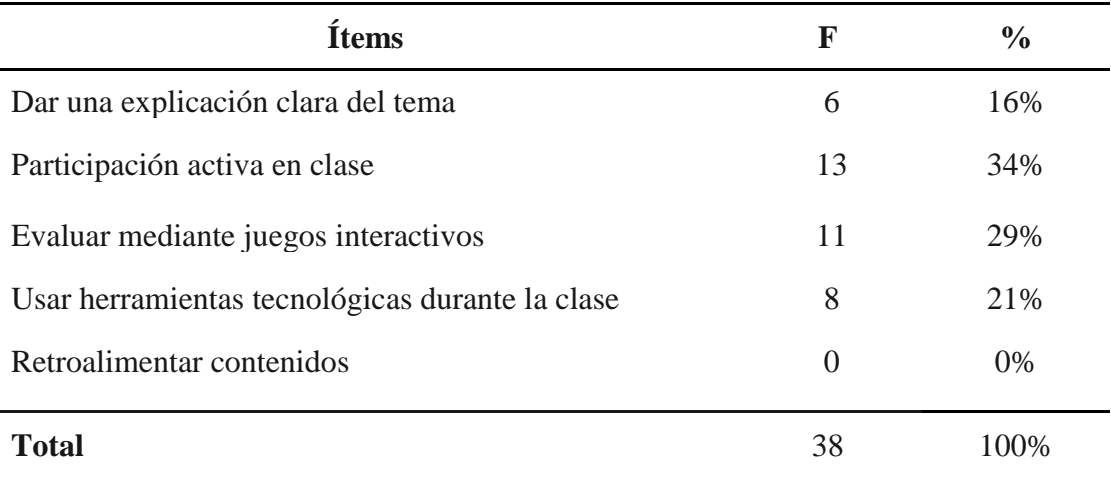

**Fuente:** Encuesta aplicada a los estudiantes de séptimo "A" de la escuela "Miguel Riofrío" **Autor:** Carrión, J. (2022).

#### **Figura 11**

*Recomendaciones para mejorar la praxis educativa.*

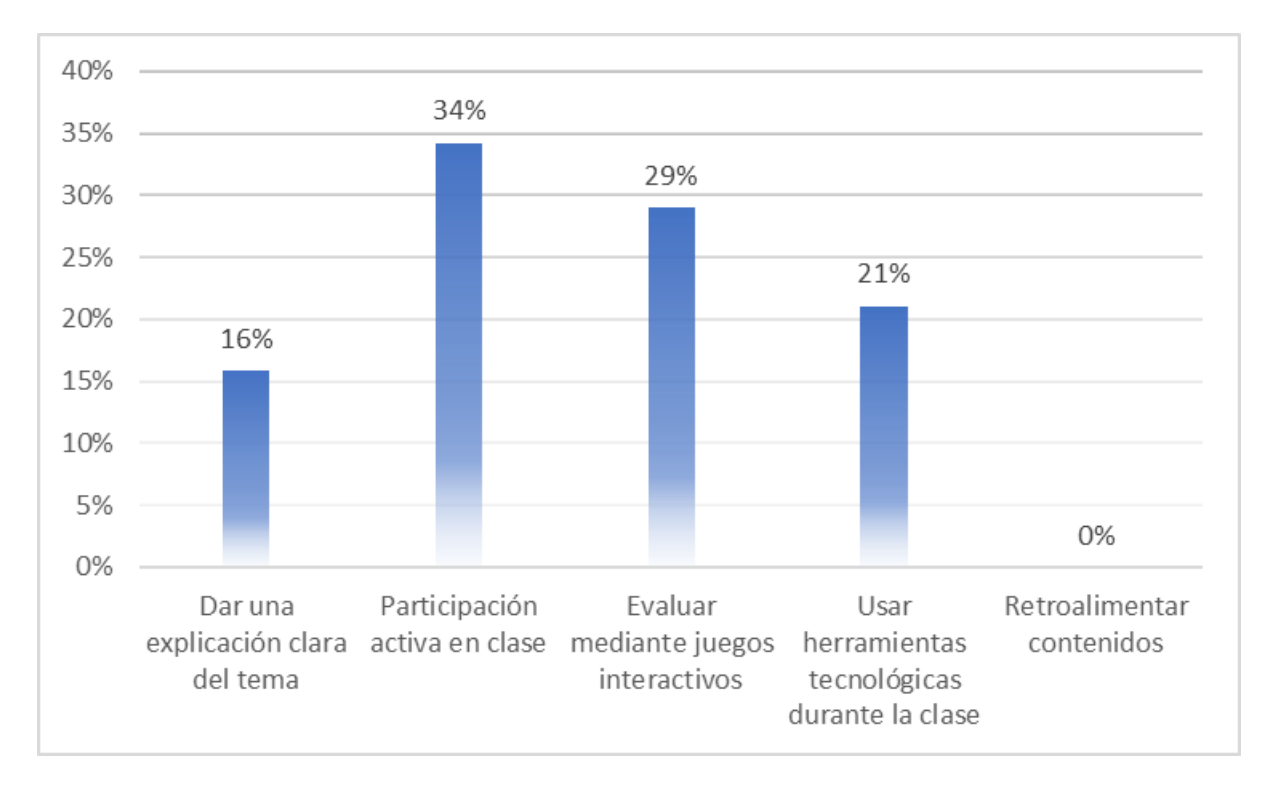

**Fuente:** Encuesta aplicada a los estudiantes de séptimo "A" de la escuela "Miguel Riofrío" **Autor:** Carrión, J. (2022).

De acuerdo con los datos de la figura 9 podemos observar que un 34% de los encuestados recomiendan una participación activa en las clases de la asignatura, un 29% menciona que se debería evaluar mediante juegos interactivos, asimismo un 21% manifiestan el uso de herramientas tecnológicas durante el ambiente escolar y por último con un 16% indican que se debe dar una explicación clara acerca del tema que se vaya a tratar.

Al respecto, Díaz & Ferrer (2018) acota lo siguiente:

Es necesario que los docentes sean creativos, innovadores y pacientes a la hora de llevar a cabo su quehacer pedagógico, ya que de esta manera se forman estudiantes críticos, analíticos y sobre todo investigativos que den paso a las exigencias de esta sociedad, lo cual se aprecia con estudios realizados como los que se describirán más adelante, donde se ejemplifica la falta de interés por parte de los estudiantes para cursar carreras asociadas a competencias científicas.

Es importante y necesario tomar en cuenta las observaciones e indicaciones sobre lo que piensan los estudiantes acerca de la asignatura, es así que, las respectivas recomendaciones que se ofrezcan para mejorar el proceso de enseñanza-aprendizaje se deben poner a discusión y sobre todo pensar en llevarlas a la práctica dentro del aula de clases, los educadores debemos generar las competencias necesarias en nuestros estudiantes y para ello es necesario que seamos creativos, innovadores y dispuestos al cambio a la hora de realizar nuestra labor docente.

## **6.2. Entrevista aplicada al docente de séptimo año paralelo "A" de la escuela de Educación General Básica "Miguel Riofrío".**

#### **1. ¿Tiene conocimientos acerca de lo que son las herramientas digitales?**

Si, las herramientas digitales las utilizamos en las computadoras y en los teléfonos para hacer tareas y revisarlas.

A lo antes mencionado, Mero-Ponce, J. (2021) acota que la era digital se está imponiendo cada vez en las aulas de clases, con una amplia gama de herramientas didácticas, permitiendo a los educandos incrementar sus conocimientos por medio de vías rápidas y accesibles a la información de manera multidimensional. La educación a nivel mundial cada día se acoge al uso del internet como recurso imprescindible, para ser empleado dentro del proceso de enseñanza-aprendizaje. …. al dejar bien claro que la internet debe estar en cada hogar como recurso indispensable, para ejecutar … el uso de herramientas digitales educativas.

De acuerdo a lo que acota el autor la era digital se ha ido convirtiendo en un pilar fundamental dentro de la educación y con ella la utilización de una infinidad de herramientas didácticas que se utilizan para fortalecer el proceso de enseñanza-aprendizaje, ya que estas permiten al estudiantado tener una mayor interacción con el medio que los rodea, incrementar sus conocimientos y motivación, logrando así una mejora en la calidad educativa y en la construcción de aprendizajes significativos.

# **2. Según su criterio ¿Qué ventajas tiene trabajar con herramientas digitales dentro del salón de clases?**

Nos ayudan a mejorar los conocimientos en los niños, nos ayudan bastante las herramientas digitales como la proyección de videos y no solo con el libro.

Al respecto, Carrillo, M (2021) manifiesta que:

Es importante mencionar que gracias a las TIC los sistemas educativos han ido cambiando y sobre todo el aprendizaje porque se ha buscado la forma de que los estudiantes se motiven para que aprenda mejor y obtengan a lo largo de su vida un aprendizaje significativo. Las distintas plataformas educativas o virtuales y el uso de herramientas digitales hacen posible que todas las personas interesadas en aprender tengan la flexibilidad para hacerlo.

Es de gran relevancia acotar que las ventajas que nos ofrecen las herramientas digitales son diversas, y es así que de acuerdo a lo que menciona Carrillo, se deben tomar en cuenta dentro de los centros educativos para enaltecer el proceso de aprendizaje de los estudiantes dentro del salón de clases, permitiendo así que se amplíen sus intereses y motivación por querer aprender algo nuevo con respecto a los contenidos correspondientes, además permiten que todas aquellas personas que desean aprender tengan esa facilidad de realizarlo.

**3. ¿Considera usted que el hacer uso de las herramientas digitales favorece significativamente al aprendizaje de contenidos de la asignatura de Ciencias Naturales? ¿Por qué?**

Si por supuesto porque ahí podemos ver los animales vertebrados e invertebrados de forma más realista, ya que se considera que así los niños pueden aprender de una mejor manera.

De acuerdo a lo antes mencionado, Salazar, S & Siguencia, C. (2018) manifiestan que:

Las herramientas digitales son un recurso muy útil que favorece al ámbito educativo, como metodología que emplea el docente fortalece los conocimientos impartidos a través de la interactividad que representa con la utilización de imágenes, videos, animaciones incluso el uso de las redes sociales en este ámbito permite que el estudiante se enfoque en compartir su criterio en los grupos de aprendizaje. (pág, 19)

De acuerdo con lo antes mencionado, podemos acotar que las herramientas digitales constituyen un factor importante y positivo para lograr que los estudiantes vayan adquiriendo y construyendo sus propios conocimientos, ya que estas herramientas permiten que los estudiantes tengan una mayor interacción con el medio y puedan ir relacionándolo con los contenidos expuestos, es así, que gracias a las opciones que nos brindan estas herramientas se puede conseguir una calidad educativa.

#### **4. ¿Qué herramientas utiliza usted dentro del aula de clases?**

Por lo general como no tenemos proyector solamente se ha dado a través del uso de los textos.

Al respecto, Zambrano, G. (2019) manifiesta que:

"Los recursos didácticos digitales son convenientes en la educación ya que proporcionan una interacción entre el docente y el estudiante, logrando que la clase sea dinámica gracias a la interactividad durante el proceso de enseñanza-aprendizaje." (pág, 11)

Podemos decir que el docente no cuenta con los recursos necesarios para implementar herramientas digitales y por ende nuevas estrategias metodológicas que innoven el aprendizaje dentro del aula de clases, pero, asimismo gracias a lo que menciona el autor podemos acotar que los recursos didácticos digitales son de gran utilidad para conseguir una mejor relación maestro-estudiante, y transformar el proceso de enseñanza-aprendizaje en algo dinámico e interactivo.

**5. En el proceso de la enseñanza utiliza estrategias educativas como: la lúdica, la gamificación, las video-presentaciones para mejorar el aprendizaje de sus estudiantes, ¿argumente?**

Si he utilizado este tipo de estrategias ya que son necesarias para que el inter aprendizaje mejore dentro del salón de clases.

En concordancia con lo anterior, Cofré et al (2010) citado en Vergara, L. (2019), resalta que los docentes de ciencias naturales deben contar con habilidades, conocimientos y aptitudes específicas las cuales permiten evaluar el conocimiento teórico y práctico mediante la aplicación de una didáctica de las ciencias efectiva, el dominio de la disciplina, el Manejo del currículo y de diferentes metodologías de evaluación, la generación de una relación de confianza y respeto con los alumnos, la capacidad de reflexión de su práctica y la actualización permanente y manejo de nuevas tecnologías. (pág. 75)

Tomando en cuenta las ideas mencionadas anteriormente, se puede decir que los maestros deben contar con las capacidades y habilidades necesarias para que sepan guiar a sus estudiantes de una manera efectiva, además de que tengan los conocimientos necesarios para que sepan evaluar los contenidos y se mejore el interaprendizaje de los discentes y la praxis educativa del docente mismo.

# **6. ¿Durante el proceso de aprendizaje, los estudiantes se sienten motivados a la hora de adquirir sus conocimientos, argumente su respuesta?**

Si se sienten motivados ya que en el momento en el que se está explicando la clase ellos se sienten curiosos e interesados por querer aprender.

Al respecto, Angeles, C. (2020) manifiesta que:

Los usos de premios externos podrían contribuir a eliminar estas dificultades y excitar a los estudiantes a estar motivados. La motivación es una noción teórica utilizada para clarificar la conducta humana. La motivación ocasiona la causa para los seres humanos para responder y satisfacer sus necesidades. La motivación también se puede definir como la ruta de uno orienta al comportamiento, o a la construcción que provoca que alguien desee responder el comportamiento y viceversa. (pág. 9)

La motivación es un factor de gran importancia dentro del proceso de enseñanzaaprendizaje ya que esta es la que permite que los educandos orienten sus esfuerzos hacia lo que quieren aprender, como se quieren comportar y lo que quieren llegar a conseguir dentro de la asignatura, por ello es relevante para lograr una adquisición de conocimientos de calidad.

#### **7. ¿Qué conoce usted acerca de la herramienta Genially?**

No conozco acerca de esta herramienta.

De acuerdo a lo antes mencionado, González (2019) citado en Mejía, N, García, D, Erazo, J, & Narváez, C (2020). acota lo siguiente:

Genially o Genial es considerada como una plataforma online, que presenta una variedad de opciones que permite crear contenidos interactivos mediante el diseño de presentaciones animadas y llamativas como: pósteres, infografías, mapas, videos, entre otros donde se puede combinar textos con imágenes, fotos, audios; dentro de los ambientes educativos se diseñan estas diapositivas con el objetivo que los estudiantes participen activamente y de forma dinámica dentro del proceso enseñanza- aprendizaje. Además, da la posibilidad que el docente utilice esta herramienta como un recurso innovador y despierte el interés en el aprendizaje. (pág. 528)

Tomando en cuenta las ideas del autor, podemos decir que la herramienta Genially es una plataforma que podemos encontrarla en la internet y nos ofrece una infinidad de opciones que podemos utilizar para que los contenidos se conviertan en llamativos e interactivos dentro del ambiente de aprendizaje, además fomenta que los estudiantes participen activamente dentro de este proceso, y asimismo es un recurso innovador utilizado por parte del docente.

# **8. ¿Utilizaría usted la herramienta Genially para la enseñanza de las ciencias naturales dentro de su aula de clase?**

Claro por supuesto que la implementaría dentro del salón de clases y para mejorar mi praxis educativa y el proceso de enseñanza-aprendizaje, con las capacitaciones y guías necesarias para su aplicación creo que sería factible su uso.

Al respecto, según Baena (2018) citado en Mejía, N, García, D, Erazo, J, & Narváez, C (2020). menciona lo siguiente:

Genially es una plataforma se está constituida en base a tres pilares fundamentales: Los usuarios: destinados a entornos de la educación por su gran utilidad, así como también para empresas comerciales y de diseño, además son utilizadas dentro de los medios de comunicación para su publicidad. La competencia: Existe varias herramientas que diseñan presentaciones es por ello que Genially busca seguir actualizándose para tener mejor acceso a su plataforma. La visión de socios: da importancia para mejorar continuamente y así cumplir el objetivo de diseño de este objeto virtual de aprendizajes para el que fue crea. (pág. 529).

Podemos mencionar que la implementación de la herramienta Genially brinda una variedad en la innovación de estrategias y recursos dentro del salón de clases, ya que permite que el usuario tenga un mayor interaccionismo con los demás, gracias a las demás opciones que nos ofrece permite que los contenidos sean más llamativos para sus estudiantes, por último, podemos mencionar que el hacer uso de esta herramienta se puede lograr una mejora continua de los aprendizajes.

# **9. ¿Considera importante mediar el aprendizaje de los estudiantes con las herramientas digitales disponibles, argumente su respuesta?**

Claro con lo que se pueda utilizar, es decir con los que los niños se sientan interesados por aprender y se mejore su aprendizaje o se construyan aprendizajes significativos.

En cuanto a lo anteriormente expuesto, Medellín, M (2018) manifiesta que:

Las TIC como estrategia de mediación en las instituciones educativas requieren del abordaje de otros aspectos relacionados con la creación de una cultura tecnológica que implica el desarrollo de procesos de capacitación docente para su incorporación en los procesos de planificación, formación y evaluación de los aprendizajes.

Es demasiado importante saber mediar los aprendizajes de los contenidos en concordancia con las herramientas digitales y los recursos que tengamos disponibles, es por ello que se considera necesario que los docentes tomen las capacitaciones necesarias para que respondan positivamente a los retos tecnológicos que se les vengan presentando y con ellos se logren incorporar este tipo de recursos innovadores dentro de la formación de los educandos.

#### **7. Discusión**

La presente investigación orientada a conocer sobre el uso de la herramienta genially para fortalecer el proceso de enseñanza-aprendizaje en la asignatura de las ciencias naturales se planteó el siguiente tema: Genially y el aprendizaje de las ciencias naturales de séptimo año "A" de la Escuela de Educación General Básica "Miguel Riofrio". 2021-2022.

La misma que contó con el siguiente **objetivo general**: Determinar la incidencia de la aplicación Genially como herramienta didáctica para mejorar el aprendizaje en la asignatura de ciencias naturales en los estudiantes de séptimo año paralelo "A" de la Escuela de Educación General Básica "Miguel Riofrio" Periodo 2021-2022. El mismo que estuvo integrado por 3 objetivos específicos, los mismo que se discuten a continuación:

En cuanto al **primer objetivo específico** tenemos: Describir la aplicación Genially como herramienta didáctica de enseñanza de las ciencias naturales en el séptimo año paralelo "A" de la Escuela de Educación General Básica "Miguel Riofrio" Periodo 2021-2022. En primera instancia tenemos que señalar que se hizo una investigación y recopilación de información detallada acerca de la herramienta genially, la cual fue plasmada en el proyecto de integración curricular.

Para dar respuesta a este primer objetivo se toma en cuenta la encuesta a los estudiantes y la entrevista al docente; en lo que concierne en la encuesta a los estudiantes se toma como punto de partida la pregunta número 4 sobre las ventajas que ofrece la herramienta genially, donde se encontró que los estudiantes manifiestan que el 58% logra facilitar la comprensión del aprendizaje, despierta el interés y curiosidad por querer aprender, además con un 32% brinda un aprendizaje atractivo, asimismo, con un 6% permite una mayor reflexión de los conceptos y clasificación de las ciencias naturales, y un 3% menciona que se logra un avance positivo en la lectura, es así que, de acuerdo a los resultados se puede corroborar que los estudiantes describen de una manera muy detallada aquellas alternativas que fortalecen positivamente el proceso de aprendizaje de los contenidos en la asignatura de ciencias naturales.

En cuanto a la entrevista realizada al docente se considera la pregunta número 7 sobre el conocimiento de la herramienta digital Genially, donde se pudo evidenciar que el docente no conoce nada acerca de esta herramienta digital, pero que se siente con toda la predisposición por investigar e informarse de lo que esta herramienta significa como recurso innovador.

Quiroga & Vanegas (2019) acotan lo siguiente:

A medida que los maestros implementen la tecnología en el aula, su visión del papel de la tecnología en la enseñanza y el aprendizaje, sin duda, cambiará. Los administradores deben apoyar continuamente a los maestros en su búsqueda para descubrir cómo la tecnología puede mejorar el aprendizaje de los niños.

González (2019) citado en Mejía, N, García, D, Erazo, J, & Narváez, C (2020). acota lo siguiente:

Genially o Genial es considerada como una plataforma online, que presenta una variedad de opciones que permite crear contenidos interactivos mediante el diseño de presentaciones animadas y llamativas como: pósteres, infografías, mapas, videos, entre otros donde se puede combinar textos con imágenes, fotos, audios; dentro de los ambientes educativos se diseñan estas diapositivas con el objetivo que los estudiantes participen activamente y de forma dinámica dentro del proceso enseñanza- aprendizaje. Además, da la posibilidad que el docente utilice esta herramienta como un recurso innovador y despierte el interés en el aprendizaje. (pág. 528)

Partiendo de la premisa expuesta por los autores, se puede acotar que en el transcurso de la praxis educativa de la asignatura de ciencias naturales no existe la utilización de herramientas digitales educativas como genially, por lo cual se debe prestar especial atención a la falta de recursos tecnológicos e institucionales que padecen los docentes para mejorar la calidad educativa, es así, que se debe considerar la utilización de nuevas estrategias educativas para enseñar, donde se inspire el interés y se motive a el aprender, de igual manera, el hacer uso de la tecnología incentiva a los discentes a mantener una participación activa dentro del aula de clases y tengan una mejor comprensión de los contenidos a enseñar, permitiendo así una construcción de aprendizajes significativos en ellos.

Podemos decir que dentro de la praxis educativa pedagógica en la asignatura de ciencias naturales existen problemas para mejorar la enseñanza de contenidos y en el afianzamiento de aprendizajes significativos en los estudiantes, es por ellos que se cree conveniente prestar especial atención a estas problemáticas que presentan los estudiantes y los maestros se autoevalúen continuamente para analizar las falencias que dificultan el aprendizaje dentro del salón de clases, asimismo se describió favorablemente la herramienta genially como vía alternativa para mejorar este proceso, haciendo uso de estrategias innovadoras que fortalezcan el proceso de enseñanza-aprendizaje y motiven a los estudiantes a construir y buscar su propio aprendizaje dentro de la asignatura.

En relación con el **segundo objetivo específico**: Identificar los distintos recursos que el docente utiliza para la enseñanza de ciencias naturales, en los estudiantes de séptimo año paralelo "A" de la Escuela de Educación General Básica "Miguel Riofrio" Periodo 2021- 2022. Es necesario señalar que, en primera instancia se realizó un acercamiento con el docente y los estudiantes del séptimo año mediante una ficha de observación, luego se aplicaron los instrumentos para poder conocer la realidad educativa dentro del salón de clases.

Para el cumplimiento de este objetivo, se planteó la discusión en base a la siguiente interrogante: ¿En qué momentos de la clase tu docente utiliza herramientas tecnológicas digitales para el aprendizaje de las Ciencias Naturales en el desarrollo de sus clases?, en relación con los datos obtenidos y de acuerdo con el análisis realizado en la encuesta aplicada a los estudiantes, el 68% de los estudiantes mencionaron que no se utiliza herramientas tecnológicas en el salón de clases, el 19% en la explicación de la clase, el 10% para motivar las clases y un 3% para dar inicio a las clases en la enseñanza de contenidos,

Esto nos demuestra que el docente tiene conocimiento acerca de las herramientas tecnológicas y que los estudiantes se encuentran familiarizados con los recursos tecnológicos y la internet. Considero importante el saber que tanto estudiantes como docente tienen un mínimo conocimiento acerca de los recursos tecnológicos que podemos encontrar en el internet, podemos tomar como punto de partida para implementar la herramienta genially para reforzar académicamente los contenidos de la asignatura de ciencias naturales, teniendo en cuenta el pre-test que se aplicó a los estudiantes.

De igual manera se tomó en cuenta la pregunta número 4, que hace referencia a que herramientas digitales se utilizan dentro del salón de clases, donde el docente pudo manifestar que, por lo general como no tenemos proyector solamente se ha dado a través del uso de los textos.

Al respecto, Mendieta & García. (2018) manifiestan que:

La incursión de la tecnología en la educación es un hecho, en la actualidad se está incrementando el uso de recursos tecnológicos dentro de la formación educativa, pero el manejo de estas no garantiza resultados positivos en la adquisición de conocimientos.

Zambrano, G. (2019) manifiesta que:

"Los recursos didácticos digitales son convenientes en la educación ya que proporcionan una interacción entre el docente y el estudiante, logrando que la clase sea dinámica gracias a la interactividad durante el proceso de enseñanza-aprendizaje." (pág. 11)

De acuerdo a lo que mencionan los autores se puede manifestar que la tecnología se ha ido inmiscuyendo en el campo de la educación, asimismo, en la actualidad los docentes deben asumir o hacer frente a estos retos tecnológicos, el hacer uso de las herramientas tecnológicas digitales y la diversidad de recursos que estas nos pueden brindar, haciendo énfasis especialmente en las ciencias naturales ya que estas necesitan la aplicación de estrategias más innovadoras para motivar, despertar el interés y fomentar la participación activa dentro del aula, además de que proporcionan una mejor interacción entre docentes y estudiantes en el ambiente escolar.

Asimismo, también se escogió la pregunta número 5 que hace alusión a la implementación de materiales didácticos digitales, donde se pudo evidenciar, en concordancia con los resultados obtenidos y la interpretación realizada de la encuesta a los estudiantes, el 45% de los encuestados desean que se implementen videos interactivos como parte de la utilización de materiales didácticos digitales dentro de la enseñanza de contenidos en las ciencias naturales, asimismo, un 21% aludieron el recurrir al uso de la creación y presentación de diapositivas, otro 21% acotan que se debe hacer uso de pizarras digitales, un 6% manifiestan que todas las anteriores y por último un 6% indica que otras, a lo cual hace relación que no consideran favorable que se utilice material didáctico digital dentro de salón de clases.

Es así que los estudiantes hacen mención a que tipo de materiales didácticos digitales se puedan implementar dentro de la enseñanza de contenidos en la asignatura de ciencias naturales, como la utilización de videos, presentaciones, pizarras digitales y otros, en cuanto a estos resultados se puede deducir que se tiene conocimiento acerca de las herramientas tecnológicas que se pueden utilizar dentro del entorno educativo, tomando como punto de inicio esta premisa, se puede recomendar la herramienta digital genially, ya que, esta engloba todas las características anteriormente mencionadas y además brinda un fácil uso.

De igual modo se tomó en cuenta la pregunta número 3 de la entrevista al docente sobre la utilización de herramientas digitales para construir aprendizajes significativos en la asignatura de ciencias naturales, en cuanto se pudo evidenciar que docente manifiesta lo siguiente: Si, por supuesto porque ahí podemos ver los animales vertebrados e invertebrados de forma más realista, ya que se considera que así los niños pueden aprender de una mejor manera.

Al respecto, García & Valcárcel (2016) citado en Torres (2019) mencionan que:

El diseño de los materiales didácticos con fines educativos exige que se elaboren o se seleccionen para ser usados en una actividad educativa mediada por las TIC, debiendo cumplir con los criterios derivados de la didáctica, tales como la interactividad, la motivación, la creatividad, la colaboración y la representación del conocimiento.

Salazar, S & Siguencia, C. (2018) manifiestan que:

Las herramientas digitales son un recurso muy útil que favorece al ámbito educativo, como metodología que emplea el docente fortalece los conocimientos impartidos a través de la interactividad que representa con la utilización de imágenes, videos, animaciones incluso el uso de las redes sociales en este ámbito permite que el estudiante se enfoque en compartir su criterio en los grupos de aprendizaje. (pág. 19)

De acuerdo a lo mencionado por los varios autores se puede decir, que los docentes deben estar en constante capacitación y evolución para que puedan hacer frente a las nuevas tecnologías y a las exigencias que la sociedad actual impone a todos los actores educativos, es así, que para enaltecer la educación debemos tener conocimiento de nuevas estrategias metodológicas y de la creación y diseño de material didáctico relacionado a las TIC, con la única finalidad de brindarle al estudiante una nueva perspectiva por querer aprender, aumentado su creatividad, motivación e interés, también podemos mencionar que las TIC se han convertido en un pilar en la innovación de estrategias dentro del campo educativo ya que permiten un mayor interaccionismo de los contenidos con la realidad en la que el estudiante se desarrolla constantemente.

La utilización de herramientas tecnológicas digitales dentro de entorno escolar para fortalecer y motivar a los estudiantes por querer aprender nuevos conocimientos es notoriamente favorable, nos ayudan a generar aprendizajes significativos en los educandos ya que permiten darle un enfoque totalmente diferente e innovador a la enseñanza de contenidos en relación a la asignatura de ciencias naturales, se pudo evidenciar que la falta de recursos tecnológicos dentro del aula desfavorece considerablemente la utilización de nuevas estrategias metodológicas, así como la utilización de herramientas tecnológicas, ya que se cuenta con toda la predisposición del docente y alumnado para querer aprender de una forma distinta a la tradicional, si se contará con los recursos necesarios sería posible poner en práctica las web 2.0 dentro del aula de clase y en cuanto a esto la herramienta digital genially presenta todas las pautas para que se implemente dentro del salón de clases, ya que, permite que los discentes comprendan de mejor manera los contenidos, relacionen sus aprendizajes con la realidad, se sientan motivados al querer aprender, genera un mayor interés por la asignatura y proporciona un espacio para que los educadores evalúen su práctica educativa mediante la gamificación.

El **tercer objetivo específico** fue: Plantear una guía de uso que coadyuven a resolver la problemática detectada, a través del uso de la aplicación Genially en los estudiantes de séptimo año paralelo "A" de la Escuela de Educación General Básica "Miguel Riofrio" Periodo 2021-2022. Para llevar a cabo este objetivo se planteó como primer punto, la aplicación de un "pre-test" de conocimientos, con la finalidad de identificar falencias o dificultades que los estudiantes presentaban para comprender ciertos contenidos de la asignatura de ciencias naturales, además esta prueba es demasiado importante porque nos permite conocer las fortalezas, oportunidades, debilidades y amenazas de los discentes, a partir de este punto se utilizó la herramienta genially para planificar y enseñar los contenidos utilizando los diferentes recursos que nos brinda la aplicación, desde la presentación de diapositivas, insertar imágenes y videos y utilizar la gamificación, luego se procedió a aplicar un post-test, el que permitió distinguir si los estudiantes lograron mejorar sus aprendizajes dentro del salón de clases utilizando la herramienta digital genially.

Considero importante la aplicación de la guía didáctica para mejorar el aprendizaje en las ciencias naturales, ya que esta permitirá al docente tener una ayuda permanente en la implementación de nuevas estrategias y recursos innovadores dentro del salón de clases, los cuales ayudarán a fortalecer el interés y aumentar la motivación por querer aprender, esta guía es una opción alternativa en el afianzamiento de aprendizajes significativos, genially forma parte de un sinnúmero de herramientas digitales que podemos encontrar en la internet y esta a su vez refuerza el proceso de enseñanza-aprendizaje gracias a su interactividad, otro punto importante que debemos señalar es la falta de una herramienta digital en la escuela de Educación Básica "Miguel Riofrío", debido a esto se ha propuesto plantear esta guía didáctica llamada "Aprendiendo con Genially ganamos todos".

La propuesta en relación con la guía didáctica estará conformada por sus respectivos objetivos, los contenidos, la metodología a utilizar, las actividades que se vayan a realizar, su bibliografía y los anexos, se plasmará todo aquello que brinde al docente una fácil comprensión y aplicación dentro del salón de clases, se describe de forma detallada el uso de Genially, desde crear una cuenta, hasta los pasos para realizar una presentación interactiva, insertar imágenes, videos y demás recursos que nos brinda la herramienta, asimismo el hacer presentaciones de gamificación para evaluar los aprendizajes adquiridos durante la clase.

#### **Tabla 11**

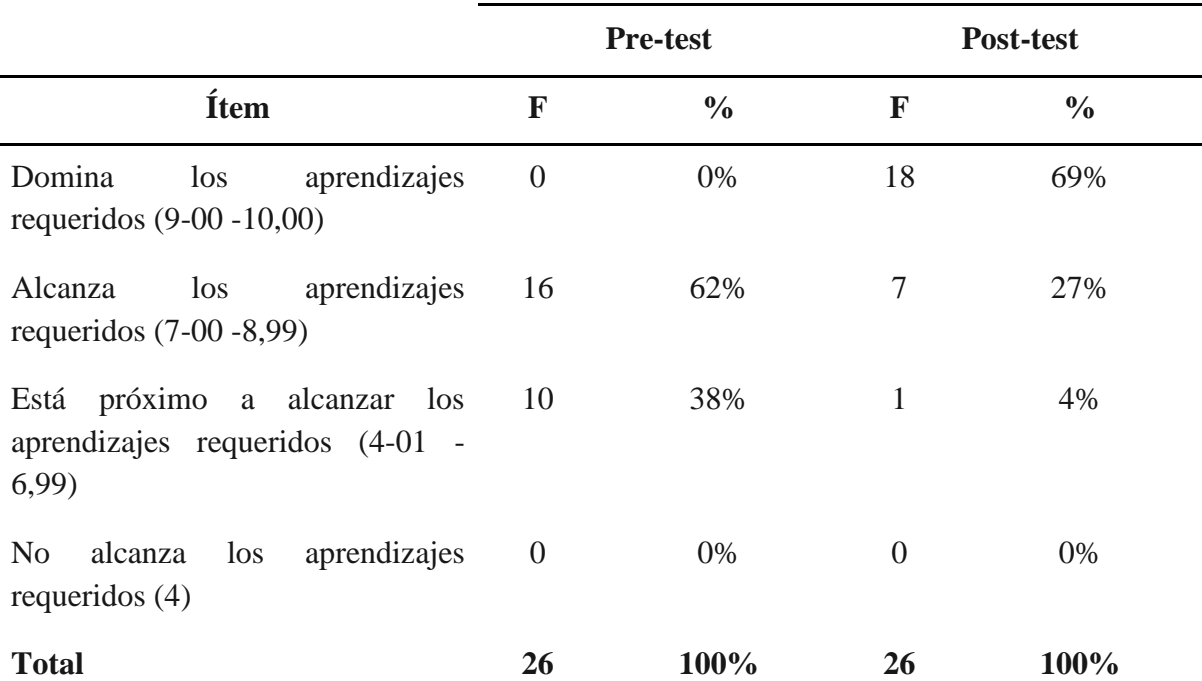

*Comparación del pre-test y post-test*

**Fuente:** Resultados del pre-test y post-test aplicado a los estudiantes de séptimo "A" de la escuela "Miguel Riofrío" **Autor:** Carrión, J. (2022).

En la tabla número 12 podemos observar la comparación de resultados antes de utilizar genially para la exposición de contenidos y los resultados luego de implementar esta herramienta digital, se puede concluir que el uso de genially favorece notablemente al afianzamiento de aprendizajes significativos en los estudiantes, ya que en el pretest obtuvimos con un 62% los estudiantes alcanzan los aprendizajes requeridos (AAR), y asimismo, con un 38% están próximos a alcanzar los aprendizajes requeridos (PAAR), por otro lado, en el post-test obtuvimos con un 69% que los estudiantes dominan los aprendizajes requeridos (DAR), con un 27% alcanzan los aprendizajes requeridos (AAR) y con un 4% están próximos a alcanzar los aprendizajes requeridos (PAAR).

Con estos resultados podemos proponer el uso de la herramienta genially para mejorar el aprendizaje en la asignatura de ciencias naturales, ya que incrementa el interés, la participación y motivación en los estudiantes.

Se logró dar cumplimiento al objetivo general de la investigación, ya que se consiguió cumplir con cada uno de los objetivos específicos, realizando además una trabajosa investigación acerca de la incidencia de Genially en el mejoramiento del aprendizaje en las ciencias naturales.

#### **8. Conclusiones**

- Se describió detalladamente la herramienta digital genially como una vía alternativa para mejorar el proceso de enseñanza-aprendizaje dentro de las ciencias naturales, haciendo uso de estrategias innovadoras que fortalezcan y motiven a los estudiantes a construir y buscar su propio aprendizaje dentro de la asignatura, información que se encuentra evidenciada dentro del informe de trabajo de integración curricular.
- Se pudo evidenciar que el docente utiliza como único recurso el libro de texto, ya que no contaba con las capacitaciones necesarias en relación al uso de recursos tecnológicos para desenvolverse correctamente dentro del aula, este factor desfavorece considerablemente la utilización de nuevas estrategias metodológicas, así como la innovación en el proceso de enseñanza-aprendizaje de la asignatura de ciencias naturales.
- Se planteó la guía didáctica en relación con la herramienta Genially denominada, "Aprendiendo con genially ganamos todos", es una aplicación que tuvo como finalidad brindar al docente y estudiantes una diversidad de recursos que permitan dar un giro innovador a la forma de enseñar los contenidos de la asignatura de ciencias naturales, asimismo, se implementaron talleres donde se obtuvo una participación activa de los estudiantes, hubo una mayor interacción donde el estudiante se sintió motivado por querer hablar y participar acerca de la temática abordada, además se notó un mayor interés por parte del alumnado en relación con la asignatura y el docente en cuanto a querer aprender a cómo utilizar esta herramienta.
#### **9. Recomendaciones**

Se sugiere a la directora de la institución la Mg. Patricia Chimbo que promueva activamente la utilización de herramientas tecnológicas como Genially dentro del contexto educativo para mejorar el proceso de enseñanza-aprendizaje, ya que cuenta con un laboratorio de computación, de igual manera se debe mejorar la conexión del internet, asimismo, para que ellos se familiaricen y sean capaces de utilizar correctamente la herramienta tecnológica. Esta aplicación les permitirá crear, publicar y sobre todo compartir sus trabajos con los demás individuos, por lo tanto, los docentes deben participar en las capacitaciones en relación con la temática de Genially para mejorar la enseñanza de las ciencias naturales, con la finalidad de crear espacios propicios para el empleo de las TIC en el desarrollo de la asignatura.

Se recomienda a los docentes de séptimo año de la Escuela de Educación Básica "Miguel Riofrío" que implementen una diversidad de nuevos recursos innovadores dentro del salón de clases para que conviertan la enseñanza de las ciencias naturales en un espacio de aprendizaje dinámico donde se consoliden los conocimientos, la utilización de recursos tecnológicos fortalece la participación activa de los estudiantes, además, es importante que el docente trate de llegar a sus estudiantes con un contenido más ilustrativo que llamen la atención e incremente el interés por la asignatura.

Se recomienda a docentes y estudiantes del séptimo año de la Escuela de Educación Básica "Miguel Riofrío" hacer uso de la guía didáctica con el nombre "Aprendiendo con Genially ganamos todos" que se planteó en este proyecto de investigación, ya que está tiene como única finalidad mejorar el aprendizaje de los estudiantes en la asignatura de ciencias naturales a través de Genially, además de que pongan en práctica los diversos recursos digitales que son propios para afianzar los conocimientos que se adquieran en la asignatura.

#### **10. Bibliografía**

- Capuano, V. (2011). El uso de las TIC en la enseñanza de las Ciencias Naturales. Virtualidad, Educación y Ciencia. Recuperado de:<https://n9.cl/g02e8>
- Cife Juan de Lanuza. (s.f.) Genially. <https://wp.catedu.es/lanuzadigital/creacion/presentaciones/genially/>
- Díaz, V. (2014). La Gamificación educativa. Una alternativa para la enseñanza creativa. Digital Education Review. Recuperado de: <https://n9.cl/eaxfg>
- Diosveldy Navarro, M. S. (09 de Julio de 2017). Redefinición de los conceptos método de enseñanza y método de aprendizaje. <https://www.redalyc.org/jatsRepo/4757/475753184013/html/index.html>
- Dominguez, K. (17 de Mayo de 2017). Aporte de autores a los procesos de enseñanza y aprendizaje. [https://es.slideshare.net/KarinaDominguez25/aporte-de-autores-a-los](https://es.slideshare.net/KarinaDominguez25/aporte-de-autores-a-los-procesos-de-enseanza-y-aprendizaje)[procesos-de-enseanza-y-aprendizaje](https://es.slideshare.net/KarinaDominguez25/aporte-de-autores-a-los-procesos-de-enseanza-y-aprendizaje)
- Edacom (23 de agosto, 2019). ROL DEL PROFESOR Y ESTUDIANTE EN EL SIGLO XXI.<https://blog.edacom.mx/rol-profesor-estudiante-siglo-xxi>
- Elizalde, C. (2017). Estrategias metodológicas para promover y fomentar aprendizajes significativos en la asignatura de ciencias naturales en el nivel de educación básica (examen complexivo). Unidad Académica de Ciencias Sociales, Repositorio digital de la UTMACH. [http://repositorio.utmachala.edu.ec/bitstream/48000/11242/1/ECUACS%20DE00047.](http://repositorio.utmachala.edu.ec/bitstream/48000/11242/1/ECUACS%20DE00047.pdf) [pdf](http://repositorio.utmachala.edu.ec/bitstream/48000/11242/1/ECUACS%20DE00047.pdf)
- Fabara, E. (2013). Estado del Arte de la formación docente en el Ecuador Cuadernos del Contrato Social por la Educación. Ecuador: No.8
- García, J. Egido, I. García, M. Gavari, E. y Valle, J. (2006). Aprendizaje permanente. EUNSA Ediciones Universidad de Navarra SA. [https://www.proquest.com/openview/317944d10dde21767261146cd01ace23/1?pq](https://www.proquest.com/openview/317944d10dde21767261146cd01ace23/1?pq-origsite=gscholar&cbl=1596350)[origsite=gscholar&cbl=1596350](https://www.proquest.com/openview/317944d10dde21767261146cd01ace23/1?pq-origsite=gscholar&cbl=1596350)

Genially (2015). Quienes somos. España. Recuperado de:<https://n9.cl/lzg7r>

- González del Hierro, M. (2019). Genially: libros interactivos geniales. Recuperado de: <https://n9.cl/wztlb>
- Hermosa, P. (2015). Influencia de las tecnologías de información y comunicación (TIC) en el proceso enseñanza-aprendizaje: una mejora de las competencias digitales. Revista Científica General José María Córdova. Recuperado de:<https://n9.cl/h64d8>
- López, M., y Morcillo, J. (2007). Las TIC en la enseñanza de la Biología en la educación secundaria: los laboratorios virtuales. Revista electrónica de enseñanza de las ciencias.<https://n9.cl/wd11i>
- Ministerio de Educación del Ecuador. (2018). Ciencias Naturales 7 EGB. [Archivo PDF]. <https://recursos2.educacion.gob.ec/wp-content/uploads/2020/04/7egb-CCNN-F2.pdf>
- Ministerio de Educación. (2012). Ministerio de educación. Tecnología para la educación. <https://educacion.gob.ec/tecnologia-para-la-educacion/>
- Natalia Dpf. (9 de febrero de 2022) Guía completa de Genial.ly: Crea contenido interactivo en imágenes. En clave productiva. [https://enclaveproductiva.es/genial-ly-crea](https://enclaveproductiva.es/genial-ly-crea-contenido-interactivo-y-visual/)[contenido-interactivo-y-visual/](https://enclaveproductiva.es/genial-ly-crea-contenido-interactivo-y-visual/)
- Oppenheimer, A. (2010). ¡Basta de historias! La obsesión latinoamericana con el pasado y las 12 claves del futuro. Bogotá: Nomos Impresores. [https://www.untumbes.edu.pe/vcs/biblioteca/document/varioslibros/Basta%20de%20](https://www.untumbes.edu.pe/vcs/biblioteca/document/varioslibros/Basta%20de%20historias.pdf) [historias.pdf](https://www.untumbes.edu.pe/vcs/biblioteca/document/varioslibros/Basta%20de%20historias.pdf)
- Pérez, M., Gómez, Á., y Gómez, I. (2011). La integración de las TIC en los centros educativos: percepciones de los coordinadores y directores. Estudios pedagógicos. <https://n9.cl/atc26>
- Rivas, C., y Älvarez, S. (2019). Tesis de licenciatura. Repositorio de la Universidad de Guayaquil. <http://repositorio.ug.edu.ec/handle/redug/45649>

Rodríguez, M. (2020). Rol del docente y estudiante en la educación virtual. Revista Multi-Ensayos, 6(12), 28-37.<https://doi.org/10.5377/multiensayos.v6i12.10117>

- Romero, M., & Quesada, A. (2014). Nuevas tecnologías y aprendizaje significativo de las ciencias. Enseñanza de las ciencias: revista de investigación y experiencias didácticas. Recuperado de:<https://n9.cl/a4pl9>
- Soca, E. (2015). El trabajo independiente en el proceso de enseñanza-aprendizaje. Revista Cubana de Informática Médica, 7(2), 122-131. <https://www.medigraphic.com/pdfs/revcubinfmed/cim-2015/cim152b.pdf>
- Torre, L. y Domínguez, J. (2012). Las TIC en el proceso de enseñanza aprendizaje a través de los objetos de aprendizaje. Scielo, 4(1), 1684-1859. [http://scielo.sld.cu/scielo.php?script=sci\\_arttext&pid=S1684-18592012000100008](http://scielo.sld.cu/scielo.php?script=sci_arttext&pid=S1684-18592012000100008)
- Torre, N. y Vidal, O. (2017). Modelos constructivistas de aprendizaje en programas de formación. OmniaScience. (p, 13) [https://books.google.com.ec/books?hl=es&lr=&id=xT9BDwAAQBAJ&oi=fnd&pg=](https://books.google.com.ec/books?hl=es&lr=&id=xT9BDwAAQBAJ&oi=fnd&pg=PP1&dq=modelo+constructivista&ots=i4Yk5g4S34&sig=F3XhOGKeVEvi5WlEer9fX0mwdRE&redir_esc=y#v=onepage&q=modelo%20constructivista&f=false) [PP1&dq=modelo+constructivista&ots=i4Yk5g4S34&sig=F3XhOGKeVEvi5WlEer9f](https://books.google.com.ec/books?hl=es&lr=&id=xT9BDwAAQBAJ&oi=fnd&pg=PP1&dq=modelo+constructivista&ots=i4Yk5g4S34&sig=F3XhOGKeVEvi5WlEer9fX0mwdRE&redir_esc=y#v=onepage&q=modelo%20constructivista&f=false) [X0mwdRE&redir\\_esc=y#v=onepage&q=modelo%20constructivista&f=false](https://books.google.com.ec/books?hl=es&lr=&id=xT9BDwAAQBAJ&oi=fnd&pg=PP1&dq=modelo+constructivista&ots=i4Yk5g4S34&sig=F3XhOGKeVEvi5WlEer9fX0mwdRE&redir_esc=y#v=onepage&q=modelo%20constructivista&f=false)
- UNESCO. (2015). Educación 2030. Declaración de Incheon. <http://unesdoc.unesco.org/images/0024/002456/245656s.pdf>
- Vega, N., Flores, R., Flores, I., Hurtado, B., y Rodríguez, J. (2019). Teorías del aprendizaje. XIKUA Boletín Científico de La Escuela Superior de Tlahuelilpan. 2207-4948 (14).
- Mendieta, G. N., & García, R. C. M. (2018). Las tic y la educación ecuatoriana en tiempos de internet: breve análisis. Espirales revista multidisciplinaria de investigación, 2(15).
- Molinero Bárcenas, M. D. C., & Chávez Morales, U. (2019). Herramientas tecnológicas en el proceso de enseñanza-aprendizaje en estudiantes de educación superior. RIDE. Revista Iberoamericana para la investigación y el Desarrollo Educativo, 10(19). <http://www.scielo.org.mx/pdf/ride/v10n19/2007-7467-ride-10-19-e005.pdf> (pág. 9)
- Mendoza, G. G. (2020). El aprendizaje organizacional y su impacto con el rendimiento empresarial y el mercado: el caso del Ecuador. Estudios de la Gestión: revista internacional de administración, (8), 57-78. <https://dialnet.unirioja.es/servlet/articulo?codigo=8281231> (pág. 4-5)
- Quiroga, L. P., Jaramillo, S., & Vanegas, O. L. (2019). Ventajas y desventajas de las tic en la educación "Desde la primera infancia hasta la educación superior". Revista Educación y Pensamiento, 26(26), 77-85. (pág. 80) [http://www.educacionypensamiento.colegiohispano.edu.co/index.php/revistaeyp/articl](http://www.educacionypensamiento.colegiohispano.edu.co/index.php/revistaeyp/article/viewFile/103/92) [e/viewFile/103/92](http://www.educacionypensamiento.colegiohispano.edu.co/index.php/revistaeyp/article/viewFile/103/92)
- Torres, C. R. (2019). Materiales Didácticos Digitales: un recurso innovador en la docencia del siglo XXI. 3 c TIC: cuadernos de desarrollo aplicados a las TIC, 8(2), 12-27. <https://dialnet.unirioja.es/servlet/articulo?codigo=7001107> (pág. 17)
- Bastida Izaguirre, D. B. (2019). Adaptación del modelo 5E con el uso de herramientas digitales para la educación: propuesta para el docente de ciencias. Revista científica, (34), 73-80. [http://www.scielo.org.co/scielo.php?script=sci\\_arttext&pid=S0124-](http://www.scielo.org.co/scielo.php?script=sci_arttext&pid=S0124-22532019000100073) [22532019000100073](http://www.scielo.org.co/scielo.php?script=sci_arttext&pid=S0124-22532019000100073)
- Angamarca Angamarca, G. B. (2020). Desarrollo de las habilidades investigativas en la enseñanza de ciencias naturales de la Educación General Básica Superior del Colegio Particular Federico Gauss, 2019-2020 (Bachelor's thesis, Quito: UCE). <http://www.dspace.uce.edu.ec/bitstream/25000/20809/1/T-UCE-0010-FIL-792.pdf> (pag 4-5)
- Olivo Franco, J. L. (2019). Interpretativa de docentes de Ciencias Naturales sobre estudiantes exitosos. Revista complutense de educación. [https://redined.educacion.gob.es/xmlui/bitstream/handle/11162/192999/Olivo.pdf?seq](https://redined.educacion.gob.es/xmlui/bitstream/handle/11162/192999/Olivo.pdf?sequence=1) [uence=1](https://redined.educacion.gob.es/xmlui/bitstream/handle/11162/192999/Olivo.pdf?sequence=1)
- Díaz Arroyo, M., & Ferrer Bolívar, L. (2018). Estrategias Didácticas para el Fortalecimiento de las Competencias de Ciencias Naturales en 5 (Doctoral dissertation). [https://repositorio.cuc.edu.co/bitstream/handle/11323/291/1066183628-](https://repositorio.cuc.edu.co/bitstream/handle/11323/291/1066183628-1015448023.pdf?sequence=1&isAllowed=y) [1015448023.pdf?sequence=1&isAllowed=y](https://repositorio.cuc.edu.co/bitstream/handle/11323/291/1066183628-1015448023.pdf?sequence=1&isAllowed=y) (pág. 17)
- Ruiz, L (2019). ¿Qué es el diseño de investigación y cómo se realiza? Psicología y mente. <https://psicologiaymente.com/miscelanea/diseno-de-investigacion>
- Mero-Ponce, J. (2021). Herramientas digitales educativas y el aprendizaje significativo en los estudiantes. Dominio de las Ciencias, 7(1), 712-724. <https://dominiodelasciencias.com/ojs/index.php/es/article/view/1735>
- Carrillo, M. V. (2021). Plataformas Educativas y herramientas digitales para el aprendizaje. Vida Científica Boletín Científico de la Escuela Preparatoria No. 4, 9(18), 9-12. <https://repository.uaeh.edu.mx/revistas/index.php/prepa4/article/view/7593>
- Salazar Cruz, S. L., & Siguencia Rosado, C. J. (2018). El uso de herramientas digitales educativas para mejorar el aprendizaje de las Ciencias Naturales en la Unidad Educativa Monseñor Leónidas Proaño (Bachelor's thesis, Universidad de Guayaquil, Facultad de Filosofía, Letras y Ciencias de la Educación). <http://repositorio.ug.edu.ec/bitstream/redug/36811/1/BFILO-PSM-18P321.pdf>
- Zambrano Vera, G. E. (2019). Recursos didácticos digitales para el desarrollo del aprendizaje significativo de los estudiantes de 8vo año EGB en la asignatura de Ciencias Naturales del Colegio Fiscal Carlos Estarellas Avilés (Bachelor's thesis, Universidad de Guayaquil. Facultad de Filosofía, Letras y Ciencias de la Educación). <http://repositorio.ug.edu.ec/bitstream/redug/43445/1/BFILO-PSM-19P137.pdf>
- Vergara, E. L. T. (2019). Implementación de estrategias pedagógicas constructivistas mediadas por las herramientas Web 2.0 para el fortalecimiento de la comprensión teórica en los contenidos conceptuales de las ciencias naturales y la educación ambiental. Revista Interamericana de investigación, educación y pedagogía, 12(2), 71-112.<https://www.redalyc.org/journal/5610/561068684004/561068684004.pdf>
- Angeles Ñiquen, C. R. (2020). Motivación y el aprendizaje significativo de los estudiantes de educación superior del Centro de Asesoría San Marcos, Lima 2019. [https://repositorio.ucv.edu.pe/bitstream/handle/20.500.12692/45651/Angeles\\_%C5%8](https://repositorio.ucv.edu.pe/bitstream/handle/20.500.12692/45651/Angeles_%C5%83CR-SD.pdf?sequence=1) [3CR-SD.pdf?sequence=1](https://repositorio.ucv.edu.pe/bitstream/handle/20.500.12692/45651/Angeles_%C5%83CR-SD.pdf?sequence=1)
- Tigre, NIM, Herrera, DGG, Álvarez, JCE, & Zurita, IN (2020). Genially como estrategia para mejorar la comprensión lectora en educación básica. CIENCIAMATRIA , 6 (3), 520- 542.<https://dialnet.unirioja.es/servlet/articulo?codigo=8318357>
- Mendoza, M. L. M. (2018). Uso de las TIC como estrategia de mediación para el aprendizaje de la lectura en educación primaria. Gestión competitividad e innovación, 6(1), 12-21. <https://pca.edu.co/editorial/revistas/index.php/gci/article/view/35>
- ALCIVAR, C., VARGAS, V., CALDERON, J., TRIVIÑO, C., SANTILLAN, S., SORIA, R., & CARDENAS, L. (2019). El uso de las TIC en el proceso de enseñanzaaprendizaje de los docentes en las Universidades del Ecuador. Revista Espacios, 40(02).<http://ww.revistaespacios.com/a19v40n02/19400227.html>
- Veglia, S. (2007). Ciencias naturales y aprendizaje significativo. Noveduc Libros. [https://books.google.com.ec/books?hl=es&lr=&id=wqgiIixiv\\_QC&oi=fnd&pg=PA9](https://books.google.com.ec/books?hl=es&lr=&id=wqgiIixiv_QC&oi=fnd&pg=PA9&dq=el+aprendizaje+de+las+ciencias+naturales&ots=xebzCukQ1I&sig=PkgX1C6eCpzDW3l6Kg0DIbGnFGs&redir_esc=y#v=onepage&q=el%20aprendizaje%20de%20las%20ciencias%20naturales&f=false) [&dq=el+aprendizaje+de+las+ciencias+naturales&ots=xebzCukQ1I&sig=PkgX1C6eC](https://books.google.com.ec/books?hl=es&lr=&id=wqgiIixiv_QC&oi=fnd&pg=PA9&dq=el+aprendizaje+de+las+ciencias+naturales&ots=xebzCukQ1I&sig=PkgX1C6eCpzDW3l6Kg0DIbGnFGs&redir_esc=y#v=onepage&q=el%20aprendizaje%20de%20las%20ciencias%20naturales&f=false) [pzDW3l6Kg0DIbGnFGs&redir\\_esc=y#v=onepage&q=el%20aprendizaje%20de%20l](https://books.google.com.ec/books?hl=es&lr=&id=wqgiIixiv_QC&oi=fnd&pg=PA9&dq=el+aprendizaje+de+las+ciencias+naturales&ots=xebzCukQ1I&sig=PkgX1C6eCpzDW3l6Kg0DIbGnFGs&redir_esc=y#v=onepage&q=el%20aprendizaje%20de%20las%20ciencias%20naturales&f=false) [as%20ciencias%20naturales&f=false](https://books.google.com.ec/books?hl=es&lr=&id=wqgiIixiv_QC&oi=fnd&pg=PA9&dq=el+aprendizaje+de+las+ciencias+naturales&ots=xebzCukQ1I&sig=PkgX1C6eCpzDW3l6Kg0DIbGnFGs&redir_esc=y#v=onepage&q=el%20aprendizaje%20de%20las%20ciencias%20naturales&f=false)
- Torres, L., & Sánchez, J. (2019). Aprendizaje activo para las ciencias naturales. [http://201.159.222.12/bitstream/56000/1213/1/CUADERNO%20DE%20POL%C3%8](http://201.159.222.12/bitstream/56000/1213/1/CUADERNO%20DE%20POL%C3%8DTICA%20EDUCATIVA%20NO.%205.pdf) [DTICA%20EDUCATIVA%20NO.%205.pdf](http://201.159.222.12/bitstream/56000/1213/1/CUADERNO%20DE%20POL%C3%8DTICA%20EDUCATIVA%20NO.%205.pdf)

Guevara Alban, G. P., Verdesoto Arguello, A. E., & Castro Molina, N. E. (2020). Metodologías de investigación educativa (descriptivas, experimentales, participativas, y de investigación-acción). RECIMUNDO, 4(3), 163-173. [https://doi.org/10.26820/recimundo/4.\(3\).julio.2020.163-17351-53.](https://doi.org/10.26820/recimundo/4.(3).julio.2020.163-17351-53) <https://repository.uaeh.edu.mx/revistas/index.php/xikua/article/view/4359/6343>

#### 11. Anexos

#### Anexos 1. Oficio de apertura a la institución educativa

UNIVERSIDAD NACIONAL DE LOJA FACULTAD DE LA EDUCACIÓN, EL ARTE Y LA COMUNICACIÓN CARRERA DE EDUCACIÓN BÁSICA

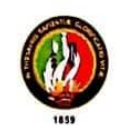

Loja, 18 de mayo del 2022

#### Mg. Patricia Chimbo Fajardo

Directora de la Escuela de Educación Básica "Miguel Riofrío"

De mi consideración:

Reciba un cordial saludo de parte de la Universidad Nacional de Loja y de la Coordinación Académica de la carrera de Educación Básica.

Con el finde llevar a cabo el Trabajo de integración Curricular previo a la obtención del titulo de Licenciado en Ciencias de Educación Básica de la carrera de Educación Básica, yo, José Alejandro Carrión Pineda con cédula de identidad 070610284-5 estudiante del octavo ciclo, solicito muy comedidamente se digne brindarme la acogida en su prestigiada institución para proceder a realizar una entrevista y/o conversatorio con la/el docente del aula, con la finalidad de recabar información necesaria y así proceder a la aplicación de los demás instrumentos y las clases demostrativas necesarias para salir adelante con el tema "Genially y el aprendizaje en las ciencias naturales de séptimo año "A" de la Escuela de Educación Básica "Miguel Riofrío". 2021-2022"

Esperando su valiosa colaboración desde ya quedo de usted muy agradecido

Cordialmente.

 $200$ 

José Alejandro Carrión Pineda

Estudiante de la Universidad Nacional de Loja

Carrera de Educación Básica

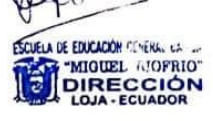

Rector(a) de la Institución educativa

#### **Anexos 2***.* Encuesta dirigida a los estudiantes

# **UNIVERSIDAD NACIONAL DE LOJA FACULTAD DE LA EDUCACIÓN, EL ARTE Y LA COMUNICACIÓN EDUCACIÓN BÁSICA CARRERA DE EDUCACIÓN BÁSICA**

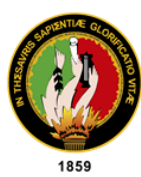

#### **Encuesta dirigida a los estudiantes**

Estimados estudiantes, reciban un cordial saludo de la carrera de Educación Básica de la Universidad Nacional de Loja, solicito muy cordialmente sírvanse responder la siguiente encuesta. El propósito de esta es recolectar información que nos servirá de apoyo para el desarrollo del Trabajo de Integración Curricular, previo a la obtención del título de Licenciada en Ciencias de la Educación Básica (Tesis).

#### **Nombres y Apellidos**

………………………………………………………………………………………

- **1. ¿En qué momentos de la clase tu docente utiliza herramientas tecnológicas digitales para el aprendizaje de las Ciencias Naturales en el desarrollo de sus clases?**
	- Inicio de la clase
	- Para motivar la clase
	- Para explicar la clase
	- En el momento de la evaluación
	- No utiliza herramientas tecnológicas digitales
- **2. ¿Qué herramientas tecnológicas utiliza tu docente para impartir sus clases?**
	- **a.** Genially **b.** Canva **c.** Kahoot

**d.** Quizziz

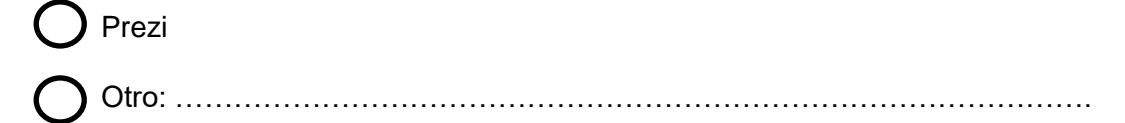

- **3. ¿Cómo te gustaría que tu docente oriente el aprendizaje y enseñanza de contenidos en la asignatura de Ciencias Naturales?**
	- Utilizar presentaciones interactivas
	- b. Haciendo uso de herramientas del internet
	- Utilizar videos que motiven la clase
	- Que el contenido se apegue a la realidad
	- Utilizando recursos interactivos
- **4. Menciona: ¿Qué ventajas te ofrece la herramienta digital Genially dentro del salón de clases?**
	- Facilita la comprensión
	- b. Permite la reflexión de los conceptos y clasificación de las Ciencias Naturales
	- c. Mayor interacción mediante juegos didácticos
	- Despierta el interés y la curiosidad, además de garantizar un aprendizaje atractivo
	- Permite organizar la información de una manera sencilla.
	- f. Mejora la lectura de los estudiantes
- **5. ¿Cuáles de los siguientes materiales didácticos digitales brinda la herramienta** 
	- **Genially a su docente para el desarrollo de las clases?**
		- Videos Interactivos Presentación de diapositivas Pizarras digitales
			- **Infografías**

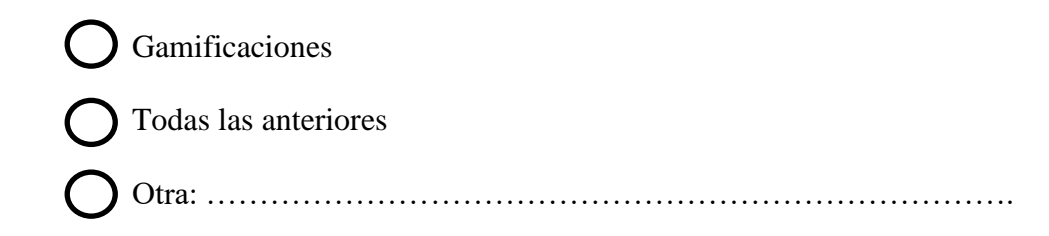

- **6. Según su criterio ¿Consideras que las herramientas digitales facilitan tu aprendizaje en las ciencias naturales, porque razones?**
	- Me motivan
	- b. Mejoran mi creatividad
	- Me hacen interesarme por la asignatura
	- Llaman mi atención
	- Mejoran mi capacidad de comprensión
- **7. ¿Dentro del aprendizaje de las ciencias naturales que habilidades has desarrollado?**
	- Cuidar el medio ambiente
	- b. Reconocer los seres vertebrados e invertebrados
	- Conocer más acerca de mí mismo
	- Conozco acerca de la materia y la energía
	- Comprendo más acerca de mi planeta
- **8. ¿Si utilizas recursos digitales para aprender que te motiva para ello?**
	- - Interacción en el aprendizaje
		- b. Contenido más ilustrativo
		- Trabajar colaborativamente
		- Poder retroalimentar los contenidos
- **9. ¿Qué recomendaría usted para facilitar el aprendizaje de la asignatura de**

#### **Ciencias Naturales?**

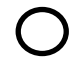

Dar una explicación clara del tema.

- $\bigcirc$  Participación activa en la clase.
- c. Evaluar mediante juegos interactivos.
- $\bigcirc$  Usar herramientas tecnológicas durante la clase.
- **C** Retroalimentar contenidos.

#### **Anexos 3.** Entrevista al Docente

#### **Entrevista al Docente**

#### **Presentación**

Distinguido docente, le saluda muy cordialmente José Alejandro Carrión Pineda, estudiante de la Universidad Nacional de Loja, de la carrera de Educación Básica, hoy me encuentro aquí con el único objetivo de que me ayude con una pequeña entrevista, misma que tiene como finalidad recolectar información para la construcción de mi Trabajo de Integración Curricular para la sustentación de mi proyecto.

De antemano, le agradezco por su colaboración.

¡Sus comentarios son valiosos para mí!

#### **Introducción**

La presente entrevista tiene como finalidad recabar información acerca de la metodología utilizada para impartir las clases en la asignatura de Ciencias Naturales, haciendo destacando la aplicación de las herramientas tecnológicas dentro del salón de clases, por lo tanto, direccionaremos el conocimiento y el uso de la herramienta Genially en el proceso de enseñanza-aprendizaje.

Para ello procederé a realizar las siguientes preguntas:

#### **¿Cuántos años lleva trabajando en el magisterio?**

**1. ¿Tiene conocimientos acerca de lo que son las herramientas digitales?**

………………………………………………………………………………………… ………………………………………………………………………………………… ………………………………………………………………………………………… ………………………………………………………………………………………… ………………………………

**2. Según su criterio ¿Qué ventajas tiene trabajar con herramientas digitales dentro del salón de clases?**

………………………………………………………………………………………… …………………………………………………………………………………………

………………………………………………………………………………………… ………………………………………………………………………………………… ……………………..

**3. ¿Considera usted que el hacer uso de las herramientas digitales favorece significativamente al aprendizaje de contenidos de la asignatura de Ciencias Naturales? ¿Por qué?**

………………………………………………………………………………………… ………………………………………………………………………………………… ………………………………………………………………………………………… ………………………………………………………………………………………… ……………………………

**4. ¿Qué herramientas utiliza usted dentro del aula de clases?**

………………………………………………………………………………………… ………………………………………………………………………………………… ………………………………………………………………………………………… ……………………..

**5. En el proceso de la enseñanza utiliza estrategias educativas como: la lúdica, la gamificación, las video-presentaciones para mejorar el aprendizaje de sus estudiantes, ¿argumente?**

………………………………………………………………………………………… ………………………………………………………………………………………… ………………………………………………………………………………………… …………………………………………………………………………………………

**6. ¿Durante el proceso de aprendizaje, los estudiantes se sienten motivados a la hora de adquirir sus conocimientos, argumente su respuesta?**

………………………………………………………………………………………… ………………………………………………………………………………………… ………………………………………………………………………………………… ………………………………………………………………………………………… ……………………………

**7. ¿Qué conoce usted acerca de la herramienta Genially?**

……………………………

………………………………………………………………………………………… ………………………………………………………………………………………… ………………………………………………………………………………………… ………………………………………………………………………………………… ………………………..

**8. ¿Utilizaría usted la herramienta Genially para la enseñanza de las ciencias naturales dentro de su aula de clase?**

………………………………………………………………………………………… ………………………………………………………………………………………… ………………………………………………………………………………………… ………………………………………………………………………………………… …………………………………

**9. ¿Considera importante mediar el aprendizaje de los estudiantes con las herramientas digitales disponibles, argumente su respuesta?**

………………………………………………………………………………………… ………………………………………………………………………………………… ………………………………………………………………………………………… ………………………………………………………………………………………… ………………………

## **Anexos 4***.* Prueba Diagnóstica

### **Prueba Diagnóstica**

Distinguido estudiante, esta evaluación se realiza con el único fin de conocer cuáles son sus conocimientos adquiridos en el transcurso de la enseñanza de contenidos en la asignatura de Ciencias Naturales, como estudiante del octavo ciclo "A" de la carrera de Educación Básica de la Universidad Nacional de Loja, le pido comedidamente se digne a responder el siguiente banco de preguntas, mismo que tiene como objetivo la recolección de datos para la elaboración y sustentación de mi Proyecto de Investigación de Integración Curricular denominado: Genially y el aprendizaje en las Ciencias Naturales en el séptimo grado "A" de la Escuela de Educación Básica "Miguel Riofrío", 2021-2022.

Por su colaboración, le agradezco infinitamente.

Nombre:

**Fecha: \_\_\_\_\_\_\_\_\_\_\_\_\_\_\_\_\_\_\_\_\_\_\_\_\_\_\_\_\_\_\_\_\_\_\_\_\_\_\_\_\_\_\_\_\_\_\_\_\_\_\_\_\_\_\_\_\_**

#### **Bloque 1: Los seres vivos.**

- **1. Escribe una (V) si consideras que la afirmación es verdadera y una (F) si es falsa.**
	- a. Los seres vivos nacen, crecen, se reproducen y mueren.
	- b. \_\_\_\_\_ Las especies introducidas benefician a las especies nativas que viven en un ecosistema.
	- c. \_\_\_\_\_ La energía solar es un recurso renovable.
	- d. \_\_\_\_\_ Los seres vivos según el reino animal, se clasifican en vertebrados e invertebrados.
	- e. Los seres vivos se clasifican en 5 reinos.
- **2. Complete el siguiente esquema con el nombre de cada grupo al que pertenece el animal ilustrado.**

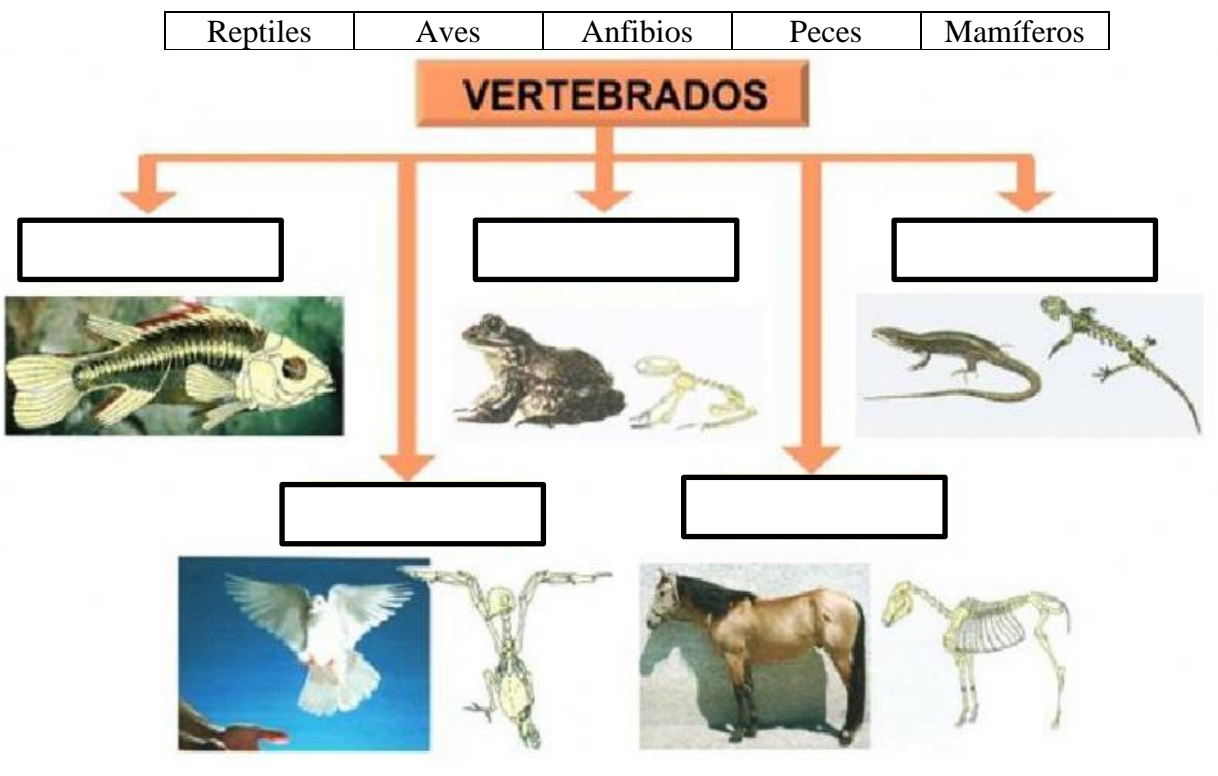

#### **Bloque 2. Fisiología humana.**

**3. Usa la palabra de la lista que mejor complete cada oración.**

# Órganos – Huesos – Músculos – intestino grueso – intestino delgado – glóbulos rojos – Tráquea.

- a. El conducto que lleva aire desde la nariz a los bronquios se llama
- b. El hígado, el corazón y los pulmones son ejemplos de \_\_\_\_\_\_\_\_\_\_\_\_\_\_
- c. El \_\_\_\_\_\_\_\_\_\_\_\_\_\_\_\_\_\_\_\_\_\_\_\_\_ se divide en duodeno, yuyeno e íleon. Se caracteriza por ser el más largo y delgado.
- d. Los que tiene como función transportar oxígeno hacia los diferentes tejidos del cuerpo son llamados \_\_\_\_\_\_\_\_\_\_\_\_\_\_\_\_\_\_\_\_\_\_\_.
- e. Los \_\_\_\_\_\_\_\_\_\_\_ son un tejido vivo que conforman al esqueleto del cuerpo.
- f. El \_\_\_\_\_\_\_\_\_\_\_\_\_\_\_\_\_\_\_\_\_\_\_\_\_ se divide en colon, ciego y recto. Se caracteriza por ser el más ancho y menos largo.
- g. Los \_\_\_\_\_\_\_\_\_\_\_\_\_\_\_\_\_\_\_ tienen la capacidad de generar movimiento al contraerse y relajarse.

## **4. El siguiente modelo representa el proceso de: (Escoja la respuesta correcta)**

a. Reproducción asexual.

\_\_\_\_\_\_\_\_\_\_\_\_\_\_\_.

- b. Reproducción sexual
- c. Fisión binaria
- d. Clonación

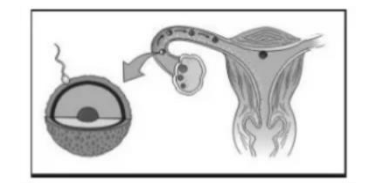

- **5. Cuando afirmas que el jugo que estas tomando sabe a piña, ¿Qué parte del cuerpo te permite interpretar este estímulo?**
	- a. Los dientes
	- b. La lengua
	- c. El cerebro
	- d. La boca

#### **Bloque 3. Ecosistemas.**

**6. Seleccione la (V) si es verdadero o la (F) si es falso, de las siguientes afirmaciones, según corresponda.**

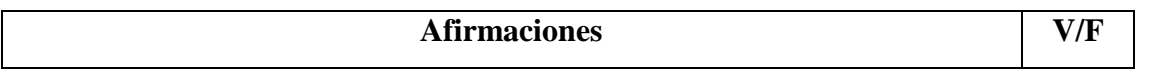

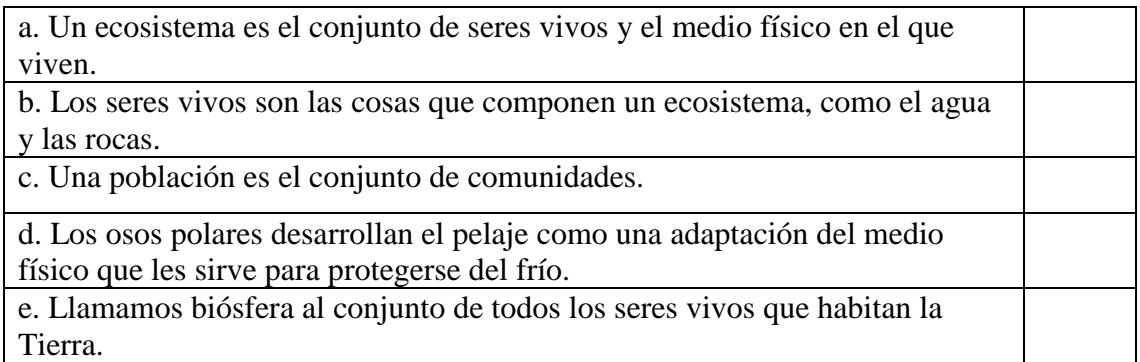

## **7. Los taxónomos son los científicos que se ocupan de:**

## **(Escoja la respuesta correcta)**

- a. La taxonomía de las plantas
- b. Agrupar, ordenar y clasificar los organismos, según sus características.
- c. Preparar la piel de los animales muertos para el comercio.
- d. Estudiar la fisiología de los seres vivos.

# **Bloque 4. El planeta Tierra.**

# **Ítem de selección múltiple.**

## **8. Marque con una X la respuesta correcta.**

Los asteroides son astros pequeños de material rocoso que giran alrededor de las estrellas o planetas. (a)

Los cometas son los meteoritos que entran en la atmósfera de la Tierra. ()

Los meteoritos son partes de cometas o de asteroides que chocan con otros astros. ()

Las galaxias son astros que giran alrededor de una estrella, siguiendo una trayectoria elíptica.

 $($   $)$ 

# **9. Coloque el nombre de las partes de la tierra correctamente.**

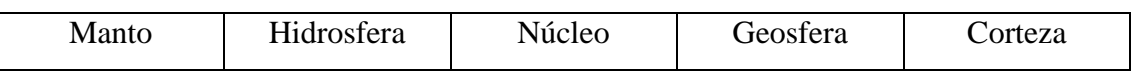

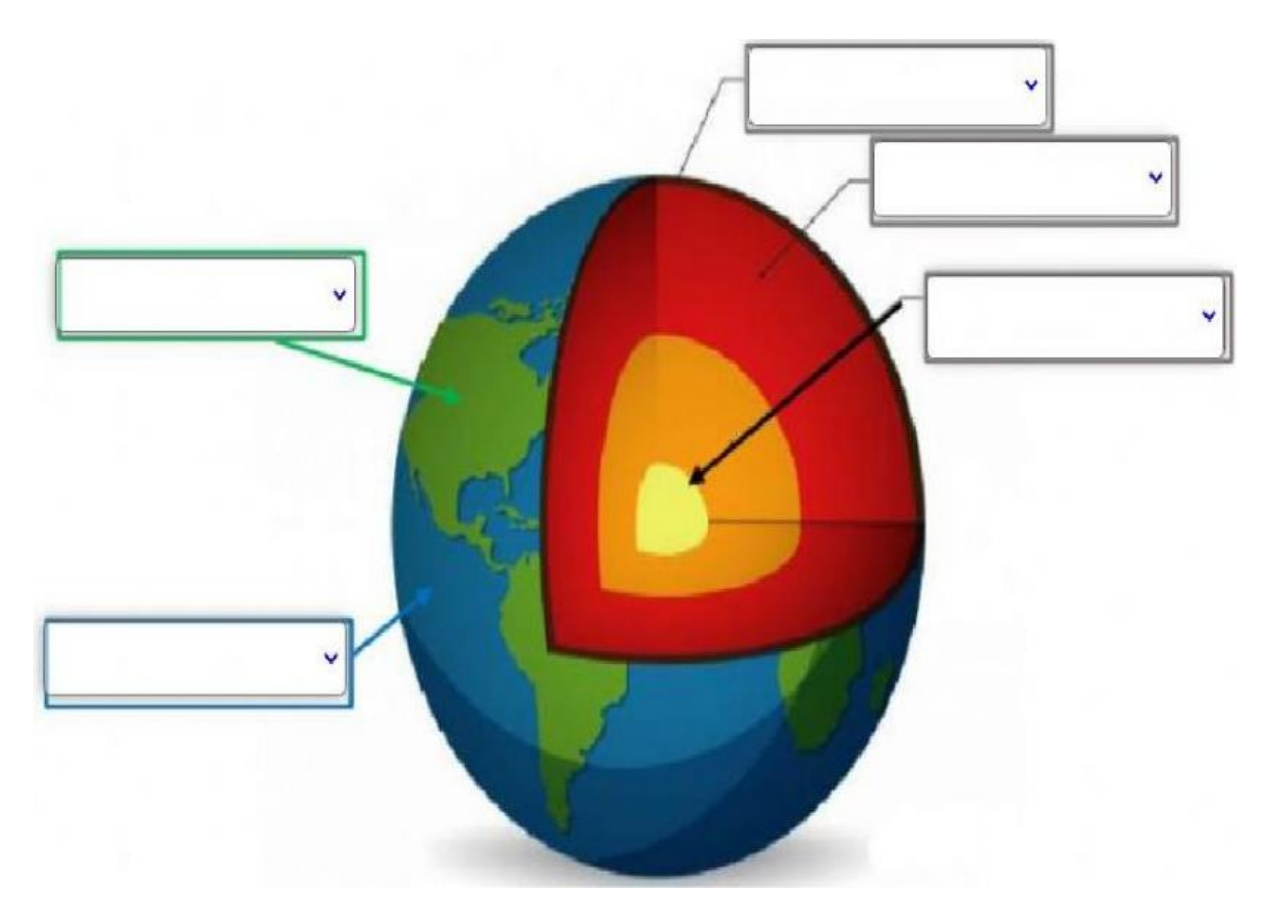

# **Bloque 5. Materia y energía.**

# **10. Complete el siguiente cuadro.**

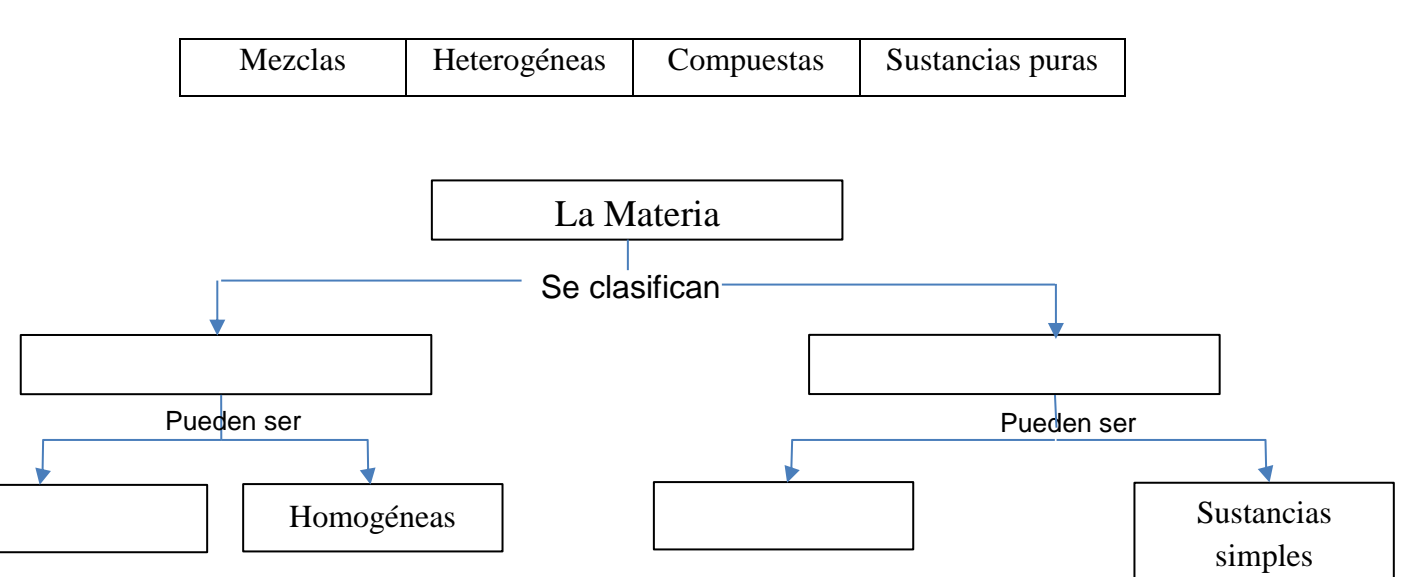

#### **Anexos 5. Prueba final**

#### **Prueba Final**

Distinguido estudiante, esta evaluación se realiza con el único fin de conocer cuáles son los conocimientos adquiridos en el transcurso de la enseñanza de contenidos en la asignatura de Ciencias Naturales utilizando la herramienta Genially, como estudiante del octavo ciclo "A" de la carrera de Educación Básica de la Universidad Nacional de Loja, le pido comedidamente se digne a responder el siguiente banco de preguntas, mismo que tiene como objetivo la recolección de datos para la elaboración y sustentación de mi Proyecto de Investigación de Integración Curricular denominado: Genially y el aprendizaje en las Ciencias Naturales en el séptimo grado "A" de la Escuela de Educación Básica "Miguel Riofrío", 2021-2022.

Por su colaboración, le agradezco infinitamente.

#### Nombre:

#### **Fecha: \_\_\_\_\_\_\_\_\_\_\_\_\_\_\_\_\_\_\_\_\_\_\_\_\_\_\_\_\_\_\_\_\_\_\_\_\_\_\_\_\_\_\_\_\_\_\_\_\_\_\_\_\_\_\_\_\_**

#### **Bloque 1: Los seres vivos.**

- **1. Escribe una (V) si consideras que la afirmación es verdadera y una (F) si es falsa.**
	- a. Los seres vivos nacen, crecen, se reproducen y mueren.
	- b. \_\_\_\_\_ Las especies introducidas benefician a las especies nativas que viven en un ecosistema.
	- c. \_\_\_\_\_ La energía solar es un recurso renovable.
	- d. \_\_\_\_\_ Los seres vivos según el reino animal, se clasifican en vertebrados e invertebrados.
	- e. \_\_\_\_\_ Los seres vivos se clasifican en 5 reinos.
- **2. Complete el siguiente esquema con el nombre de cada grupo al que pertenece el animal ilustrado.**

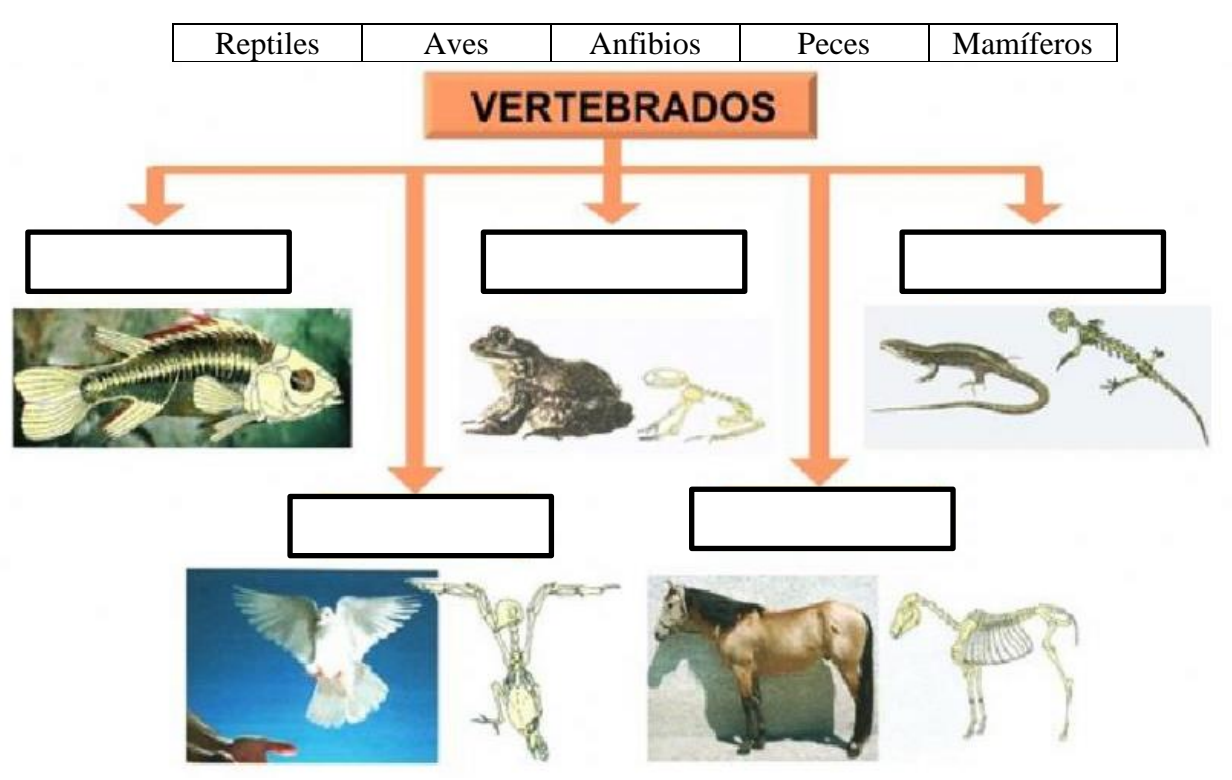

#### **Bloque 2. Fisiología humana.**

#### **3. Usa la palabra de la lista que mejor complete cada oración.**

Órganos – Huesos – Músculos – intestino grueso – intestino delgado – glóbulos rojos – Tráquea.

- a. El conducto que lleva aire desde la nariz a los bronquios se llama
- b. El hígado, el corazón y los pulmones son ejemplos de \_\_\_\_\_\_\_\_\_\_\_\_\_\_
- c. El \_\_\_\_\_\_\_\_\_\_\_\_\_\_\_\_\_\_\_\_\_\_\_\_\_ se divide en duodeno, yuyeno e íleon. Se caracteriza por ser el más largo y delgado.
- d. Los que tiene como función transportar oxígeno hacia los diferentes tejidos del cuerpo son llamados \_\_\_\_\_\_\_\_\_\_\_\_\_\_\_\_\_\_\_\_\_\_\_.
- e. Los \_\_\_\_\_\_\_\_\_\_\_ son un tejido vivo que conforman al esqueleto del cuerpo.
- f. El \_\_\_\_\_\_\_\_\_\_\_\_\_\_\_\_\_\_\_\_\_\_\_\_\_ se divide en colon, ciego y recto. Se caracteriza por ser el más ancho y menos largo.
- g. Los \_\_\_\_\_\_\_\_\_\_\_\_\_\_\_\_\_\_\_ tienen la capacidad de generar movimiento al contraerse y relajarse.

### **4. El siguiente modelo representa el proceso de: (Escoja la respuesta correcta)**

a. Reproducción asexual.

\_\_\_\_\_\_\_\_\_\_\_\_\_\_\_.

- b. Reproducción sexual
- c. Fisión binaria
- d. Clonación

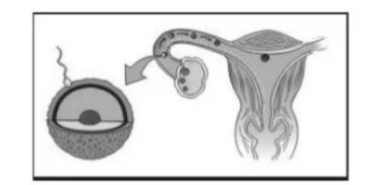

- **5. Cuando afirmas que el jugo que estas tomando sabe a piña, ¿Qué parte del cuerpo te permite interpretar este estímulo?**
	- a. Los dientes
	- b. La lengua
	- c. El cerebro
	- d. La boca

#### **Bloque 3. Ecosistemas.**

**6. Seleccione la (V) si es verdadero o la (F) si es falso, de las siguientes afirmaciones, según corresponda.**

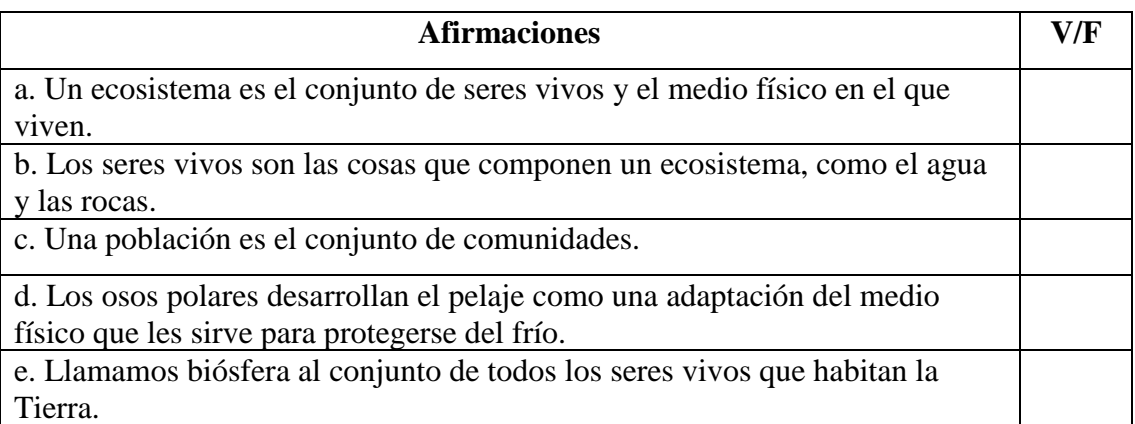

#### **7. Los taxónomos son los científicos que se ocupan de:**

#### **(Escoja la respuesta correcta)**

- a. La taxonomía de las plantas
- b. Agrupar, ordenar y clasificar los organismos, según sus características.
- c. Preparar la piel de los animales muertos para el comercio.
- d. Estudiar la fisiología de los seres vivos.

#### **Bloque 4. El planeta Tierra.**

#### **Ítem de selección múltiple.**

#### **8. Marque con una X la respuesta correcta.**

Los asteroides son astros pequeños de material rocoso que giran alrededor de las estrellas o planetas. (a)

Los cometas son los meteoritos que entran en la atmósfera de la Tierra. ()

Los meteoritos son partes de cometas o de asteroides que chocan con otros astros. ()

Las galaxias son astros que giran alrededor de una estrella, siguiendo una trayectoria elíptica.

 $($   $)$ 

#### **9. Coloque el nombre de las partes de la tierra correctamente.**

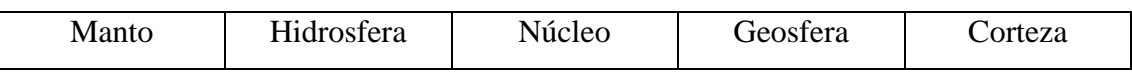

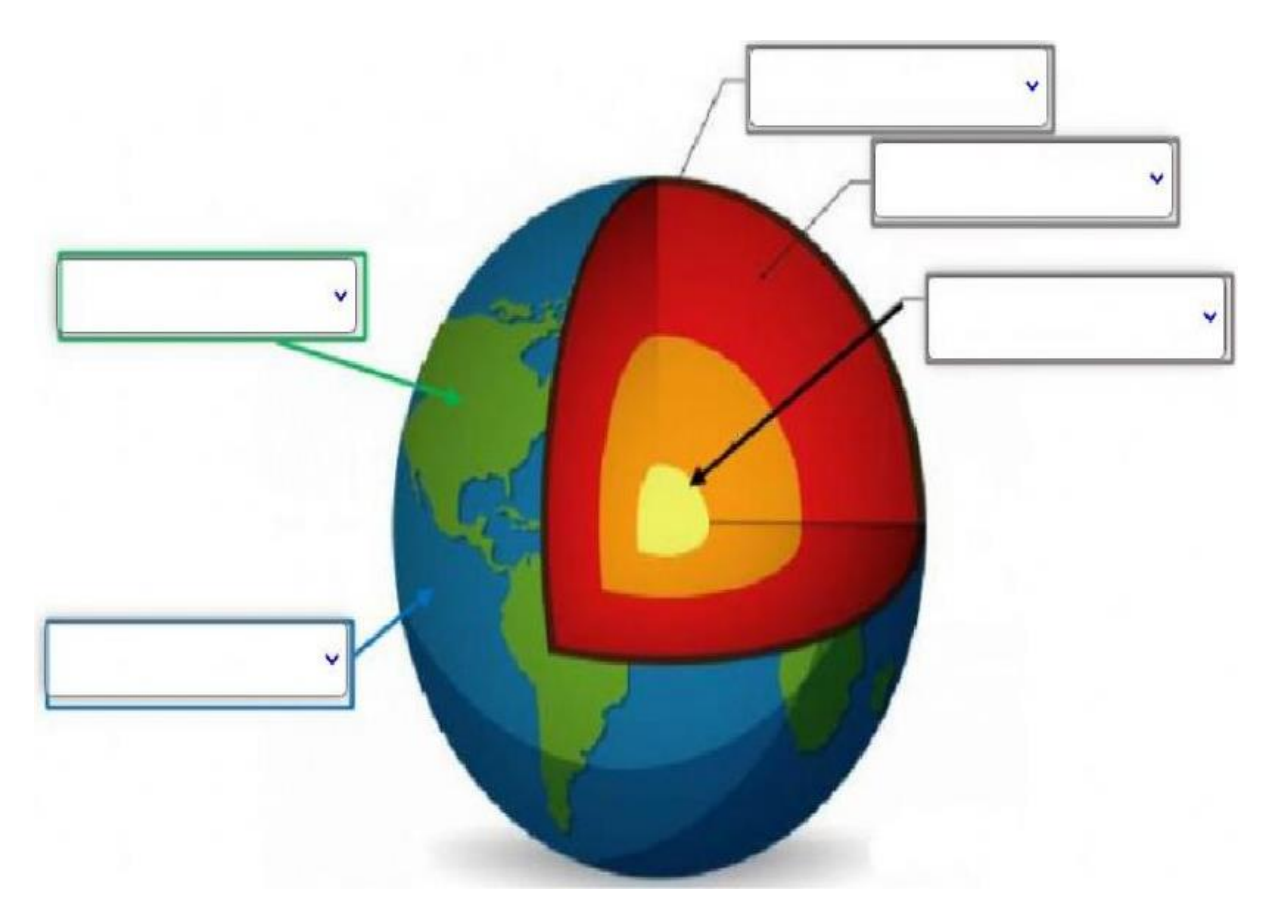

# **Bloque 5. Materia y energía.**

# **10. Complete el siguiente cuadro.**

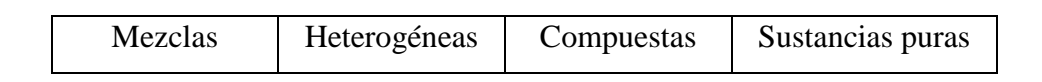

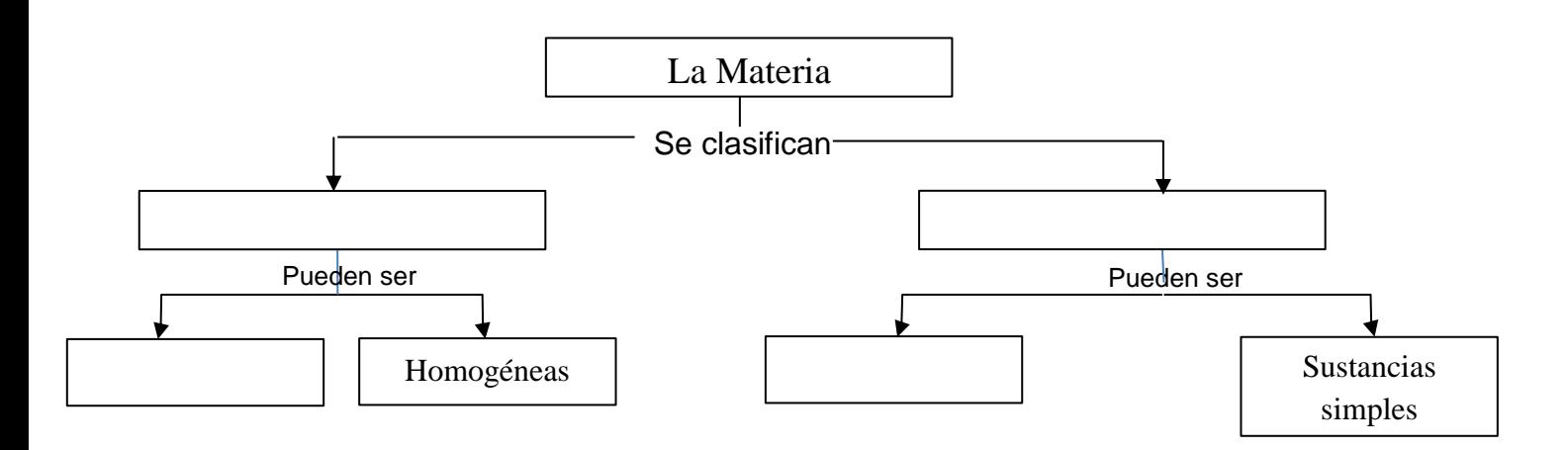

# **Anexos 6.** Ficha de observación

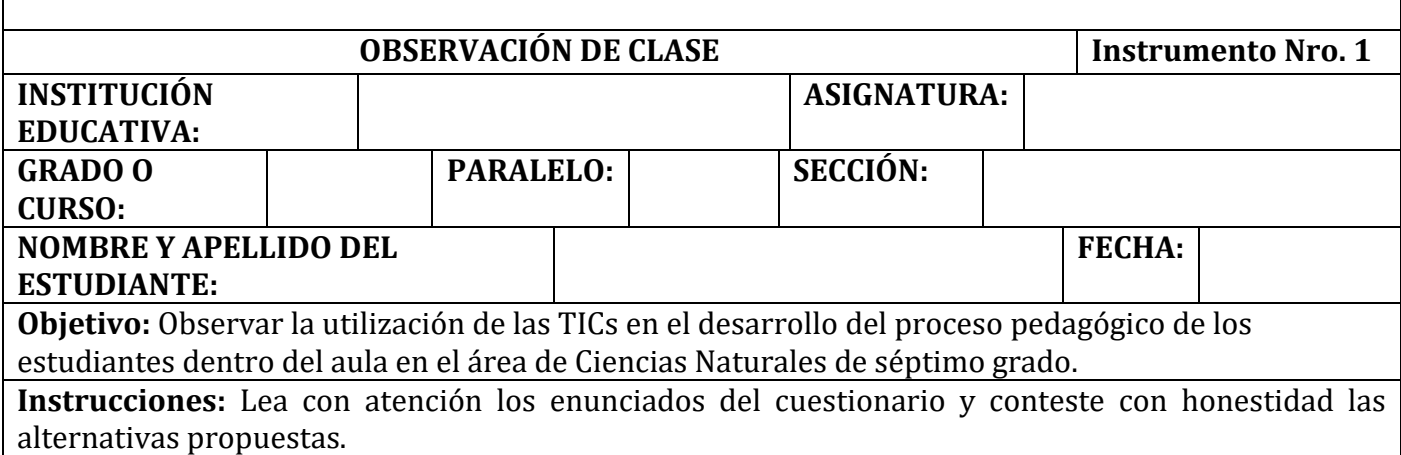

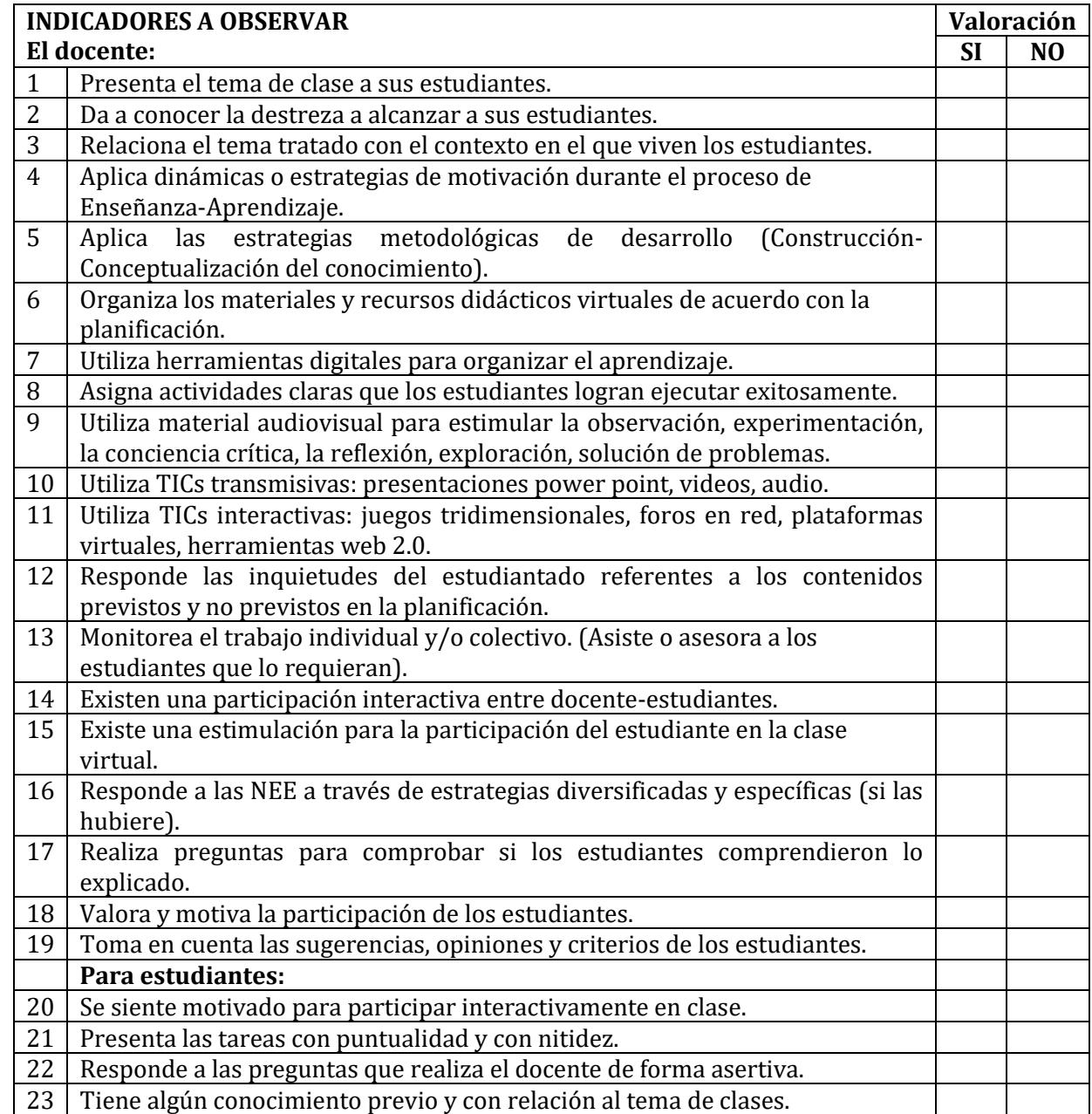

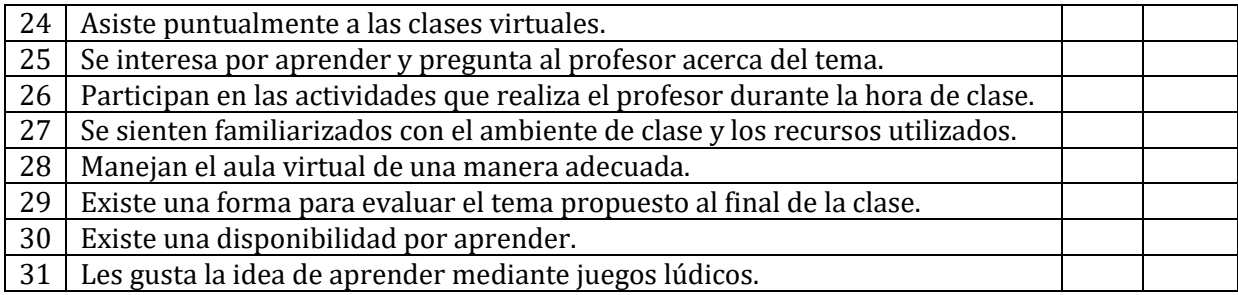

# **Observaciones Generales:**

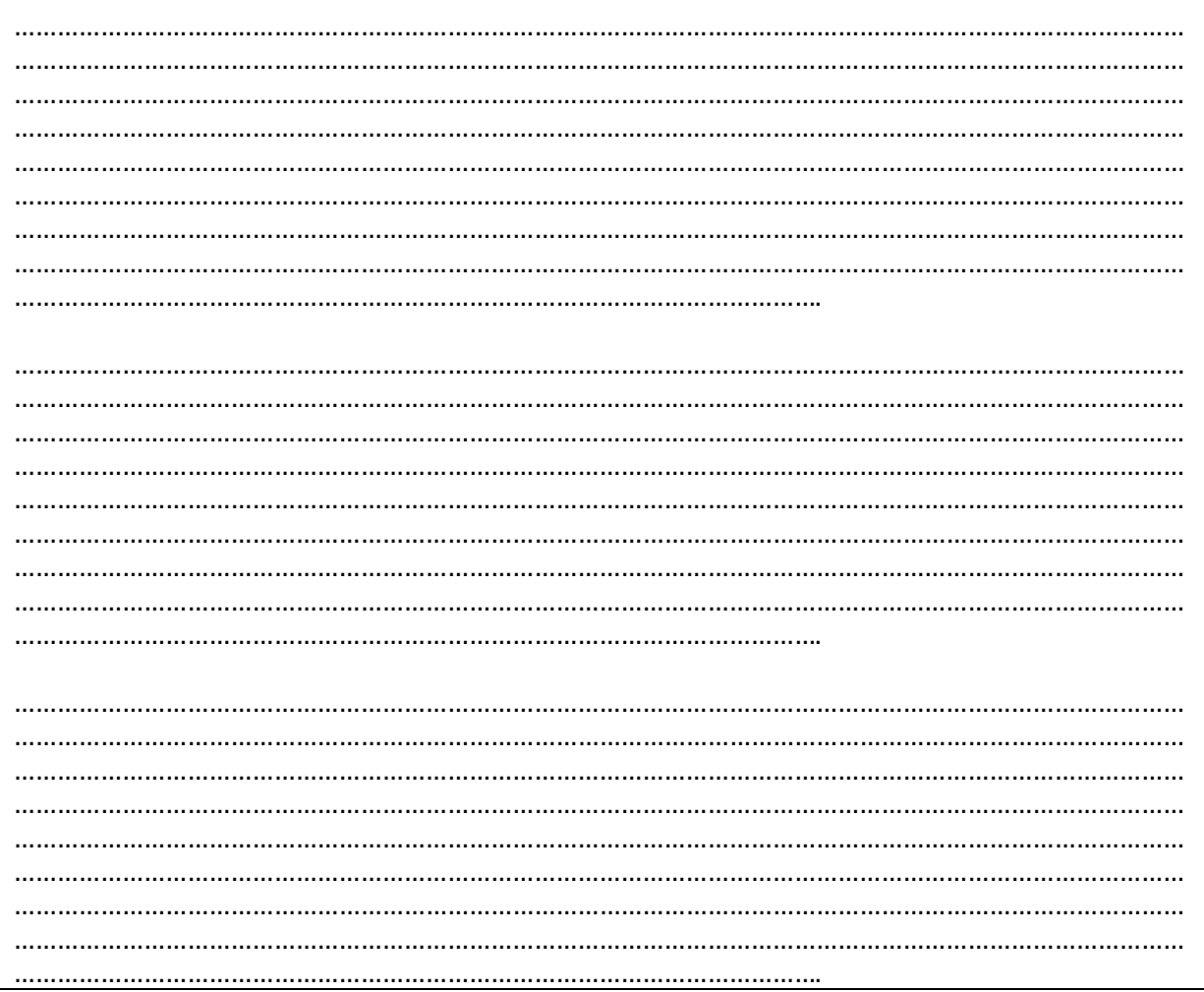

**Anexos 7.** Evidencia fotográfica

# **Aplicación de la encuesta a los estudiantes**

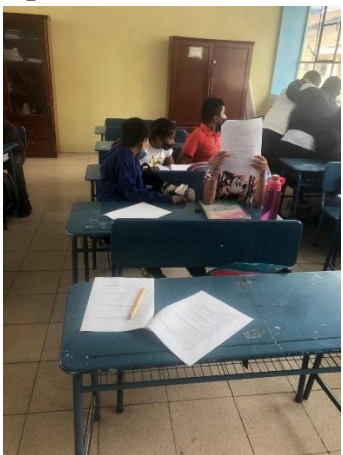

 **Entrevista del docente**

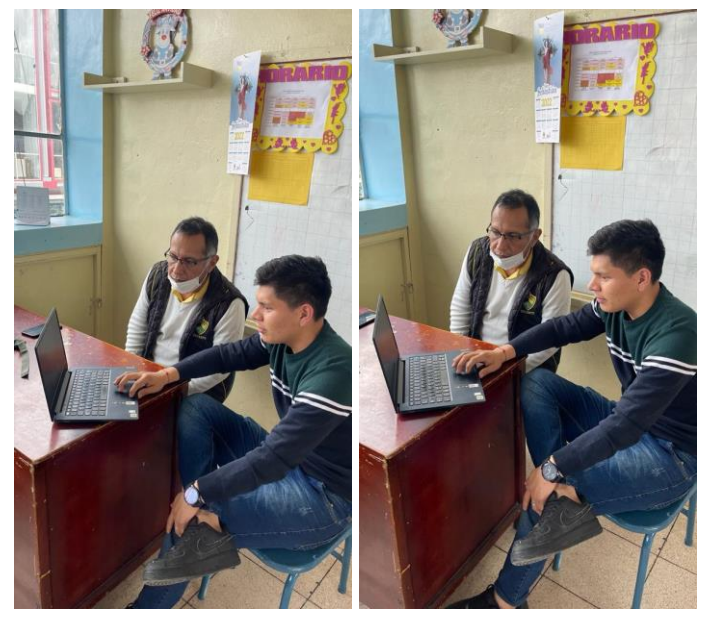

**Aplicación de pre-test.**

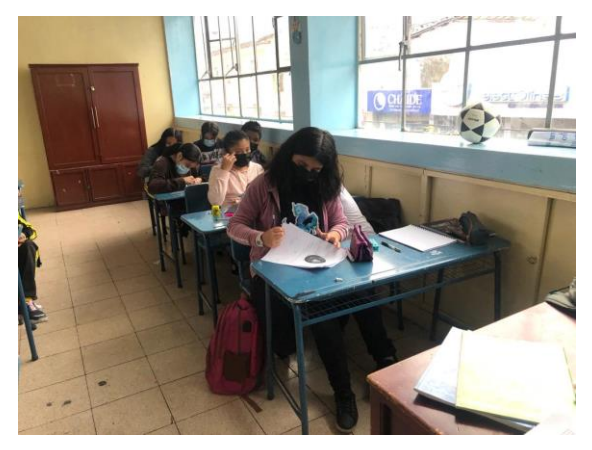

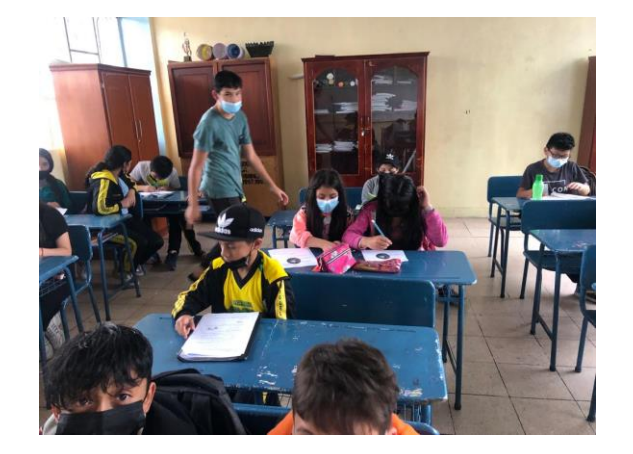

# **Clases demostrativas**

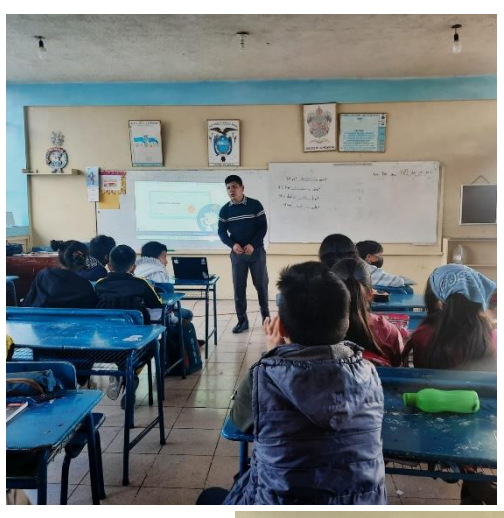

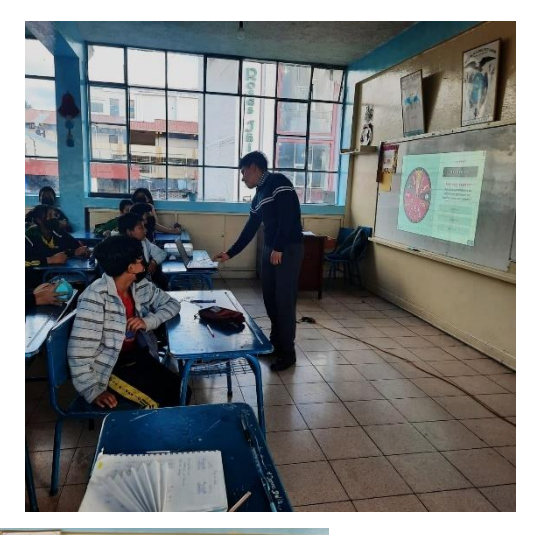

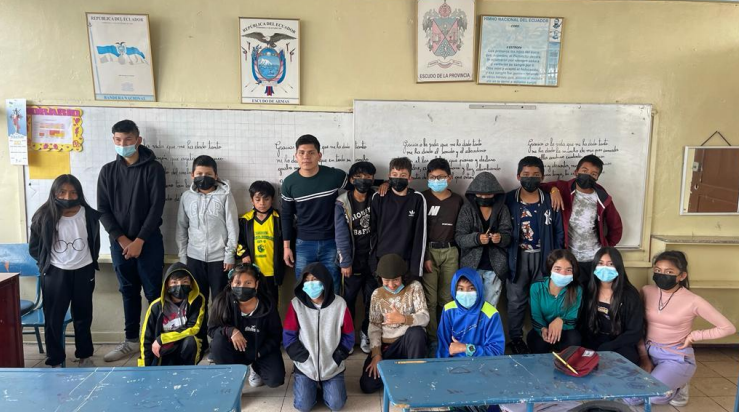

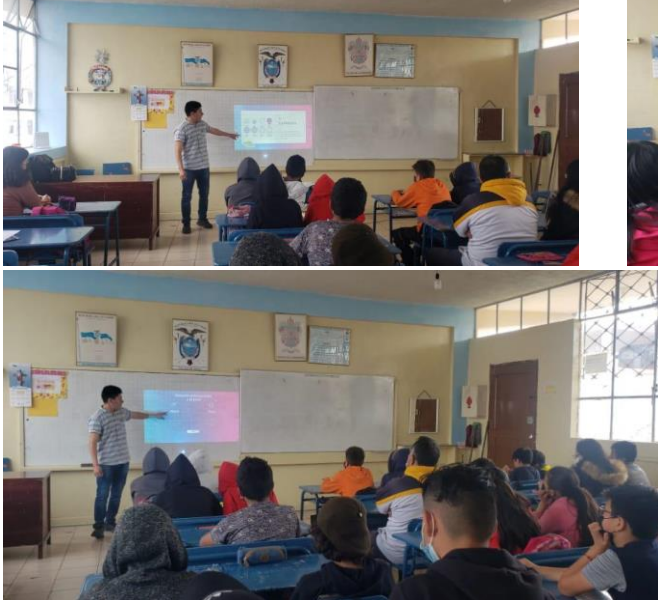

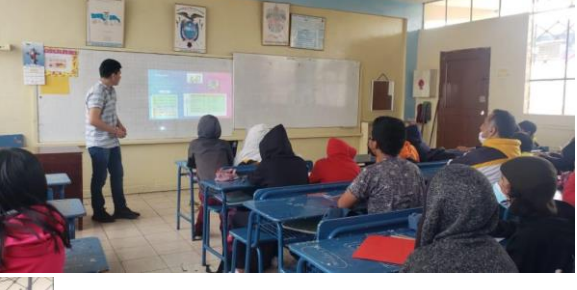

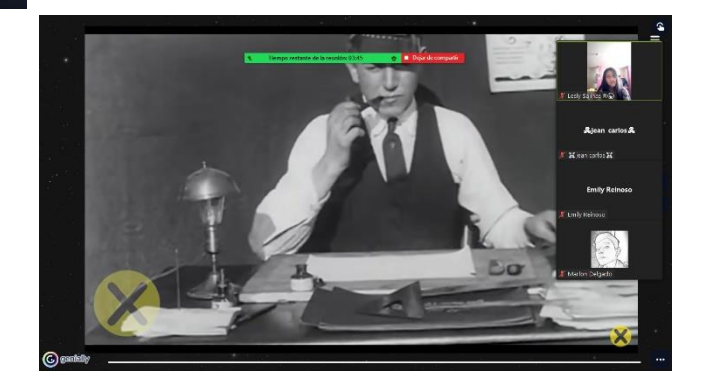

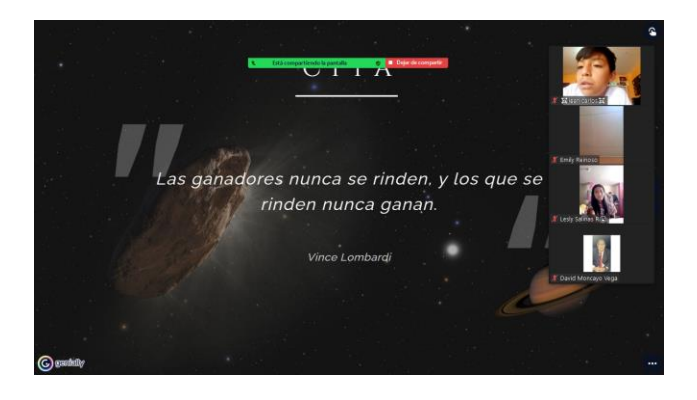

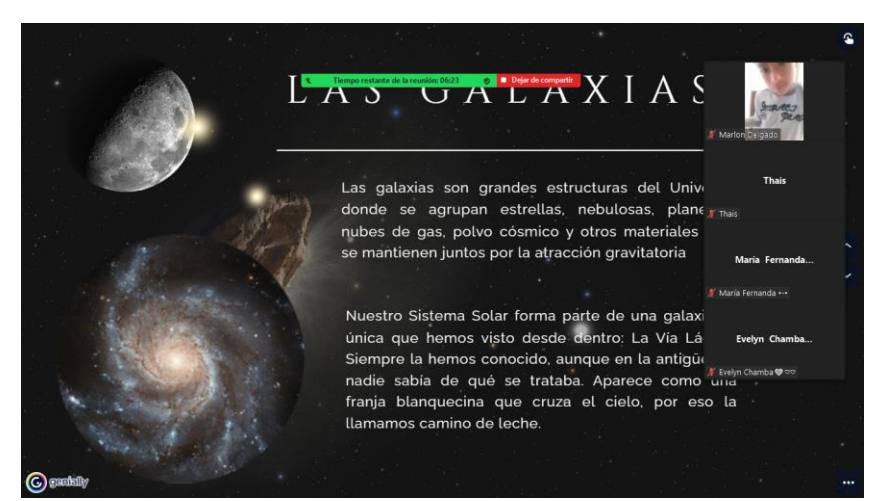

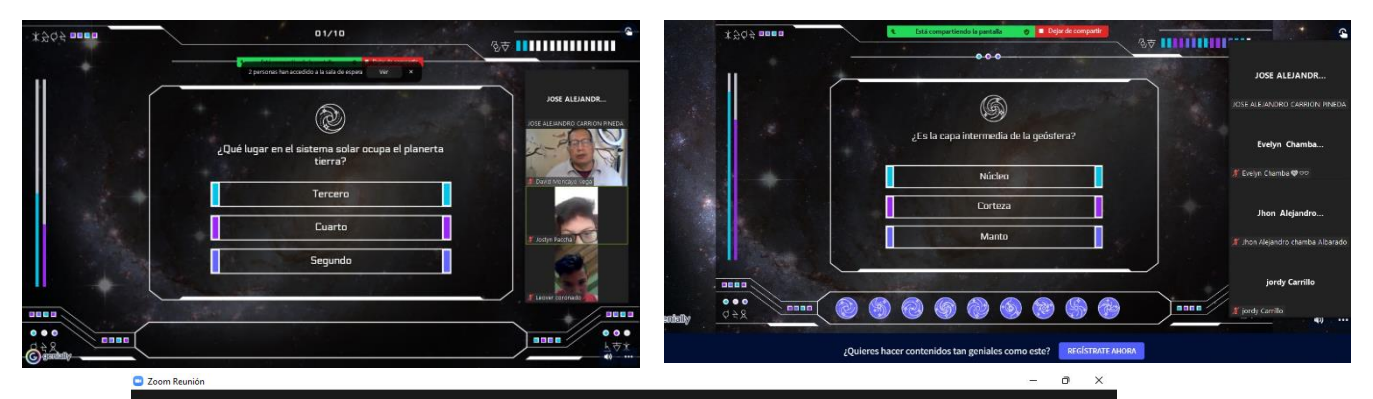

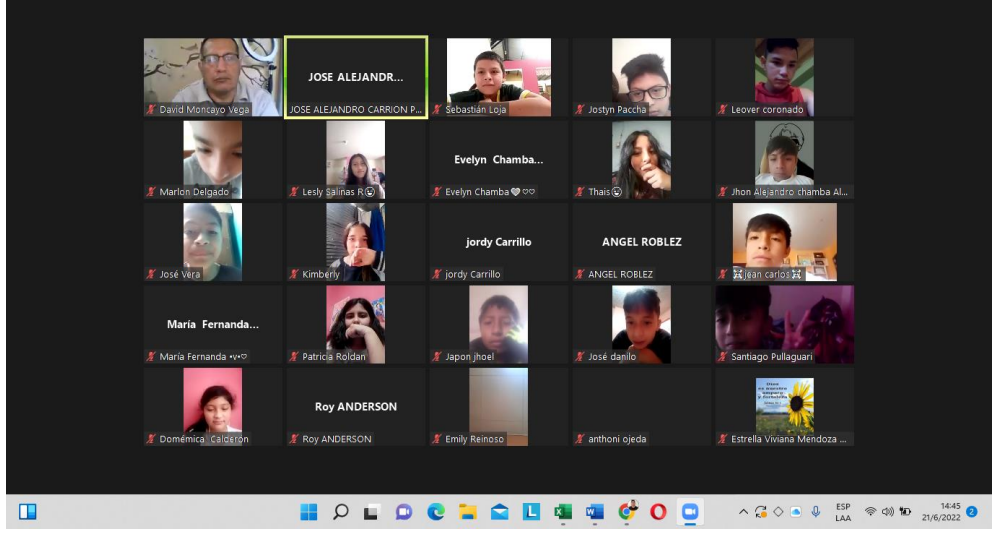

# **Aplicación del Post-Test**

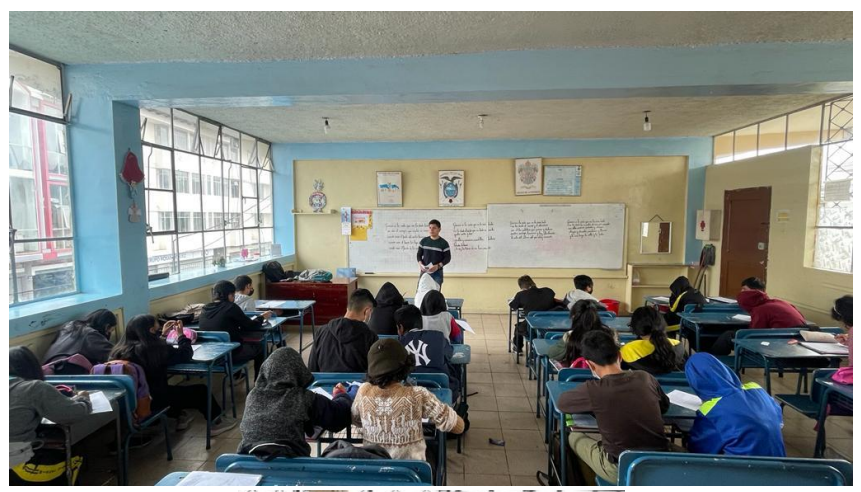

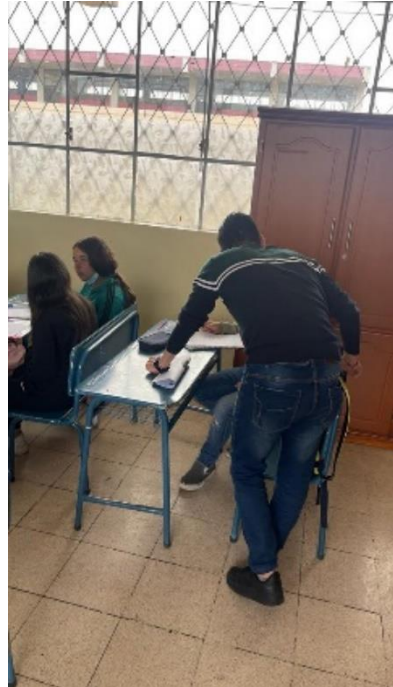

**Anexos 8.** Guía didáctica

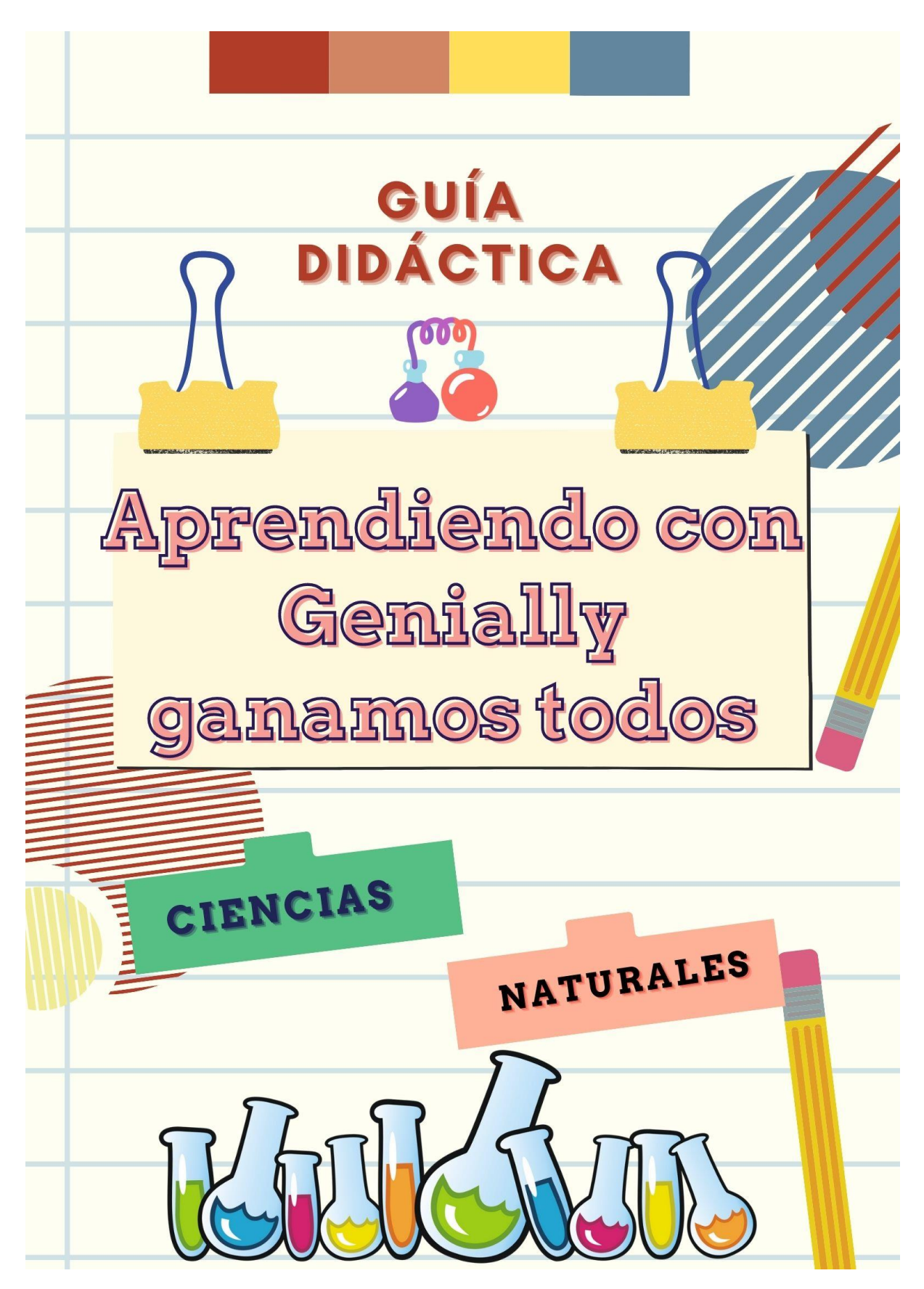

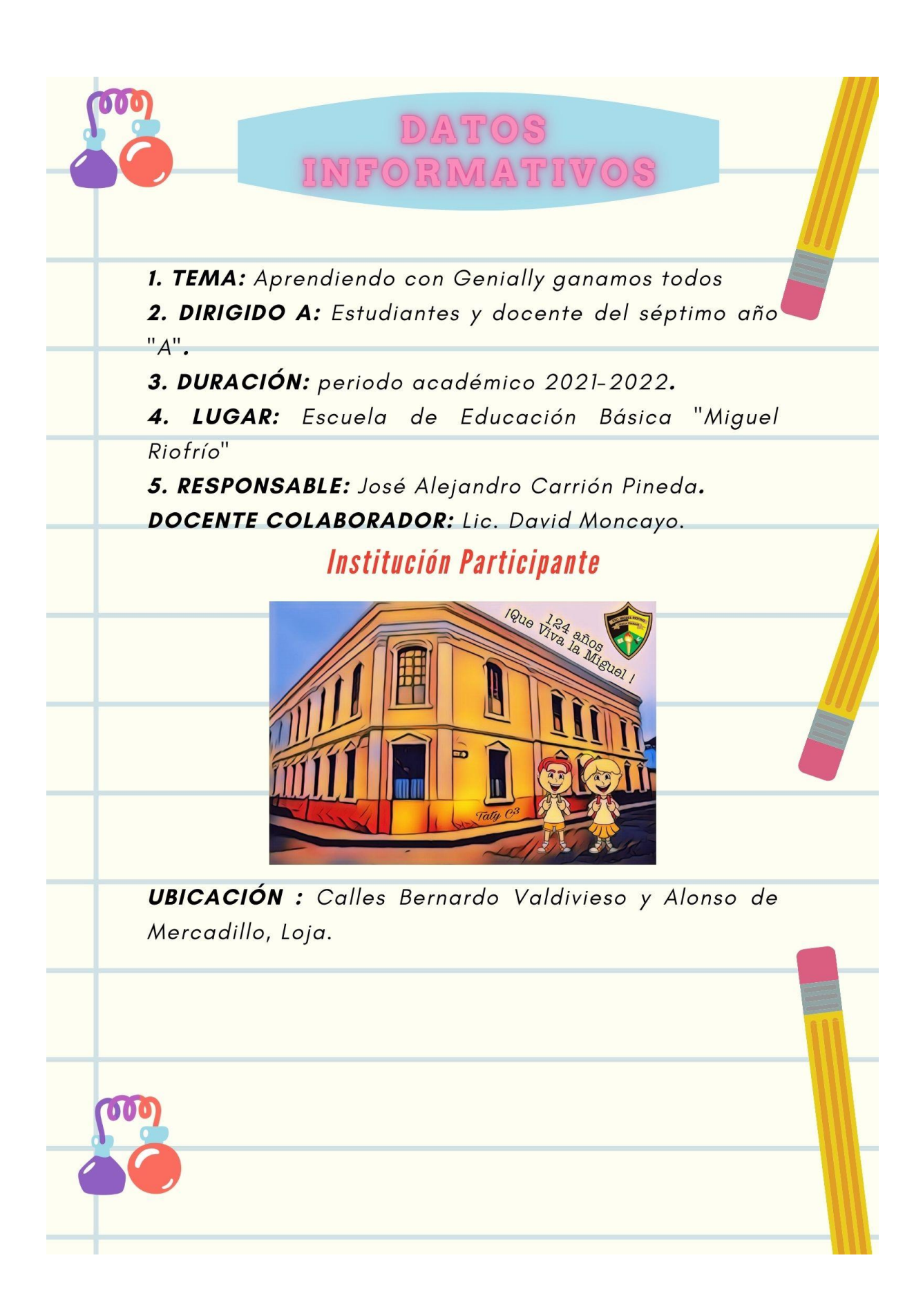

# INTRODUCCIÓN

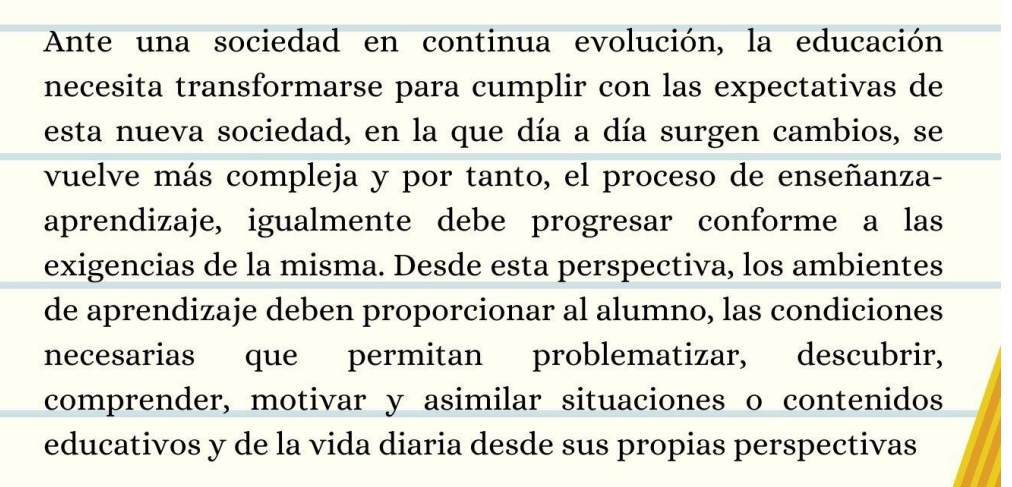

Genially es una herramienta que permite una mejor interacción entre docente y alumnos, propiciará clases más dinámicas donde se promueva la participación activa de cada discente dentro del aula de clases, por ello, se considera beneficioso su aplicación dentro del proceso educativo

La importancia de este trabajo de investigación recae sobre la incidencia que tiene la herramienta digital Genially en la mejora del proceso de enseñanza-aprendizaje en las ciencias naturales, es así que podemos visualizarla como una estrategia didáctica innovadora en la práctica docente donde se fortalezca la participación y el afianzamiento de conocimientos, gracias a esta investigación se pudo evidenciar las fortalezas, falencias y oportunidades que puede tener el ámbito educativo en su posterior futuro.

# **OBJETIVO GENERAL**

Fortalecer el afianzamiento de aprendizajes significativos utilizando la herramienta digital genially en los estudiantes de septimo año "A" de la Escuela de Educación Básica "Miguel Riofrío" y esta a su vez sirva de guía para que el docente mejore su práctica educativa.

# **OBJETIVOS ESPECÍFICOS:**

- · Demostrar la importancia de utilizar la herramienta digital genially mediante la proyección de presentaciones para mejorar el aprendizaje de los estudiantes de séptimo grado "A" de la Escuela de Educación Básica "Miguel Riofrío".
- Crear y desarrollar diversos recursos didácticos haciendo uso de la herramienta digital genially, en los estudiantes de séptimo grado "A" de la Escuela de Educación Básica "Miguel Riofrío".
- · Mejorar el aprendizaje en las ciencias naturales a través del uso de la herramienta genially, en los estudiantes de séptimo grado "A" de la Escuela de Educación Básica "Miguel Riofrío".

PRSENTACIÓN

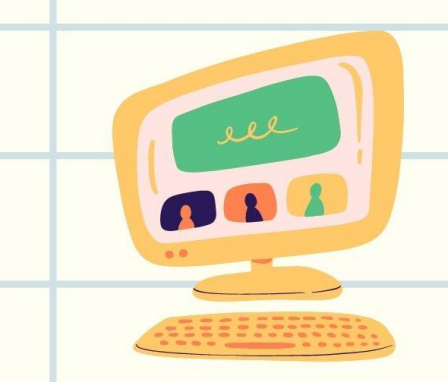

Con el paso del tiempo la metodología ha tomado un papel importante en la educación, su uso constante por parte de los docentes al momento de impartir las clases es evidente, por ende saber utilizarlas de manera adecuada es fundamental.

El presente trabajo está dirigido a los docentes de la Escuela de Educación Básica "Miguel Riofrío", con la finalidad de contribuir con información que será de gran utilidad para la comprensión y uso de Genially, disfrutando de todos lo beneficios que esta herramienta brindará para mejorar el proceso de enseñanza-aprendizaje de la asignatura de ciencias naturales

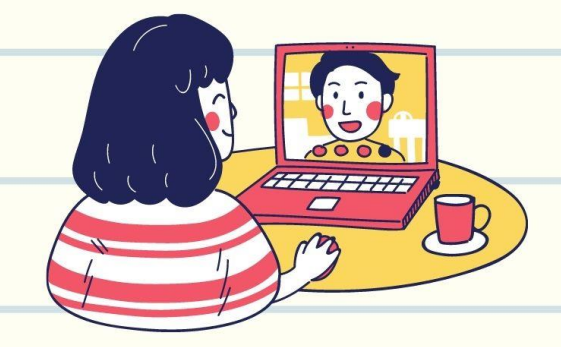

La guía proporcionará información teórica sobre el uso correcto y los pasos necesarios para crear una cuenta y realizar presentaciones que se puedan utilizar en la práctica pedagógica. Mediante el presente trabajo daremos a conocer un pequeño preámbulo sobre el uso de la misma.

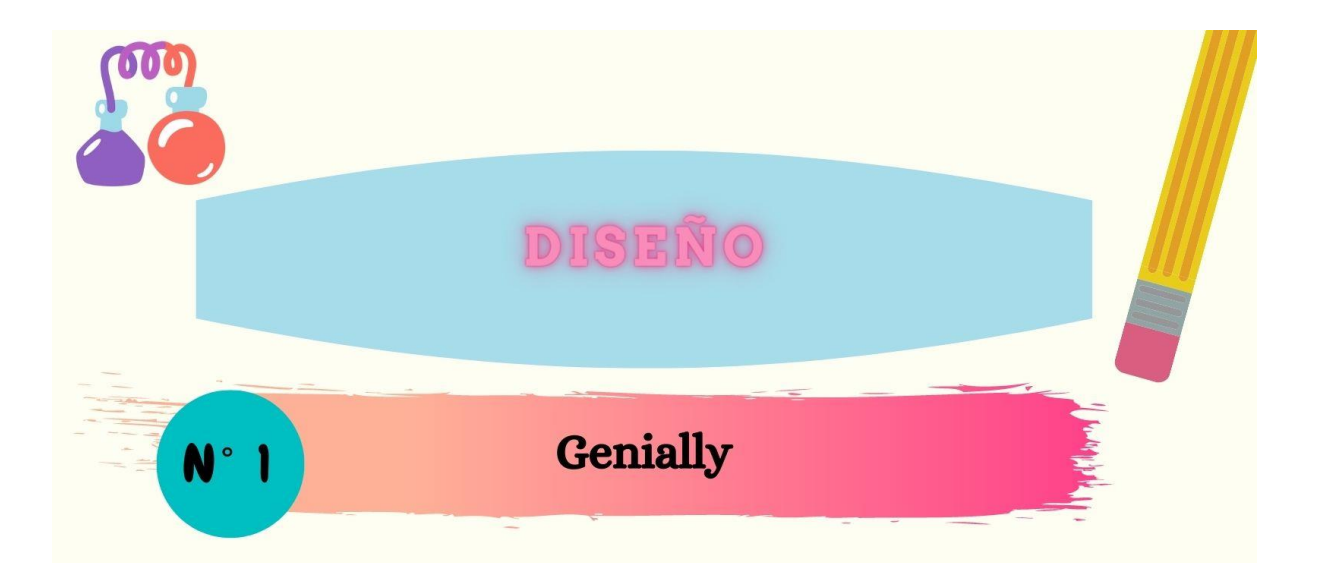

Catalán & Pérez (2019) citado en Tutillo et al (2020), promueve el uso de Genially una aplicación que sirve para creación de contenidos interactivos, permitiendo mejorar las labores de presentación, cuyas ventajas nos permiten:

- Trabajar en una interfaz automática que resulta muy sencilla de convertir desde un texto animado a presentaciones con vídeo y recursos didácticos útiles para el estudiante;
- El trabajo cooperativo entre alumnos y docente logrando así una forma dinámica en su proceso de aprendizaje,
- La participación de varios colaboradores a la vez en la misma presentación convirtiéndola en una herramienta muy útil y de fácil interacción con el usuario.

Esta es un aplicación que surgió en el año 2015 como una herramienta de innovación para la difusión de información mediante afiches y presentaciones, con el pasar del tiempo esta se fue adaptando al ámbito educativo como alternativa para implementar nuevas estrategias metodológicas.

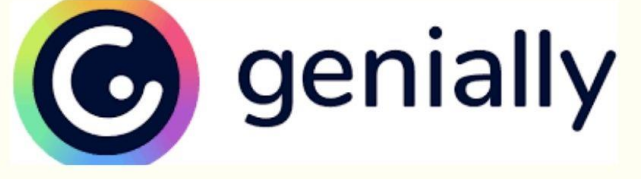

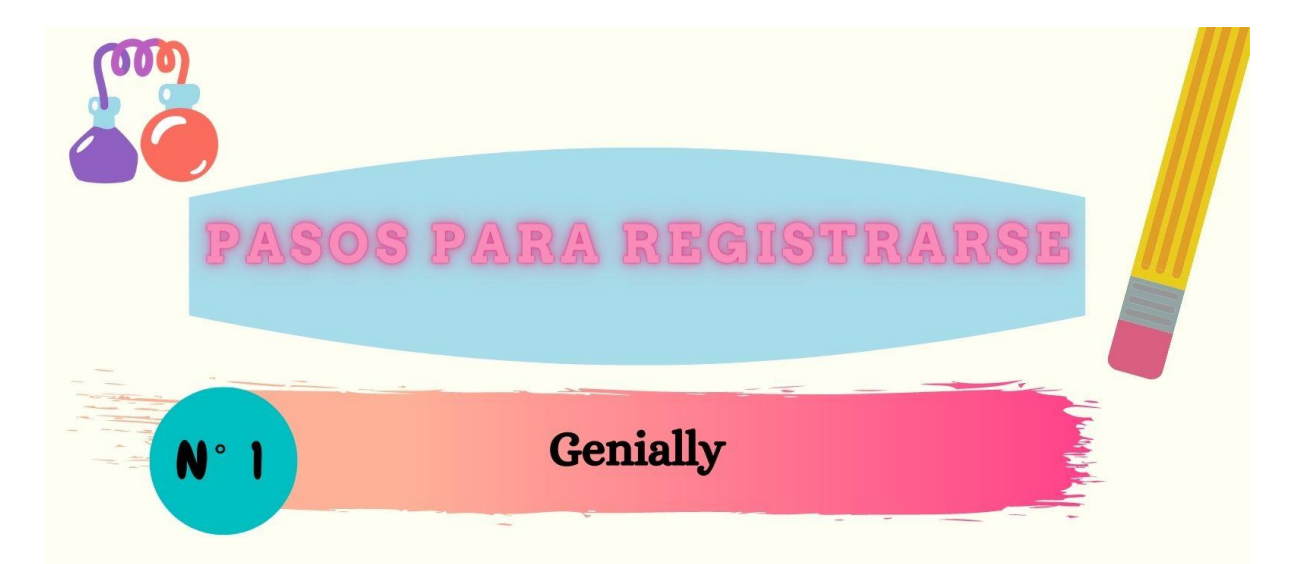

Es una aplicación web para realizar presentaciones interactivas. Genially te ofrece un surtido de plantillas y recursos para que la creación de contenidos sea muy sencilla.

# Pasos para ingresar y registrarse.

- en navegador genially 1. Buscamos nuestro procedemos a dar clip. Url: https://genial.ly/
- 1. Luego damos clic en empezar ahora jes gratis!, posteriormente damos clic en iniciar sesión con Google e ingresamos nuestro correo electrónico para poseer una cuenta en la aplicación.
- 2. Una vez creada nuestra cuenta, podremos crear nuestro cuestionario en base a alguna temática que deseemos evaluar.

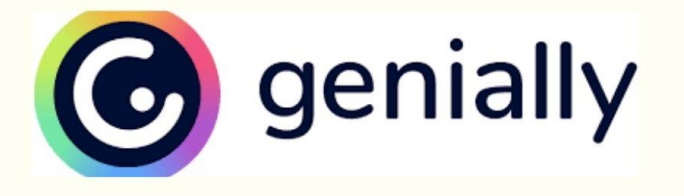
# Pasos para crear una presentación en relación a gamificación

1. En la parte izquierda encontramos un recuadro azul con la frase crear genially daremos clic y se abrirá una nueva pestaña y escogemos la opción de gamificación.

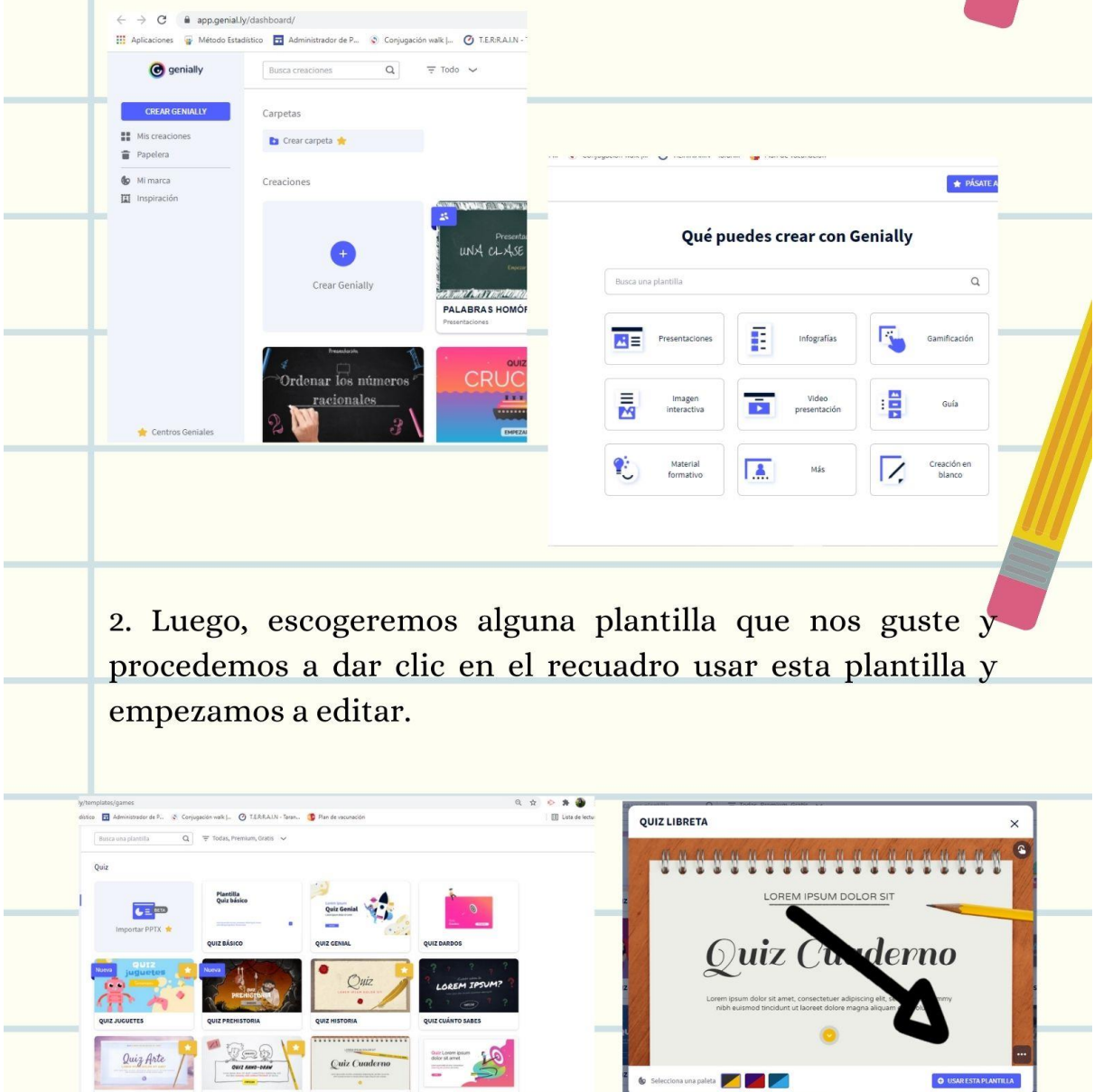

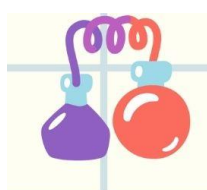

3. Una vez dentro de la plantilla editamos y colocaremos nuestras preguntas y respuestas, en la parte superior colocaremos nuestra preguntas y la parte inferior nuestras respuestas, dentro de la plantilla ya viene en que recuadro será la respuesta correcta así que no es necesario designarla.

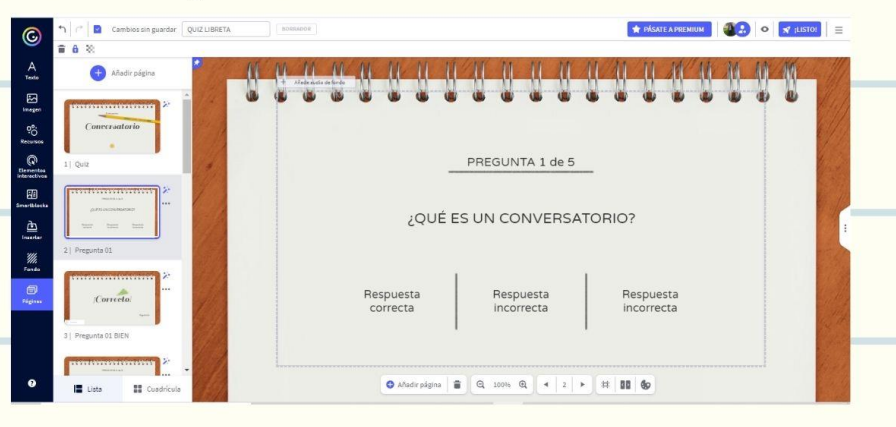

4. Finalmente, al tener listo nuestro cuestionario en la parte superior derecha encontramos un recuadro con la opción listo daremos clic y se abrirá una pestaña y daremos clic en listo.

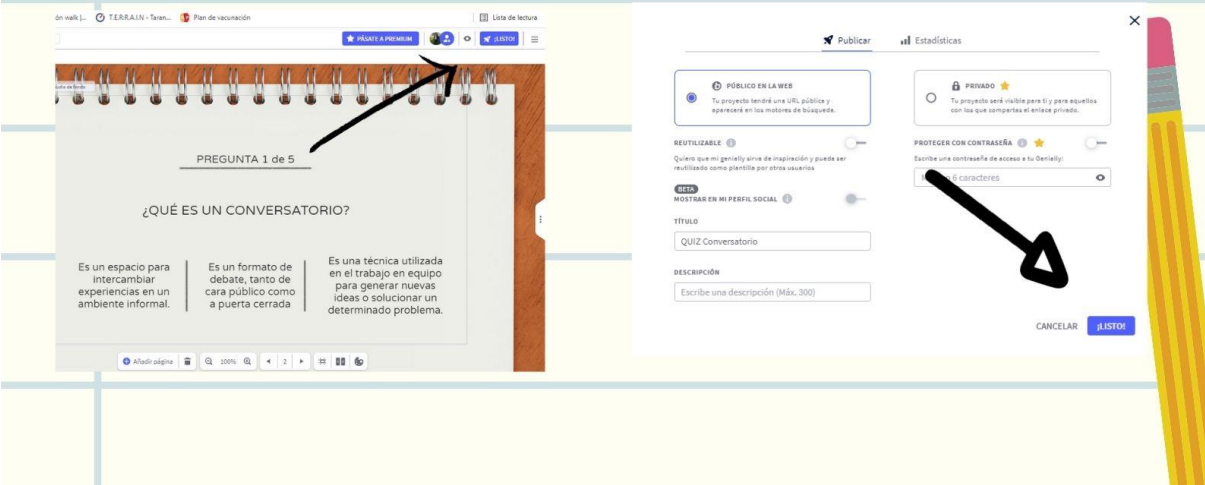

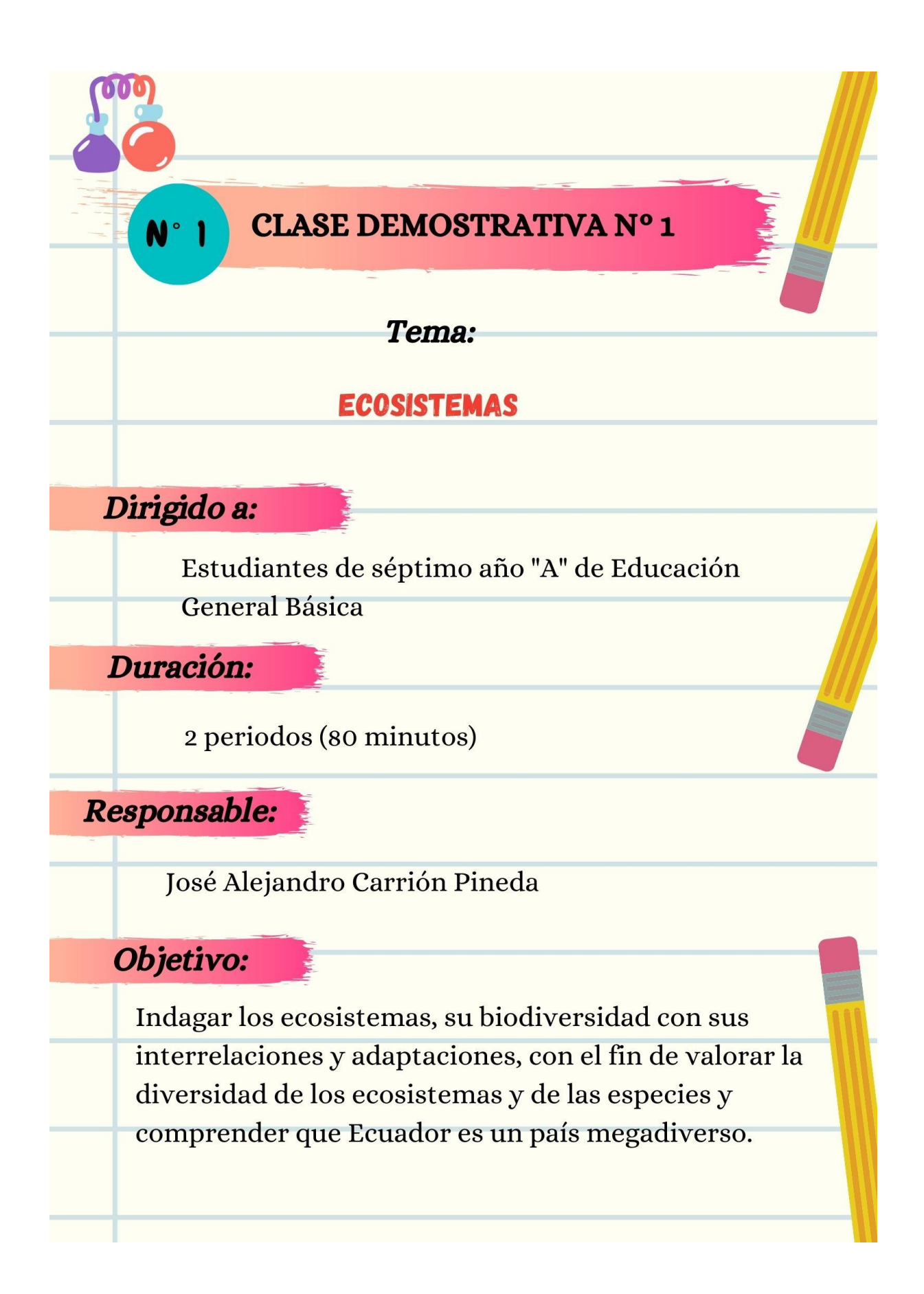

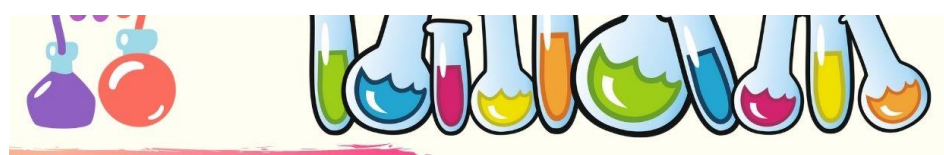

#### **Destrezas:**

- · Indagar, con uso de las TIC y otros recursos, las características de los ecosistemas y sus clases, interpretar las interrelaciones de los seres vivos en los ecosistemas y clasificarlos productores, consumidores en  $\overline{\mathbf{V}}$ descomponedores.
- · Indagar, con uso de las TIC y otros recursos, la diversidad biológica de los ecosistemas de Ecuador e identificar la flora y fauna representativas de los ecosistemas naturales de la localidad

## Contenido

#### **INICIO**

- · Preguntas acerca del tema a tratar.
- · Presentar un video relacionado a los ecosistemas. https://www.youtube.com/watch?v=3yodPYDLXPY

#### Los ecosistemas

#### **Conceptos**

La **biósfera** es donde todos los seres vivos habitan la Tierra. Existen diferentes ambientes en la Tierra y seres que se adaptan a vivir en esas determinadas condiciones.

Un **ecosistema** es un sistema natural que está formado por un conjunto de seres vivos (biocenosis) y el medio físico, que vendría a ser el lugar y clima (biotopo) en el que viven

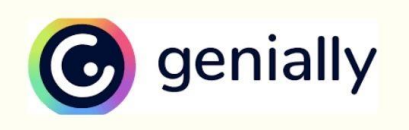

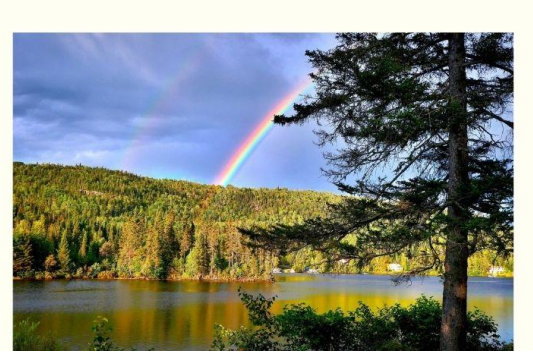

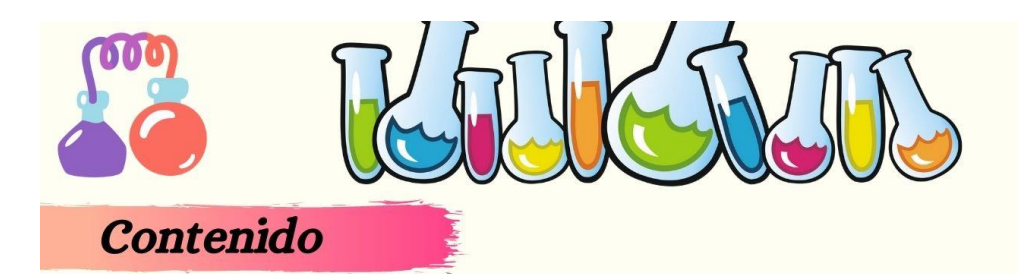

## **Hábitat**

- · El *hábitat* es el lugar en donde se presentan las condiciones adecuadas de luz, agua, temperatura, suelo y oxígeno para que puedan vivir un determinado conjunto de seres vivos.
- En un hábitat podemos encontrar distintos tipos de especies de seres vivos. A eso se conoce como comunidad.
- · Un grupo de individuos de la misma especie en un determinado hábitat, se lo conocería como **población**.

## Tipos de ecosistemas

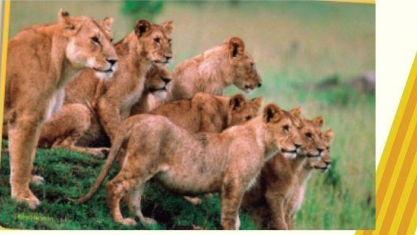

Según el tipo de hábitat en el que se desarrollan, distinguimos entre terrestres, acuáticos y mixtos.

- Los **ecosistemas terrestres** se desarrollan en la superficie de los continentes, como los bosques, las praderas o el desierto.
- · Los ecosistemas acuáticos se desarrollan en el agua, ya sea en los mares y los océanos o en las aguas del interior de los continentes, como las lagunas y las charcas.
- · Los ecosistemas mixtos son aquellos que se desarrollan en zonas intermedias.

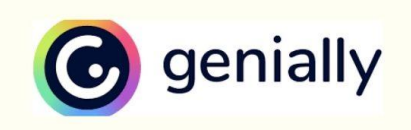

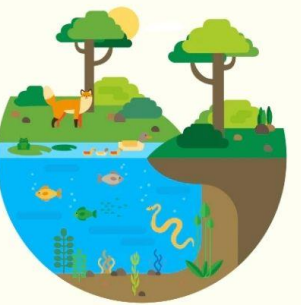

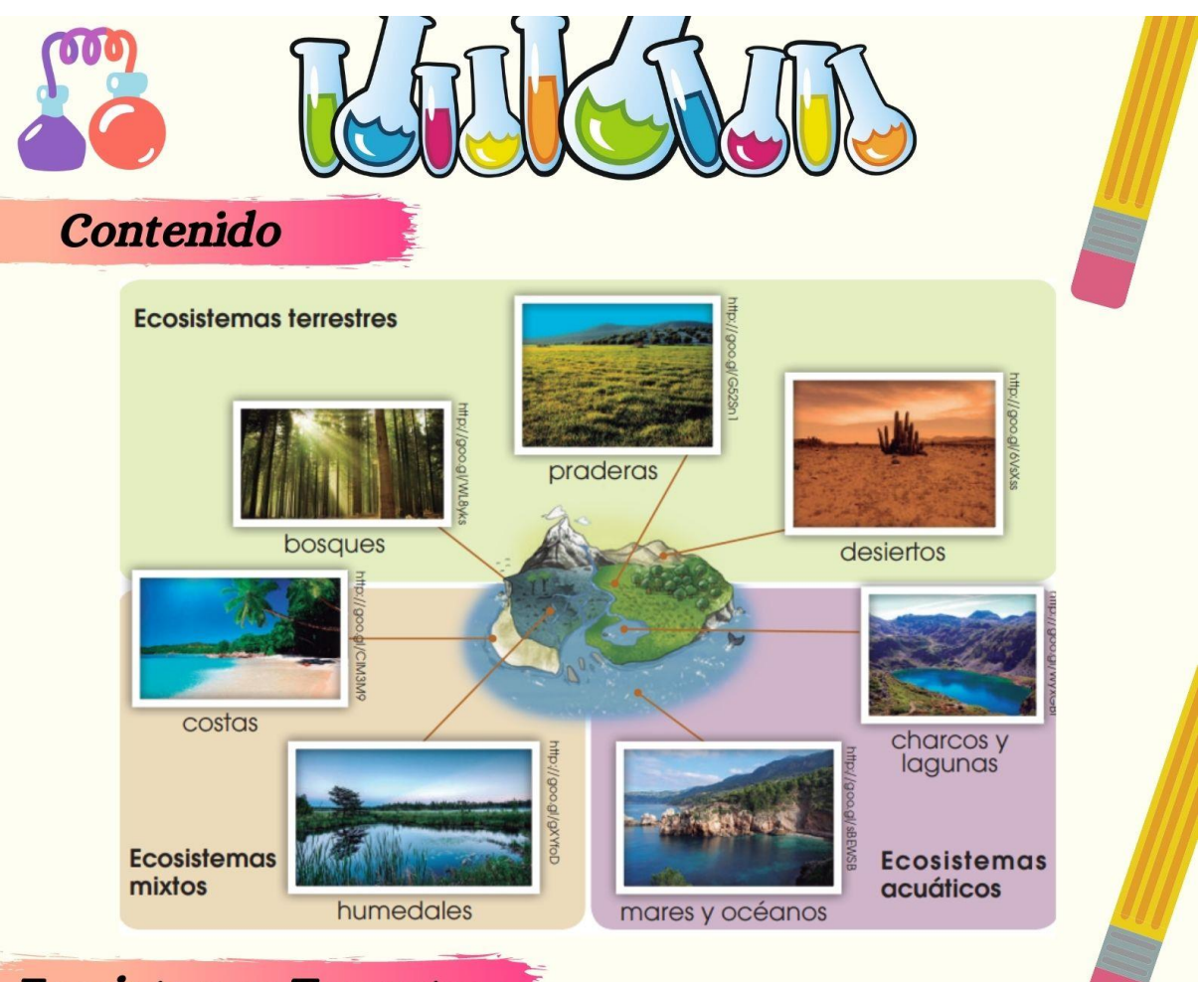

# **Ecosistemas Terrestres**

Los ecosistemas terrestres se desarrollan en la superficie de los continentes. Existe una importante diversidad debido a la gran variabilidad en los factores ambientales que los determinan (disponibilidad de agua, clima, relieve, tipo de suelo, etc.). Destacaremos:

- Los bosques
- · Las praderas
- Los desiertos.

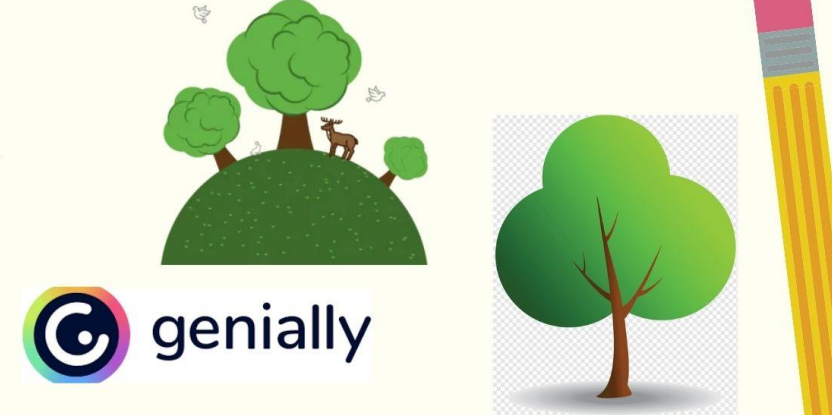

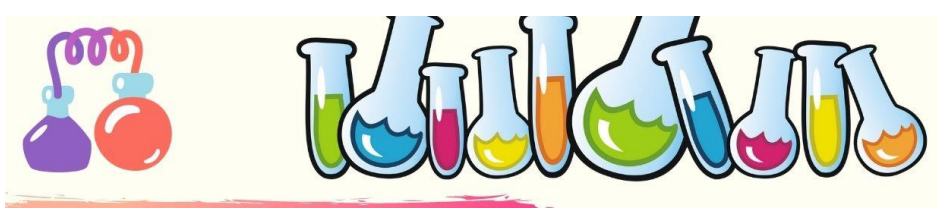

# Ecosistemas Acuáticos

La superficie de nuestro planeta está ocupada en su mayor parte por agua. Los ecosistemas acuáticos son aquellos que se desarrollan en este medio.

Pueden ser:

- Marinos
	- **Mares**
	- **o** Océanos
- Aguas continentales
	- **Lagunas**
	- **Las charcas.**

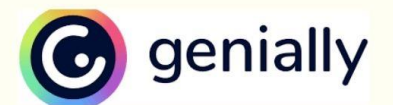

## **Ecosistemas Mixtos**

En las zonas del planeta donde interactúan el medio terrestre y el medio acuático se desarrollan los ecosistemas mixtos.

Los más importantes son:

- Los ecosistemas costeros
- Los humedales.

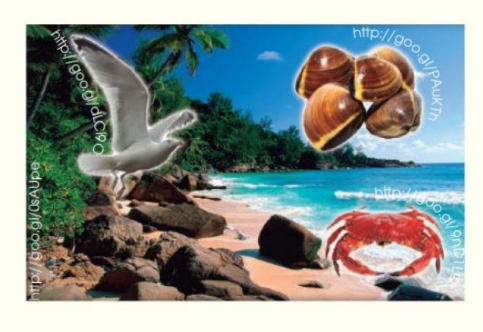

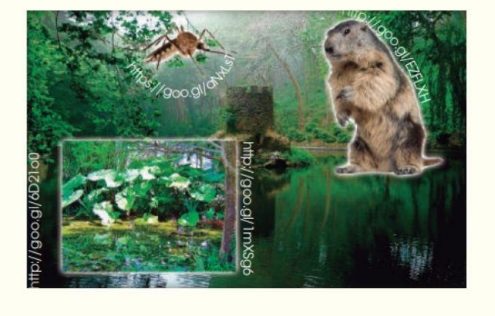

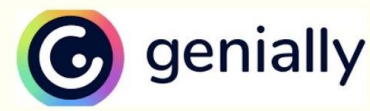

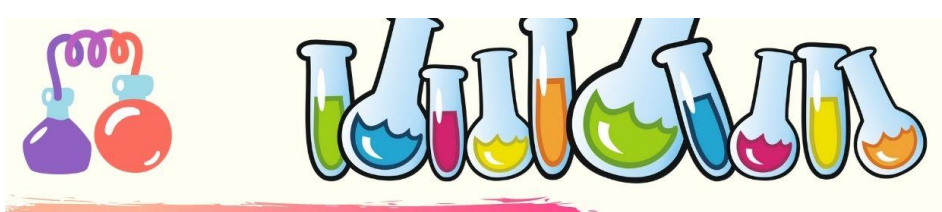

## Las cadenas alimentarias

Representan las relaciones de alimentación que se establecen entre los seres vivos de un ecosistema.

- 1. Productores
- Los organismos productores son el primer eslabón, pues son capaces de fabricar su propio alimento. Son las plantas y las algas.
- 2. Consumidores primarios
- · Se alimentan de los productores.
- 3. Consumidores secundarios
- · Se alimentan de otros consumidores.
- 4. Descomponedores

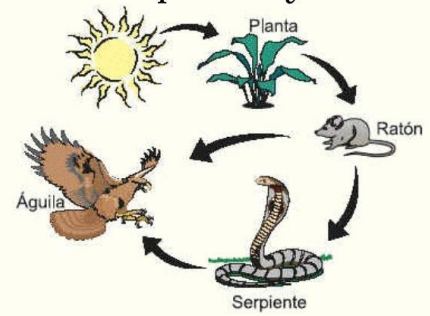

• Se alimentan de los restos de otros seres vivos y los descomponen para convertirlos de nuevo en sales minerales y agua. Son los hongos y las bacterias.

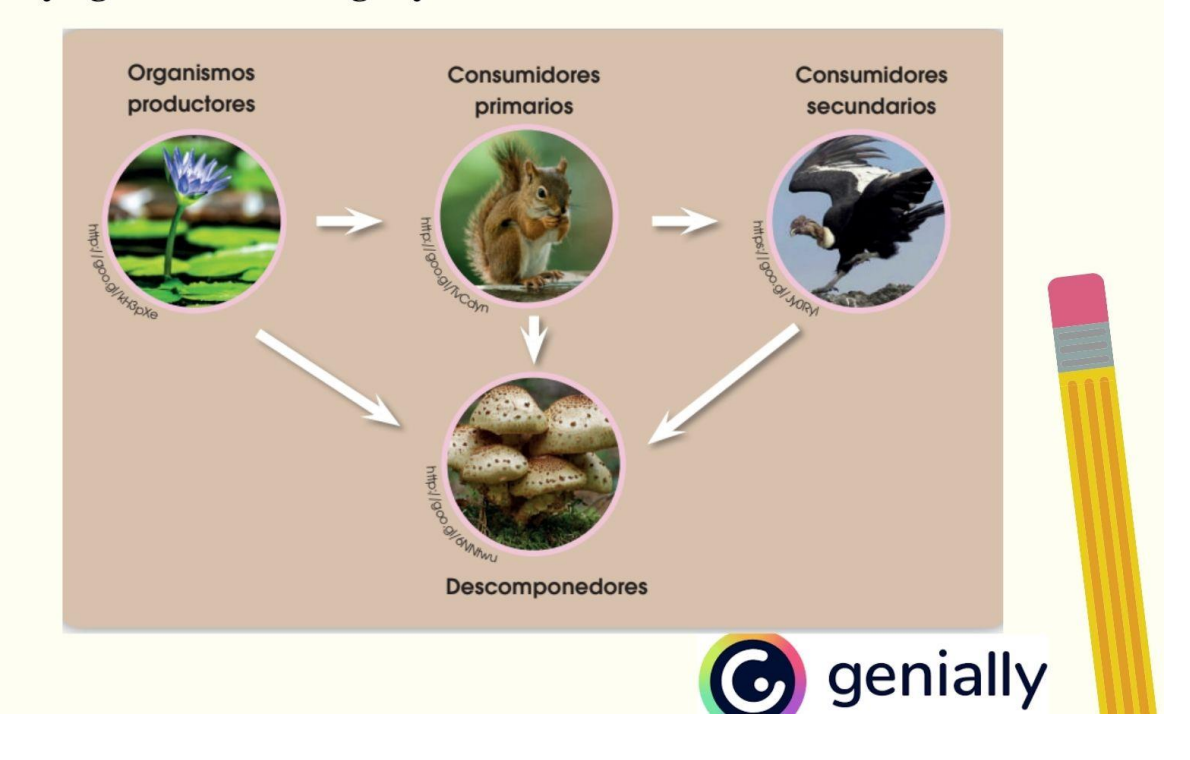

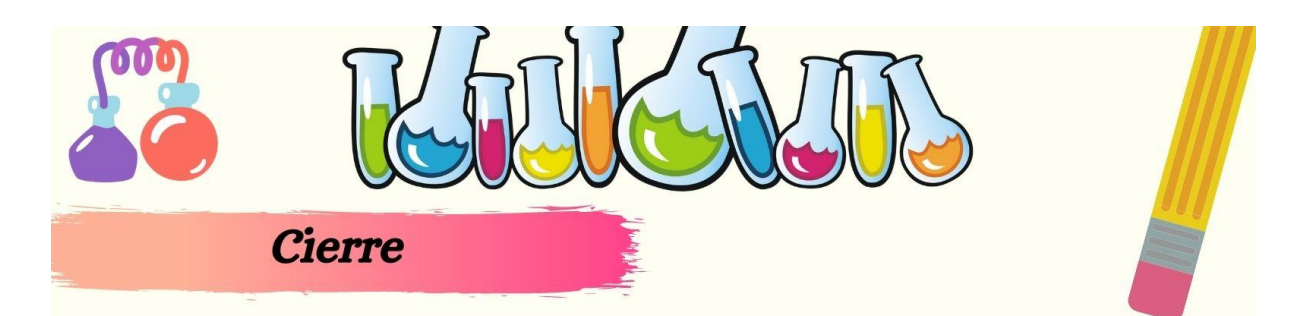

Jugar con los estudiantes a través de "Quiz Ruleta Genial", donde los discentes responden personalmente.

https://view.genial.ly/62acd91ac33c6e00110a1bf2/interactive-contentquiz-ruleta-genial

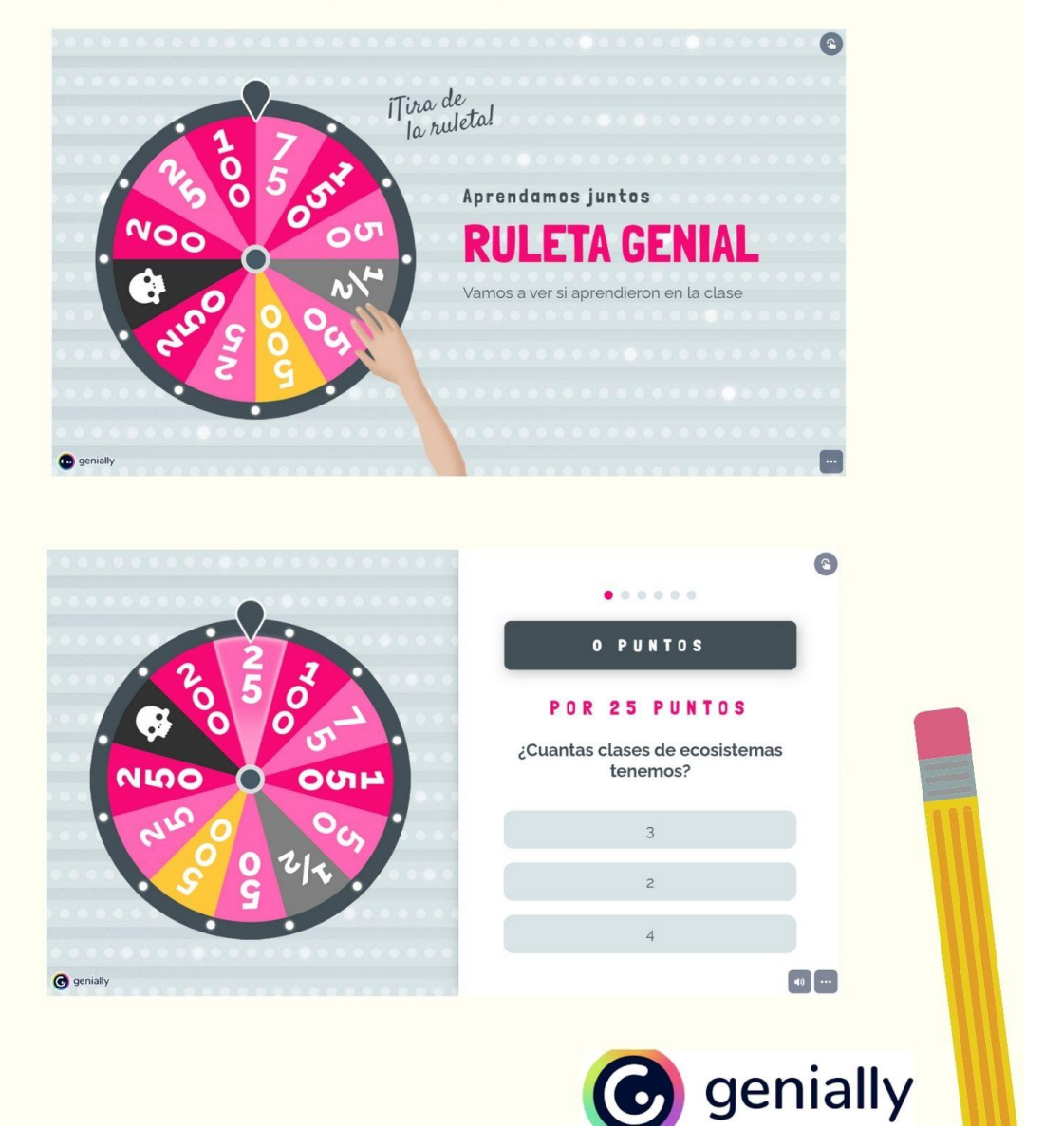

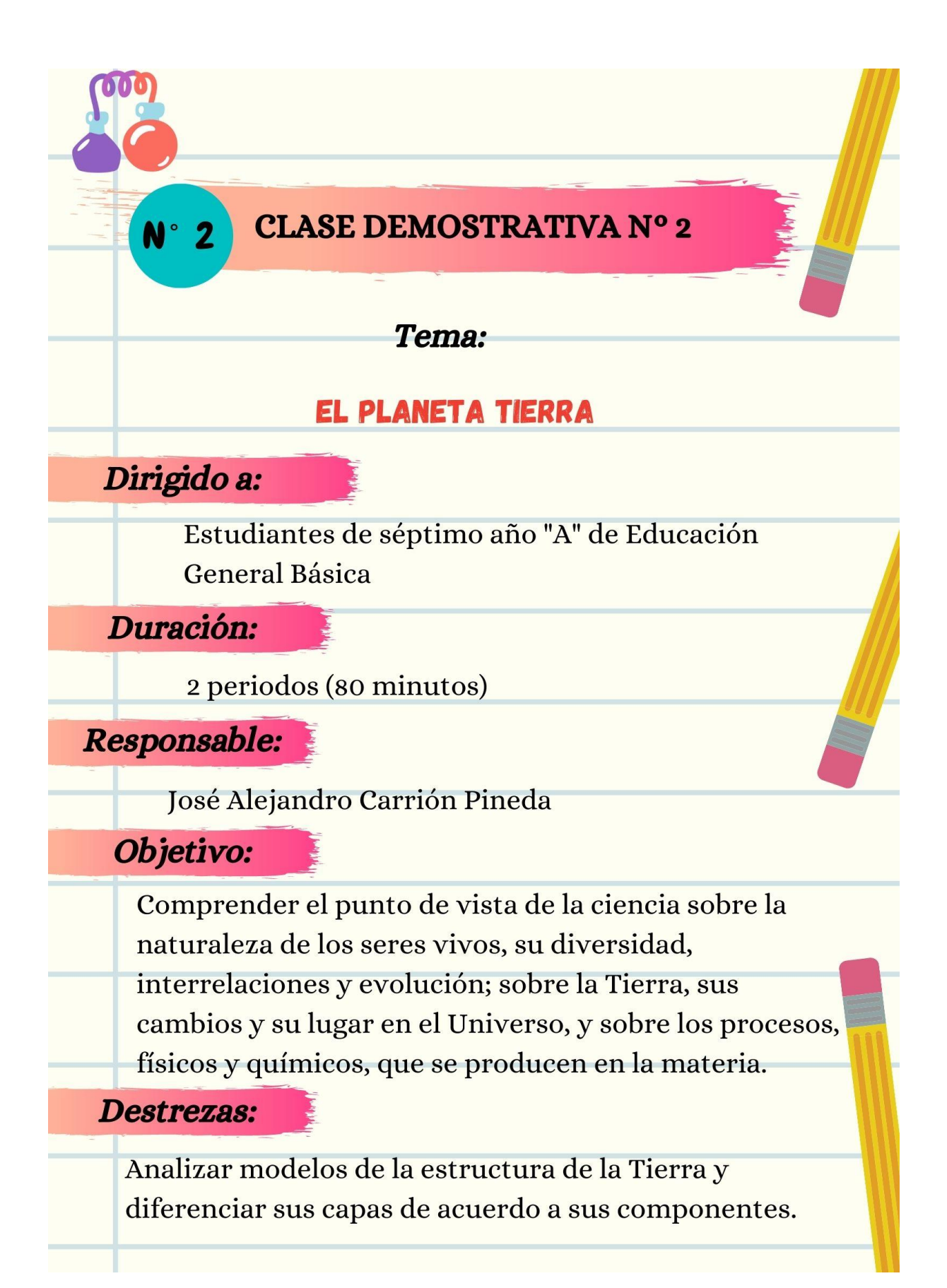

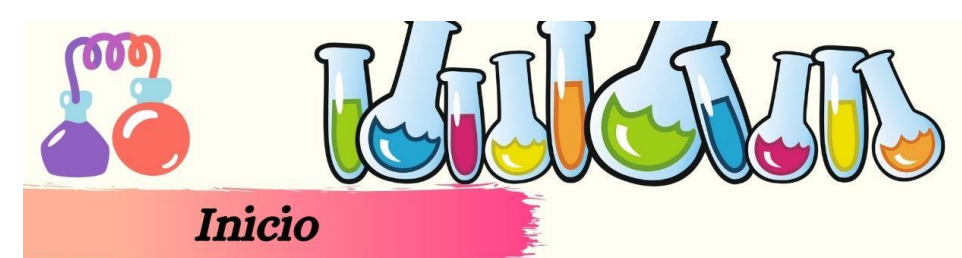

## Motivación

Juego de adivinar la película con emojis. https://www.youtube.com/watch?v=mb22qDHwiig Anticipación Video corto sobre el planeta Tierra..

https://www.youtube.com/watch?v=8IUnpPkTGwo

## Planeta tierra

La Tierra es el planeta en el que vivimos. Se halla en el Sistema Solar, y vista desde el espacio, tiene un aspecto azulado debido a que la mayor parte de su superficie está cubierta por los océanos y los mares. Nuestro planeta tiene forma de geoide, es decir, de esfera achatada por los polos

En la Tierra podemos distinguir estas cuatro zonas

- · La geósfera
- · La hidrósfera
- · La atmósfera
- · La biósfera.

# La geósfera

- · Es la parte sólida del planeta. Su zona más superficial es abarcada por los continentes y el fondo de los océanos y mares.
- · En la geósfera, de la superficie al interior, se distinguen tres

II ST

**B** genially

capas:

- **Corteza**
- Manto
- **Núcleo.**

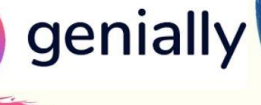

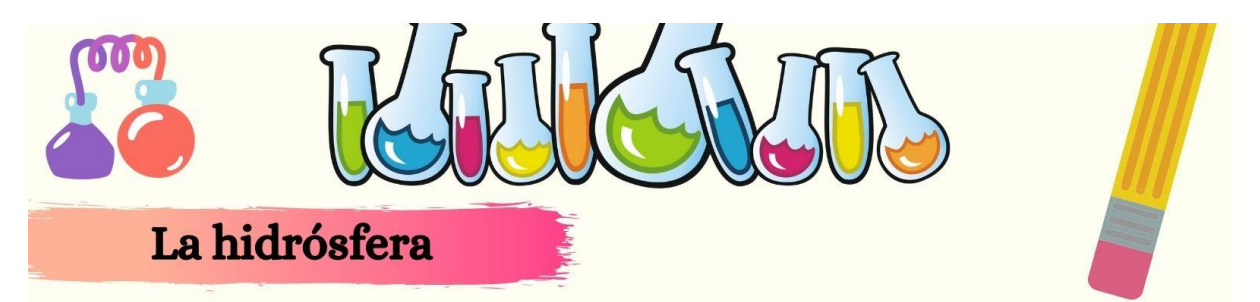

· Está constituida por toda el agua del planeta: océanos y mares, lagos y ríos, el hielo de los polos, la nieve. Recubre una gran parte de la geósfera.

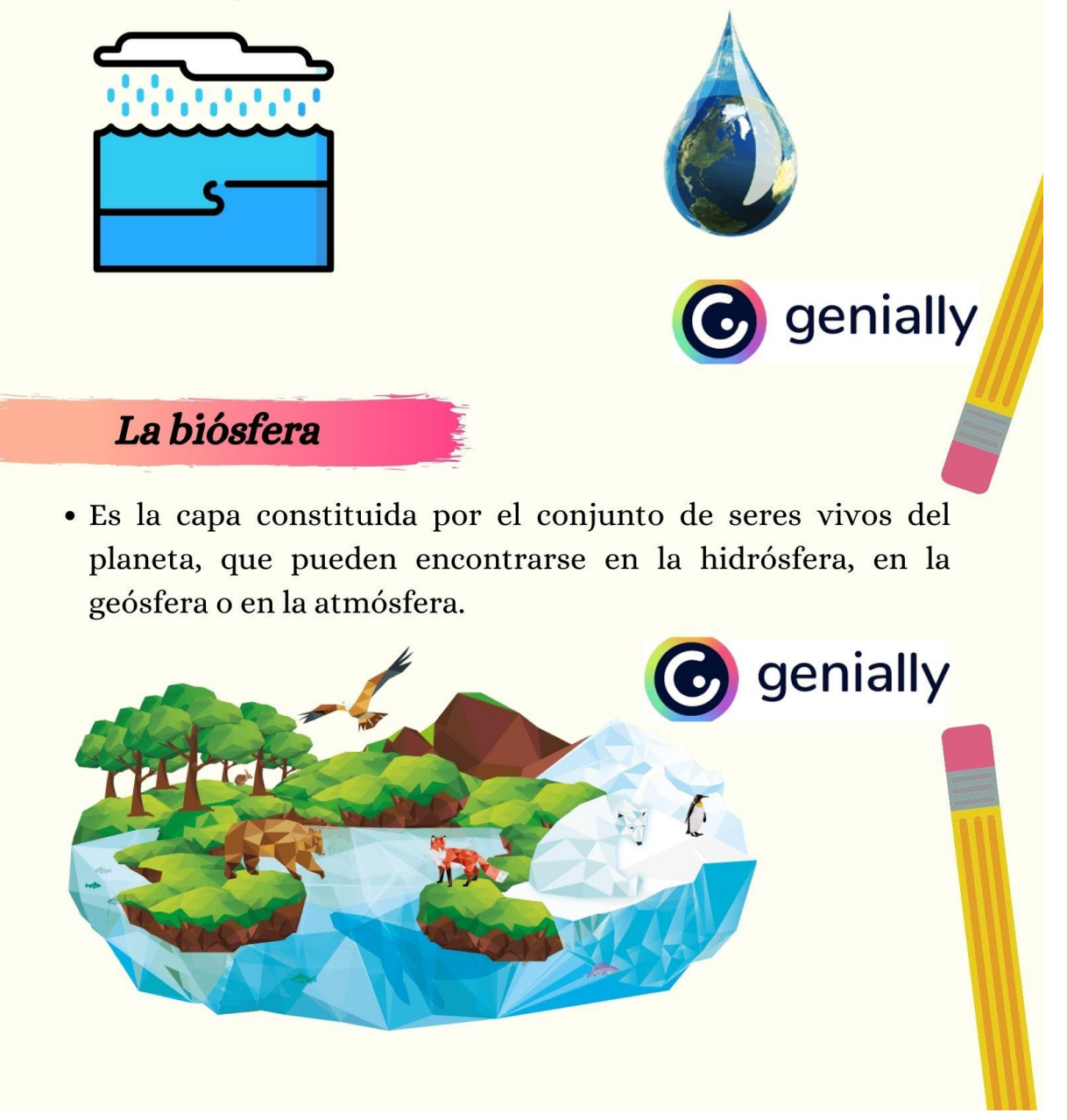

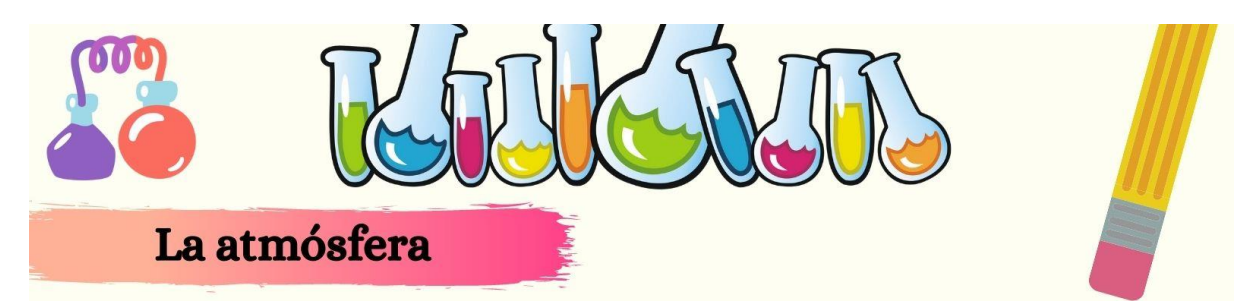

· Es la capa gaseosa que envuelve toda la Tierra. Está constituida por gases como el oxígeno, el dióxido de carbono, el vapor de agua, entre otros.

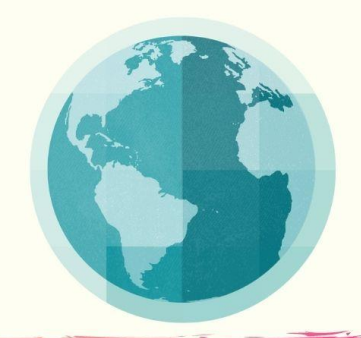

Las capas de la Tierra

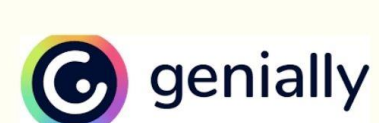

#### **Corteza**

Es la capa más superficial y fina de la geósfera. En ella se diferencian:

- La corteza continental, que forma los continentes.
- · La corteza oceánica, que forma el fondo de los océanos.

#### **Manto**

Es la capa intermedia de la geósfera. Está situado bajo la corteza. Se divide en:

- · El manto superior, constituido por materiales sólidos y otros fundidos, que forman una masa pastosa llamada magma.
- · El manto inferior, formado por materiales sólidos.

## **Núcleo**

Es la capa intermedia de la geósfera. Está situado bajo el manto y ocupa el centro del planeta. Se divide en:

- · El núcleo externo, formado por materiales fundidos.
- · El núcleo interno, formado por materiales sólidos.

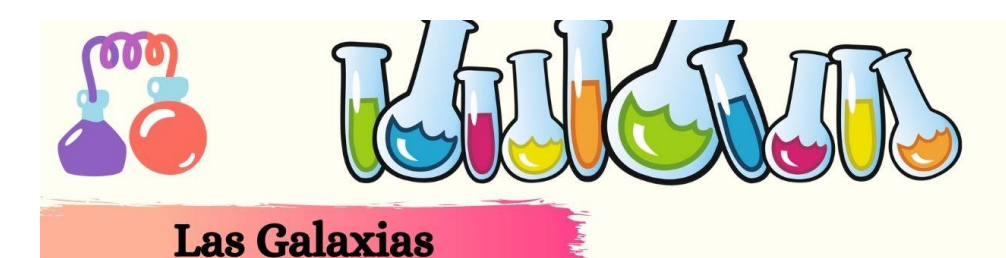

- · Las galaxias son grandes estructuras del Universo donde se agrupan estrellas, nebulosas, planetas, nubes de gas, polvo cósmico y otros materiales que se mantienen juntos por la atracción gravitatoria
- Nuestro Sistema Solar forma parte de una galaxia, la única que hemos visto desde dentro: La Vía Láctea. Siempre la hemos conocido, aunque en la antigüedad nadie sabía de qué se trataba. Aparece como una franja blanquecina que cruza el cielo, por eso la llamamos camino de leche.

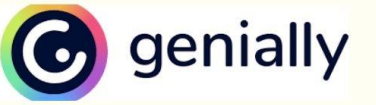

# **LOS COMETAS**

Se conoce como cometas a cierto tipo de objetos astronómicos móviles, integrantes del Sistema Solar, que recorren órbitas de distinta trayectoria y duración alrededor del Sol.

- · Trazan en su recorrido órbitas sumamente concéntricas alrededor del Sol
- · Regresando después de cientos e incluso miles de años.
- La aparición recurrente se ha interpretado como síntoma de presagios
- · Fuente de revelaciones o signo del fin de una época y el inicio de otra
- Su imagen típica es la de un cuerpo brillante y ovalado, que deja detrás una estela o coma compuestas de gases brillantes. genially

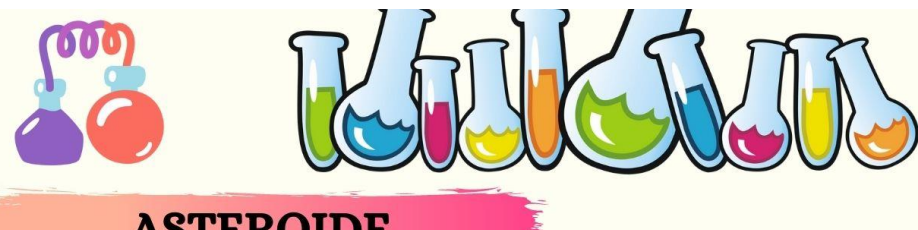

## **ASTEROIDE**

- · Muchos científicos atribuyen la desaparición de los dinosaurios al impacto de un asteroide.
- · Los asteroides son motivo de estudio constante debido a la cercanía que mantienen con la Tierra.
- · Un asteroide es un tipo de roca espacial, mucho más pequeño que un planeta, y se traslada en órbita elíptica alrededor del Sol.
- El nombre asteroide proviene del griego que significa "figura" estelar" y hace referencia a su aspecto ya que, al observarlos con un telescopio desde la Tierra, parecen estrellas. Durante gran parte del siglo XIX los asteroides se llamaban "planetoides" o "planetas enanos".

# **METEORITO**

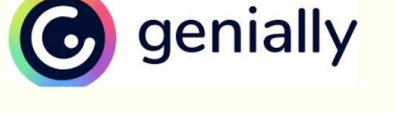

Los meteoritos o aerolitos son fragmentos de roca provenientes del espacio exterior a nuestro planeta, que sobreviven al roce con la atmósfera, en su camino a estrellarse con la corteza terrestre.

- · Cuando un objeto proveniente del exterior de la misma atraviesa la atmósfera, su fricción genera altas temperaturas y provoca un desgaste. Cuando estas rocas se desintegran, aunque sea parcialmente, generan una estela luminosa conocida como meteoro.
- Los meteoritos son, entonces, meteoros que sobreviven a su ingreso a la atmósfera, cayendo en alguna parte de la superficie terrestre. Tanto "meteoro" como "meteorito" son palabras provenientes del griego meteoros, que traduce "fenómeno en el cielo".

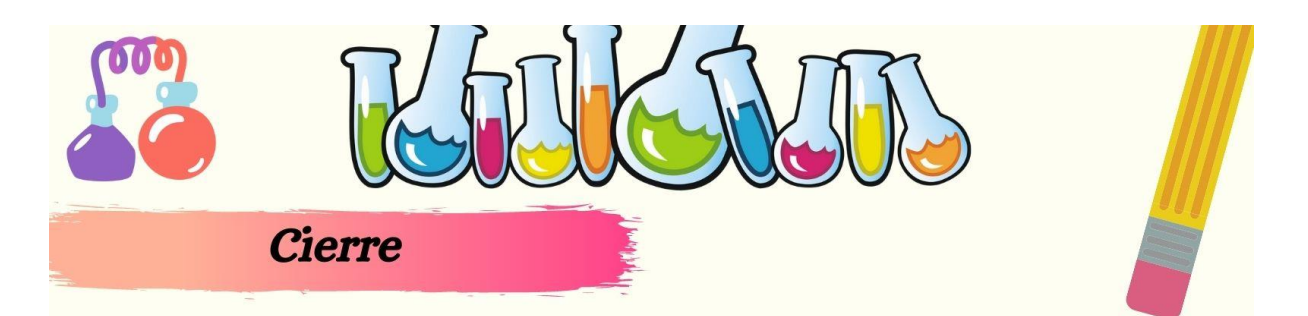

Juego de gamificación creado a partir de la herramienta genially, denominado "Planeta Tierra y cuerpos celestes" https://view.genial.ly/62b209c6e0067f001911bab8/interactive-content- $\,$ quiz-planetas-y-cuerpos-celestes

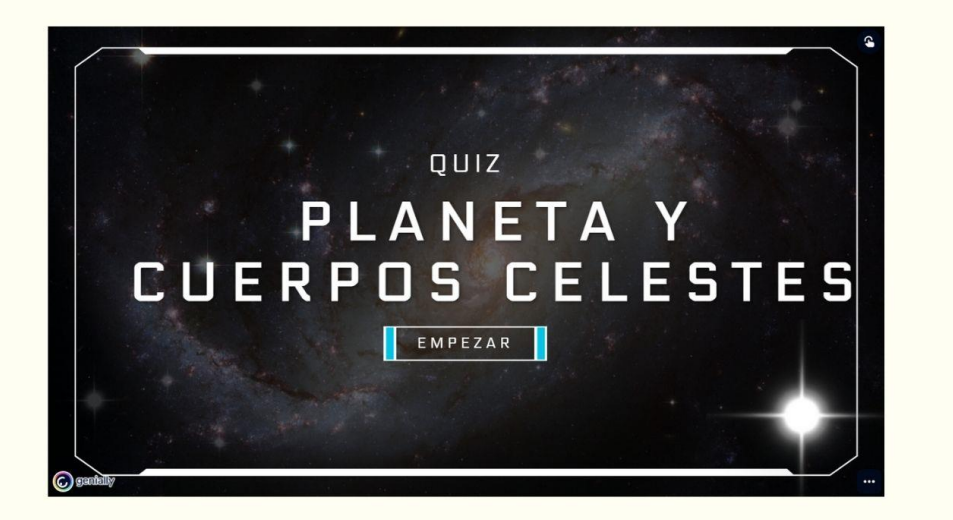

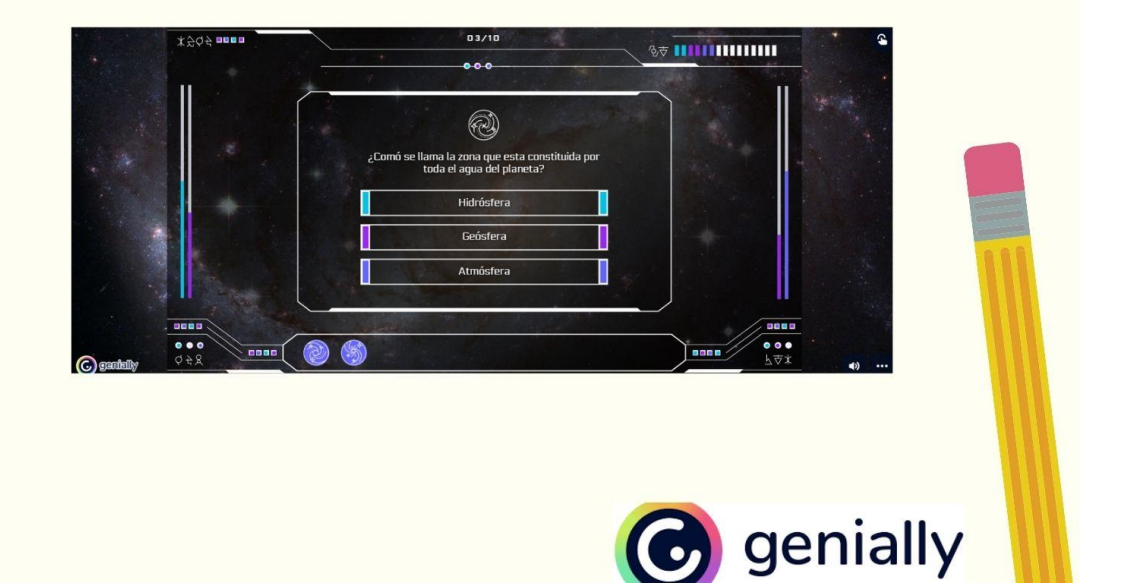

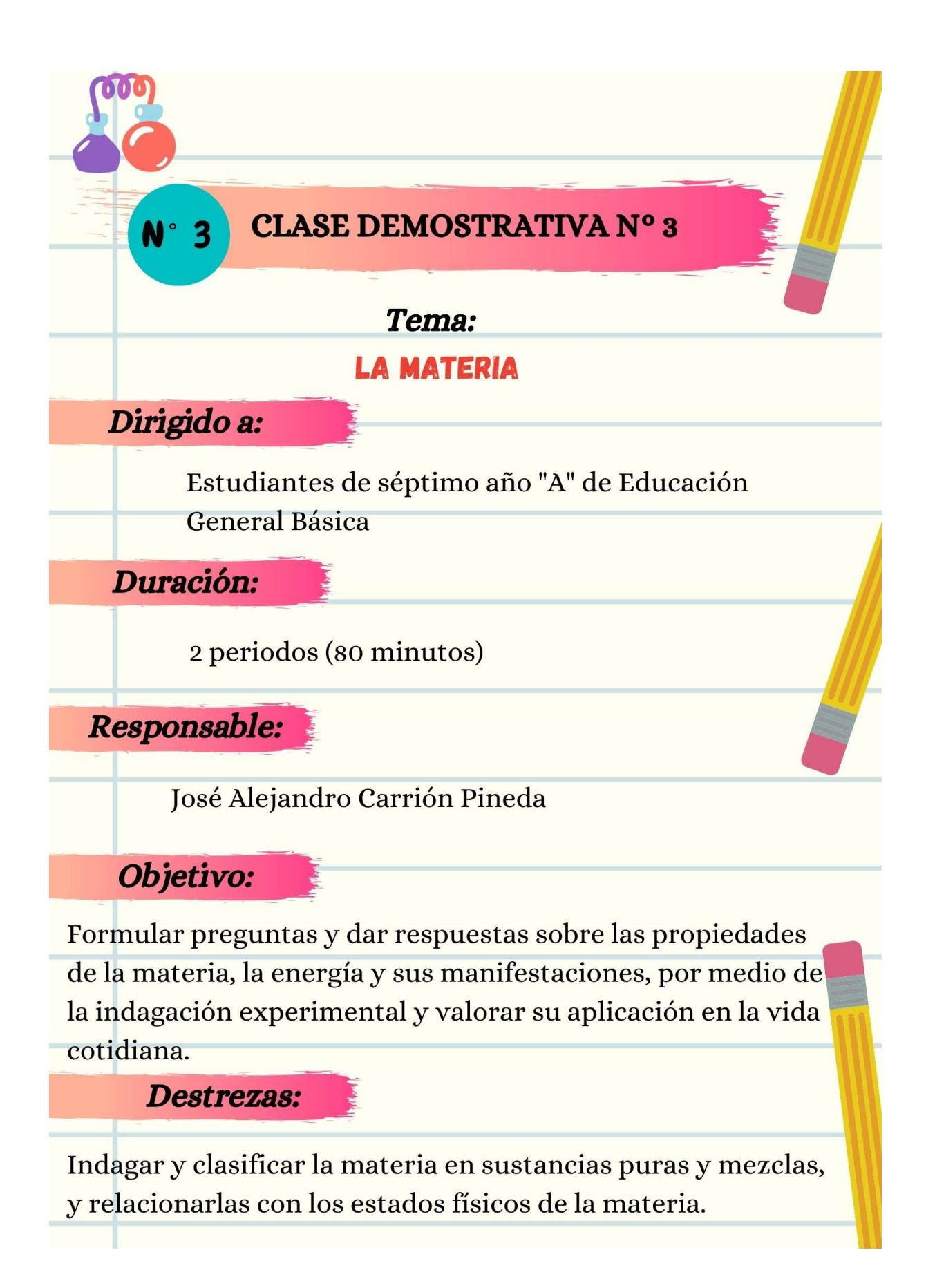

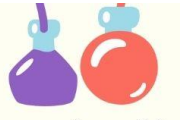

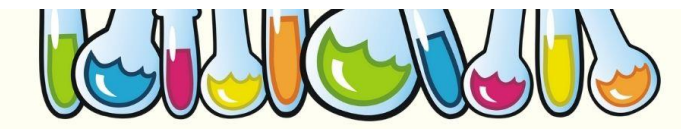

## Motivación

Dinámica planteada por el docente. - "Atentos con lo que digo" Anticipación

Video corto sobre la materia. - https://www.youtube.com/watch? v=swcjamDFsn0 - https://www.youtube.com/watch?v=vPaPmrfgmvo

## La materia

· Es todo aquello que tiene masa y ocupa un lugar en el espacio. Todos los cuerpos materiales poseen esas dos cualidades. Por ello decimos que la masa y el volumen son dos propiedades generales de la materia.

#### **Masa**

- · Es la cantidad de materia que tiene un cuerpo y para medirla utilizamos una balanza.
- · La unidad fundamental es el kilogramo (kg).

## Volumen

- · Es el espacio que ocupa un cuerpo. La unidad fundamental para medirlo es el metro cúbico (m3).
- Otra unidad muy utilizada para medir el volumen es el litro (l)

# Relación entre masa y peso

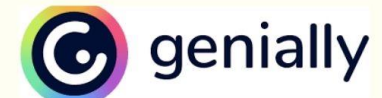

#### **Masa**

· Es la cantidad de materia que tiene un cuerpo.

## Peso

• Es la fuerza con la que la Tierra atrae un cuerpo.

Un cuerpo de un kilogramo tiene la misma masa en la Tierra y en la Luna. Sin embargo, su peso es distinto, pues la fuerza de gravedad en la Luna es menor que en la Tierra.

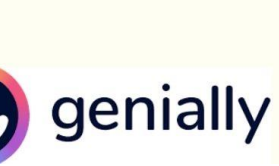

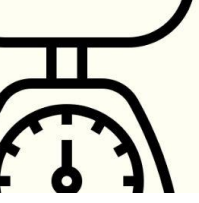

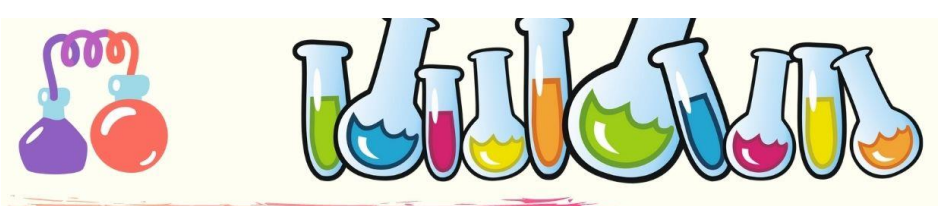

# Clasificación de la materia

A la materia, según las sustancias que la forman, las podemos clasificar en dos categorías: sustancias puras y mezclas.

## **Sustancias puras**

- · Es aquella que tiene una composición constante.
- Pueden ser:
	- **Elementos**
	- <sup>o</sup> Compuestos

#### **Mezclas**

- · Es un compuesto de diferentes sustancias que puede variar su composición.
- Pueden ser:
	- **Exercise** Homogénea
	- **Exercises**

Sustancias puras

13

Al

Aluminio<br>26.9815386

## **Elementos**

No pueden descomponerse en otras sustancias más sencillas.

- $\bullet$  Oro
- Cloro
- · Aluminio

## **Compuestos**

Pueden descomponerse en otras sustancias más sencillas.

- Cuarzo
- · Agua destilada
- $\bullet$  Sal

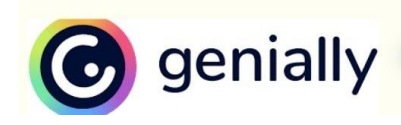

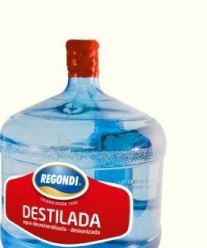

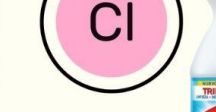

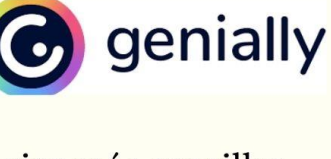

 $17$ 

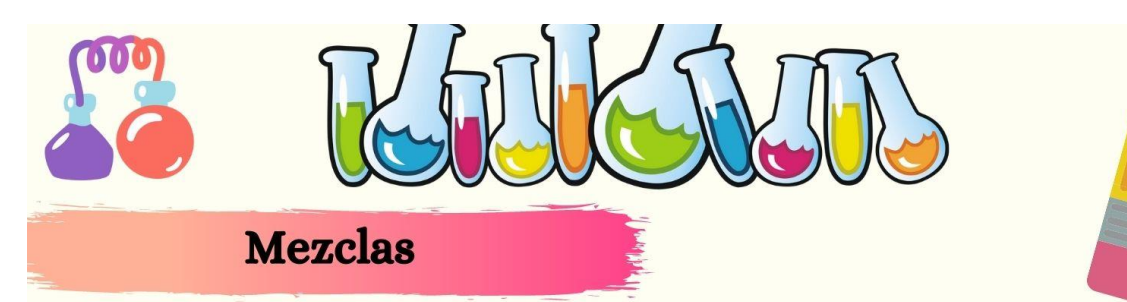

#### Homogénea

• No podemos diferenciar sus componentes a simple vista, ni con un microscopio. Los llamamos disoluciones, y en ellas al componente que se presenta en mayor cantidad lo denominamos disolvente, mientras que los demás son el soluto

#### Heterogénea

· Diferenciamos distintos componentes a simple vista. En la mezcla del yogur con las fresas podemos diferenciar perfectamente ambos elementos.

# Métodos de separación

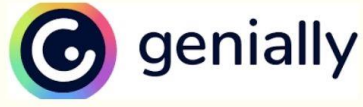

# **HETEROGÉNEA**

#### 1. Decantación

· Se separan los componentes porque tienen diferente densidad. Consiste en dejar en reposo la mezcla para que los componentes más densos se sitúen al fondo.

#### 2. Imantación

• Se separan los componentes, porque uno de ellos es atraído por un imán.

#### 3. Tamización

· Se separan componentes de diferentes tamaños. Consiste en pasar la mezcla por un tamiz o criba que retiene las partículas más grandes. genially

#### 4. Filtración

· Se usa para separar los sólidos de los líquidos. La sustancia líquida de la mezcla pasa a través de un filtro que retiene la sólida.

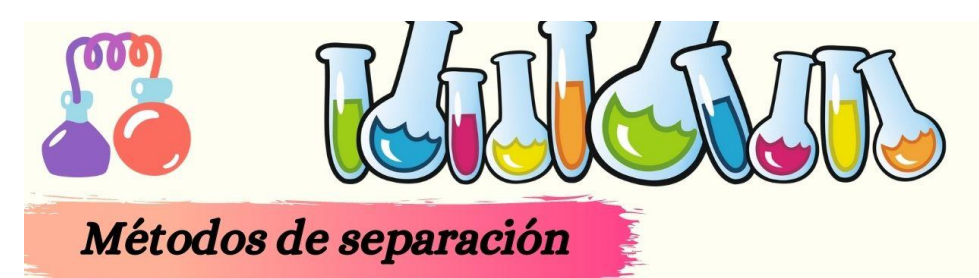

# **HOMOGÉNEAS**

## 1. Vaporización

· Consiste en cambiar de estado líquido a gaseoso el disolvente de una mezcla. Mediante este proceso podemos recuperar los solutos de una mezcla. Un ejemplo de este proceso es la producción de las pastillas de caldo concentrado.

#### 2. Vaporización

· Es el proceso por el cual ciertas sustancias que estaban disueltas en una mezcla homogénea forman cristales y precipitan. Este procedimiento permite separar los sólidos de una disolución. Un ejemplo de cristalización es la obtención de sal en las salinas; en ellas el agua de mar se evapora y en el fondo de los estanques se depositan los cristales de sal.

## 3. Cristalización

• Consiste en elevar la temperatura de la mezcla para que, uno tras otro, los distintos componentes se evaporen y se puedan separar del resto. Este procedimiento se utiliza para separar disoluciones de las que queremos recuperar todos los componentes. Se basa en que cada sustancia tiene una temperatura concreta de ebullición y diferente de las demás. La destilación se utiliza, por ejemplo, para separar los componentes del petróleo.

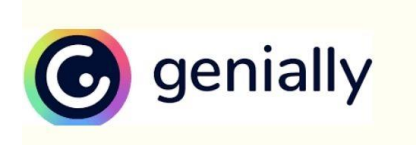

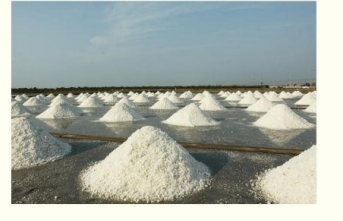

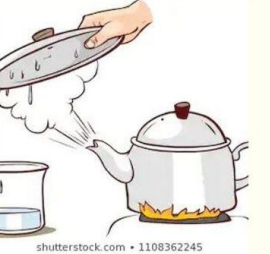

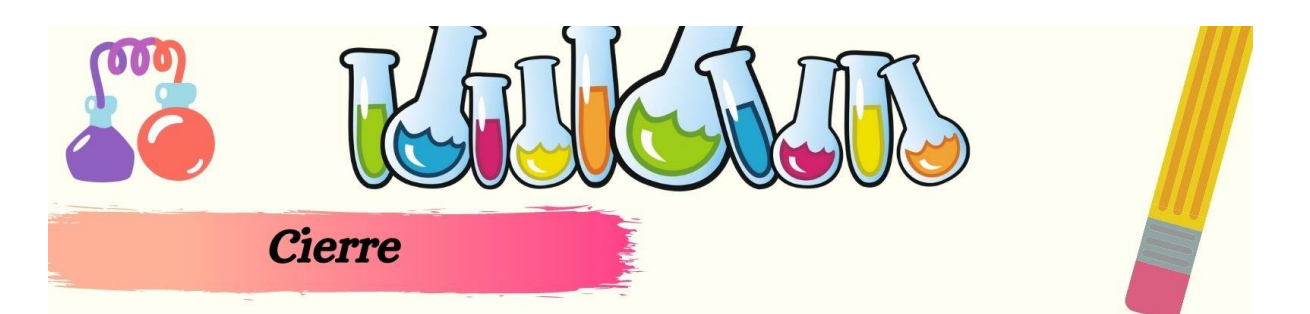

Juego de gamificación creado a partir de la herramienta genially, denominado "La materia"

https://view.genial.ly/62b4b1ceca3078001938b658/interactive-contentquiz-cuanto-sabes

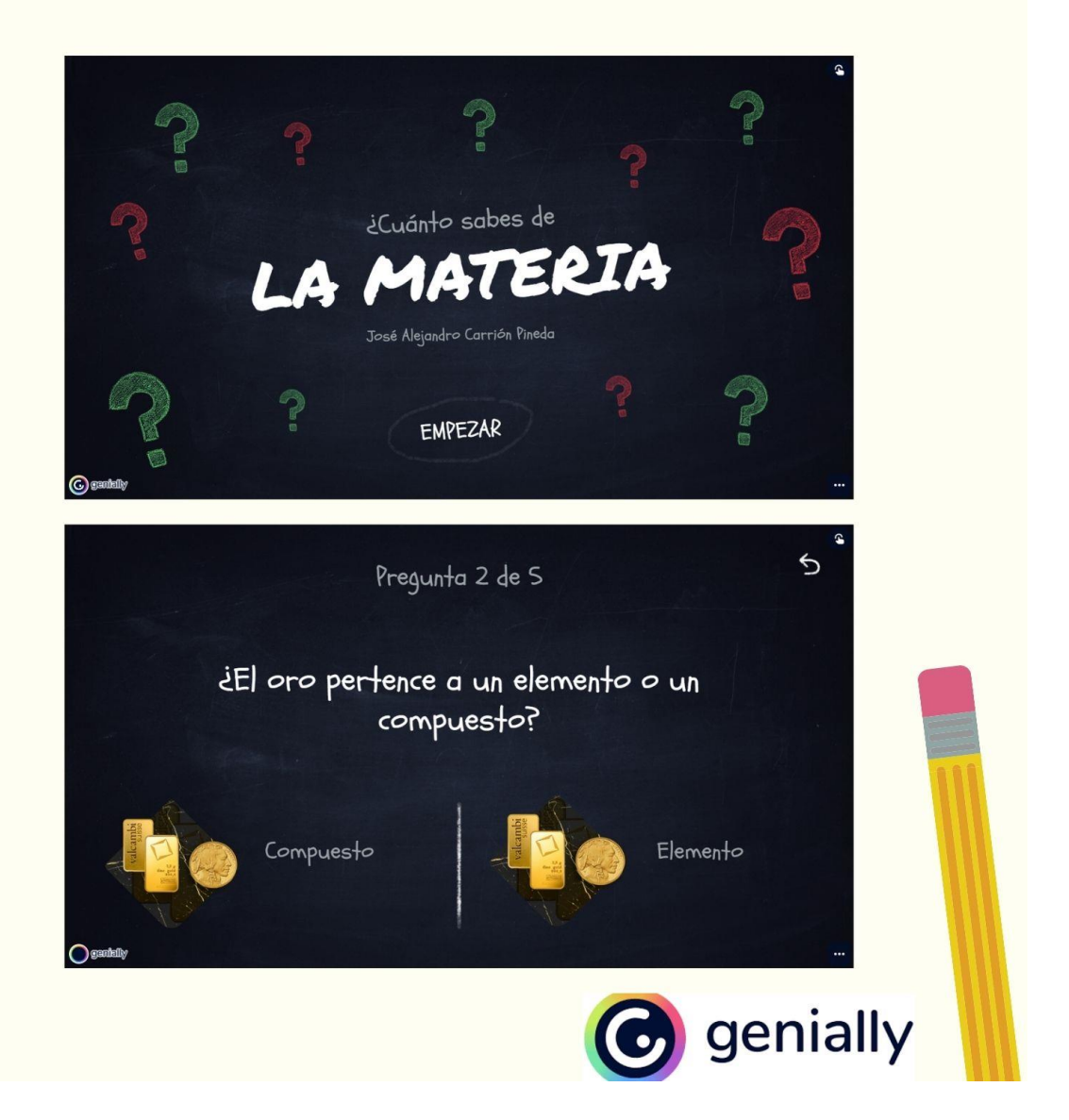

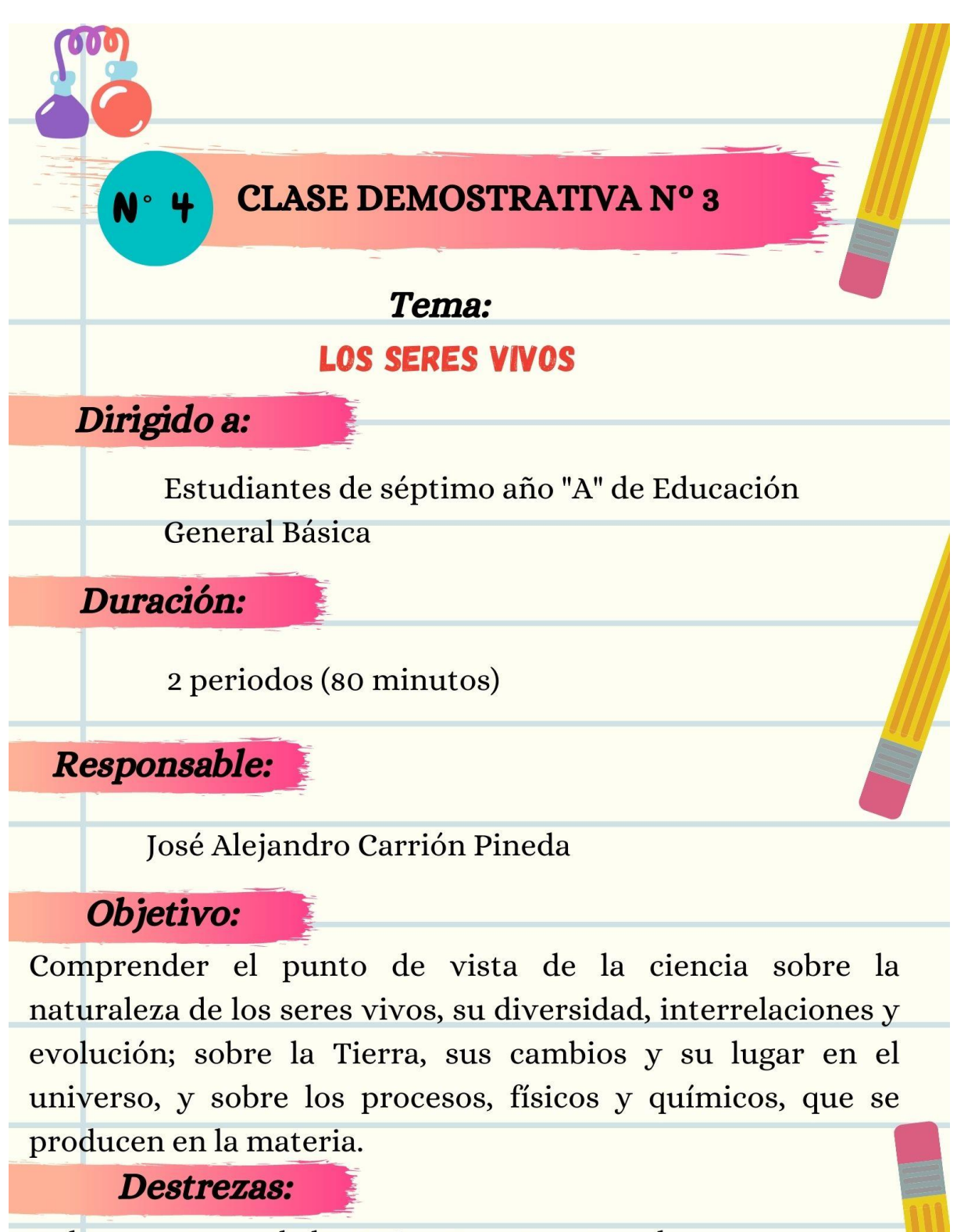

Indagar, con uso de las TIC y otros recursos, las características de los animales invertebrados, describirlas y clasificarlos de acuerdo a sus semejanzas y diferencias.

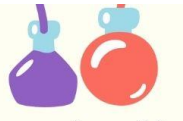

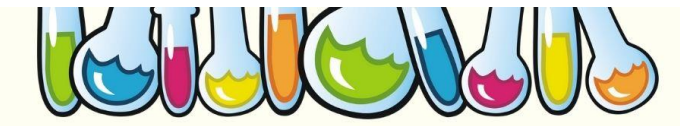

## **Motivación**

Dinámica planteada por el docente. - "La corriente eléctrica" Anticipación

Video corto sobre los seres vivos. - https://www.youtube.com/watch?  $v = zCGp dGhvMqo$ 

# Los seres vivos

· Los seres vivos se caracterizan por estar formados por células y realizar las tres funciones vitales: nutrición, relación y reproducción

## La célula

- · La célula es la unidad básica de la vida, la unidad más pequeña que forma un ser vivoLa unidad fundamental es el kilogramo  $(kg)$ .
- Entre las células que tienen núcleo diferenciado, distinguimos células animales y células vegetales.

# Clasificación del reino animal

## **Vertebrados**

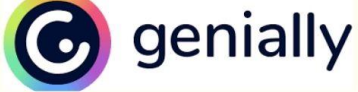

Los animales son seres vivos pluricelulares. Sus células forman tejidos y estos forman los órganos y sistemas, que se encargan de llevar a cabo las funciones vitales: relacionarse con el entorno, nutrirse y reproducirse. Entre los animales que habitan el planeta existen muchas diferencias. Para su estudio se dividen en dos grandes grupos: vertebrados e invertebrados.

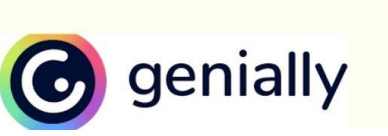

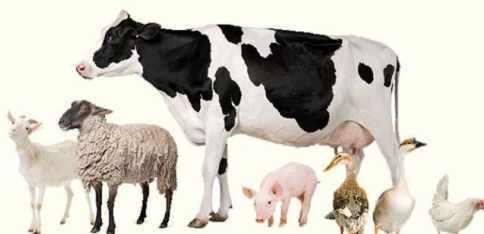

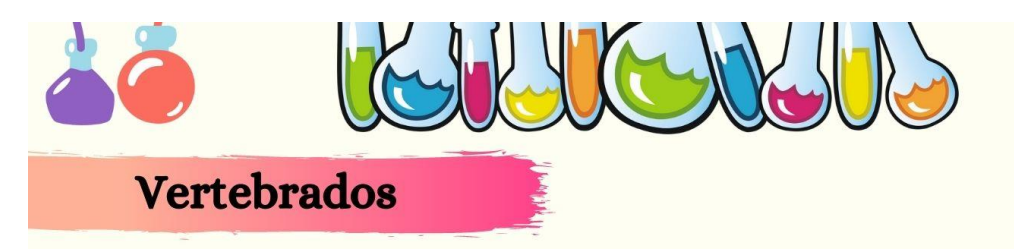

· Los vertebrados son animales con un esqueleto formado por huesos. En la mayoría de vertebrados los huesos son duros porque contienen muchos minerales, pero en algunos peces, como los tiburones, los huesos son blandos porque están formados por cartílago. En los humanos, podemos encontrar el cartílago en las orejas y en algunas articulaciones. El cuerpo de los vertebrados tiene tres partes bien diferenciadas: cabeza, tronco y extremidades. Los vertebrados se clasifican en cinco grandes grupos:

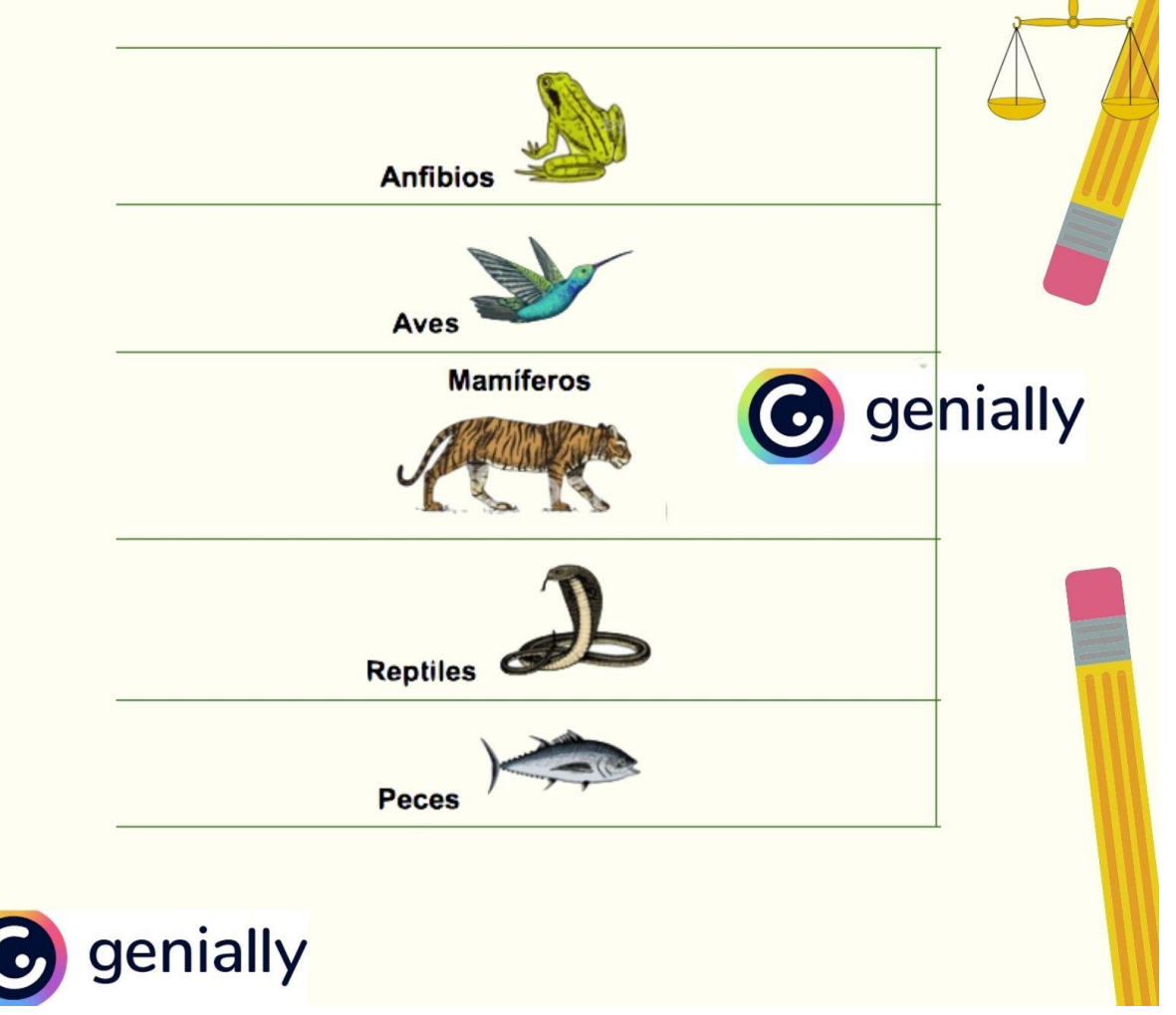

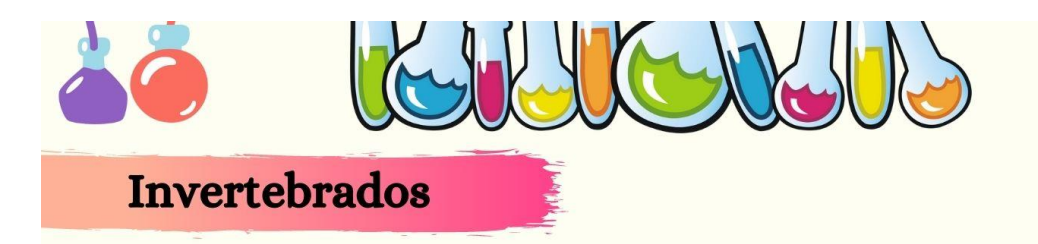

· Son aquellos animales que no tienen columna vertebral. La mayoría tiene un esqueleto externo, aunque los hay con esqueleto interno o sin ningún tipo de protección. Son los animales más abundantes de nuestro planeta. Son ovíparos, es decir, se desarrollan a partir de los huevos que pone la hembra y, la gran mayoría presenta un desarrollo indirecto. Las crías tienen un aspecto muy diferente al de los adultos y deben sufrir una importante transformación para completar su desarrollo. Para su estudio, los dividimos en cinco grupos:

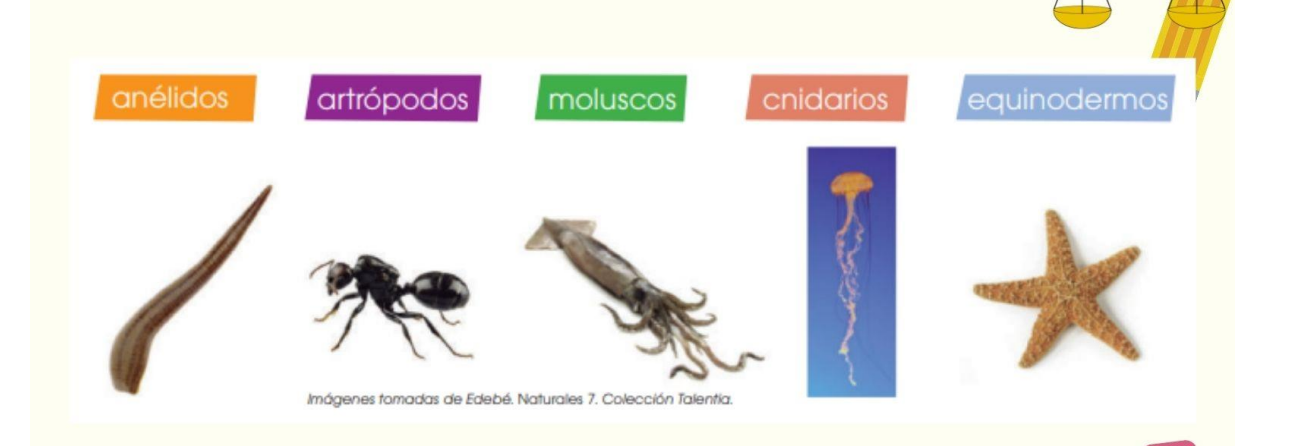

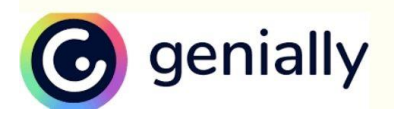

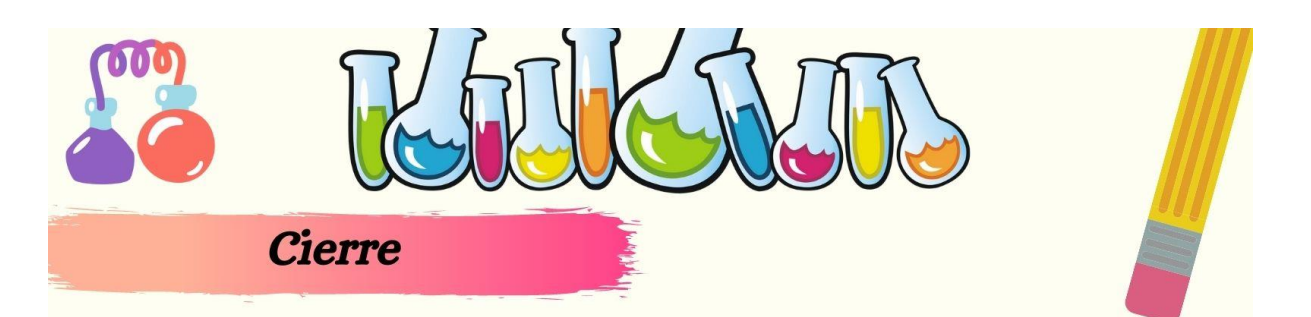

Juego de gamificación creado a partir de la herramienta genially, denominado "Los seres vivos"

https://view.genial.ly/62fda25f2743260018a6094a/interactive-contentquiz-trivial-ii

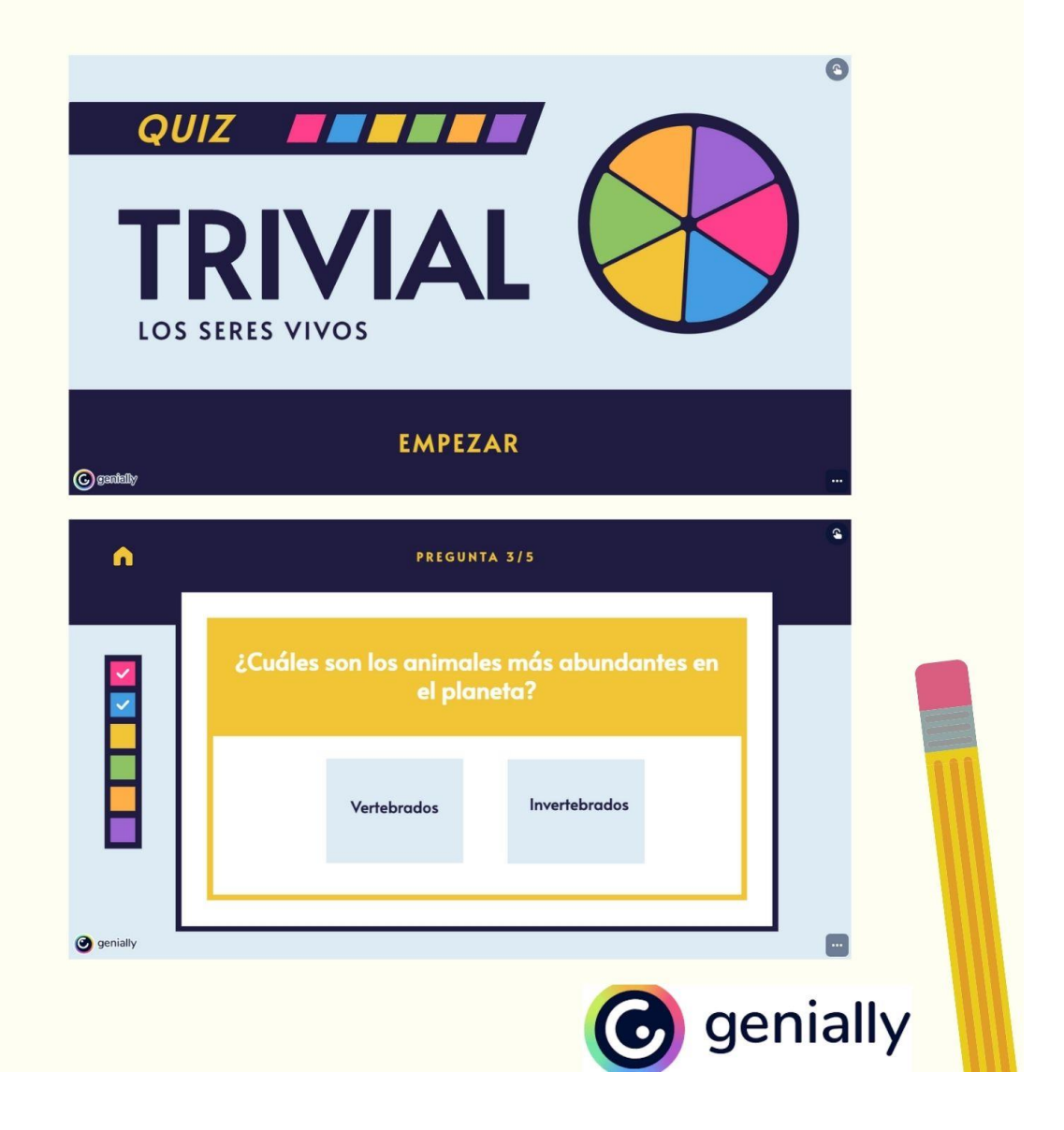

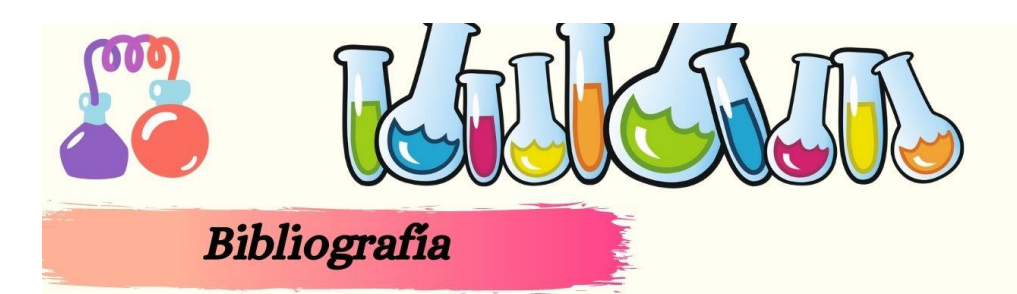

Link de inicio de sesión en la herramienta Genially: https://app.genial.ly/?from=login-true González del Hierro, M. (2019). Genially: libros interactivos geniales. Recuperado de: https://n9.cl/wztlb

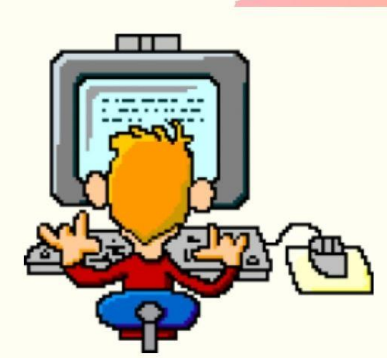

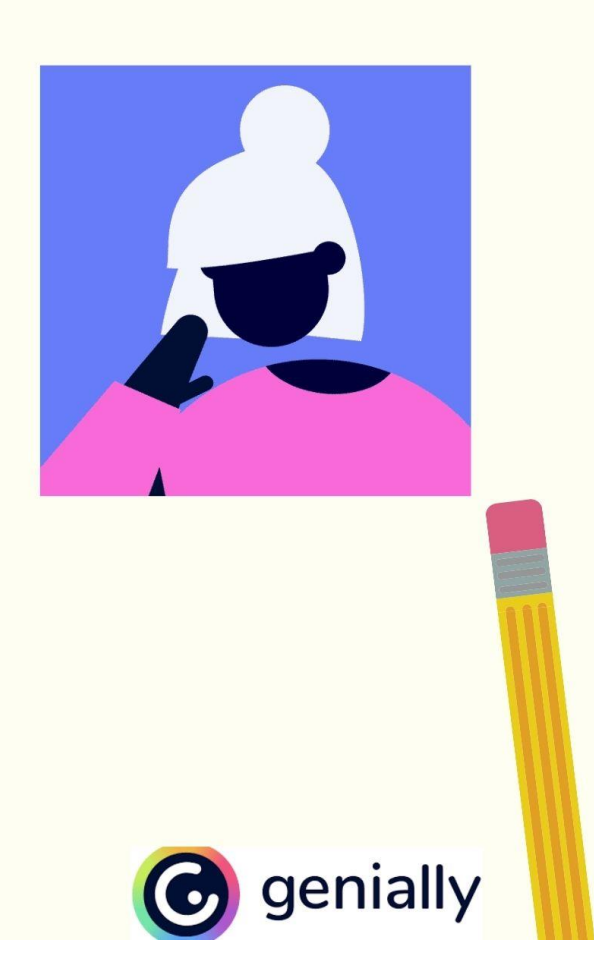

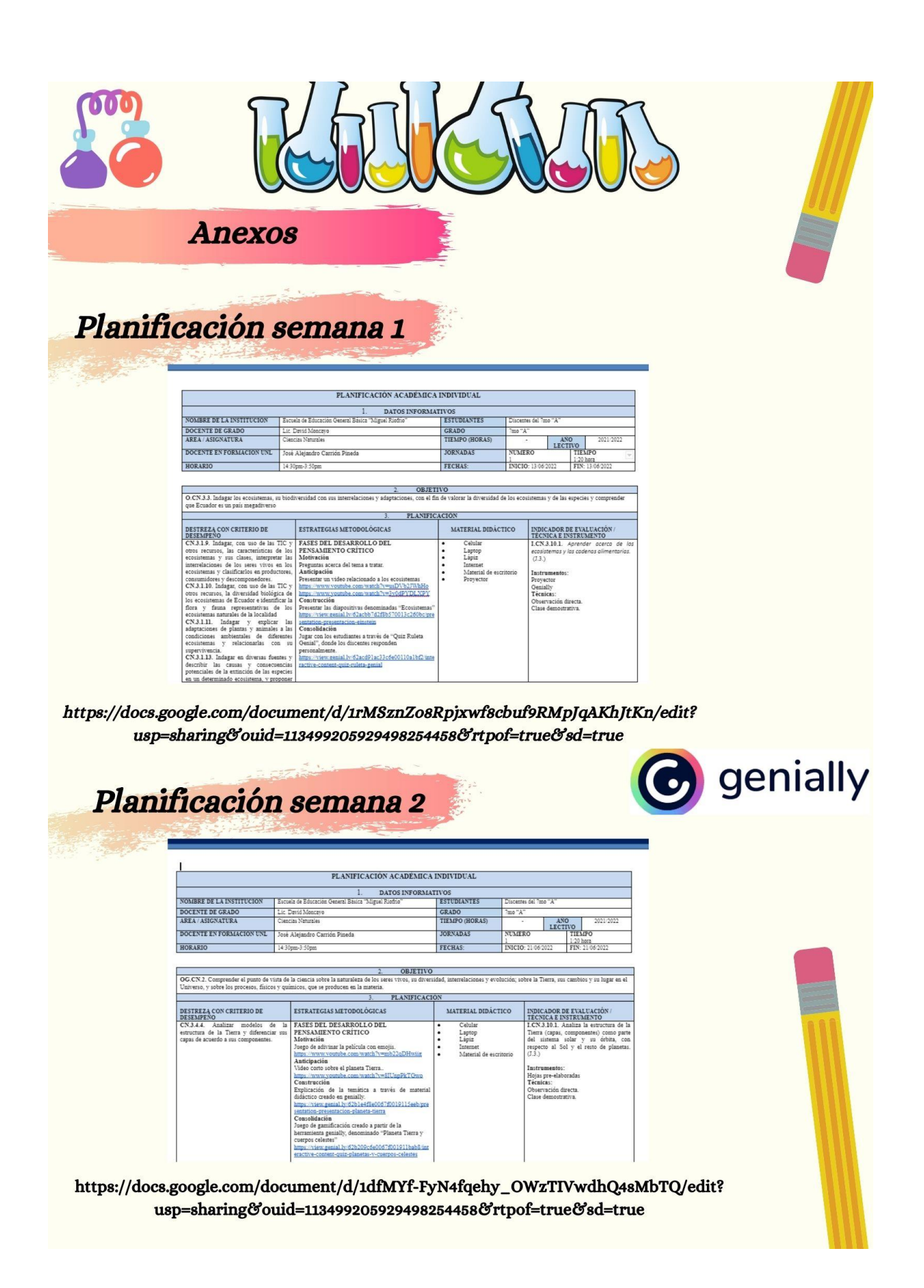

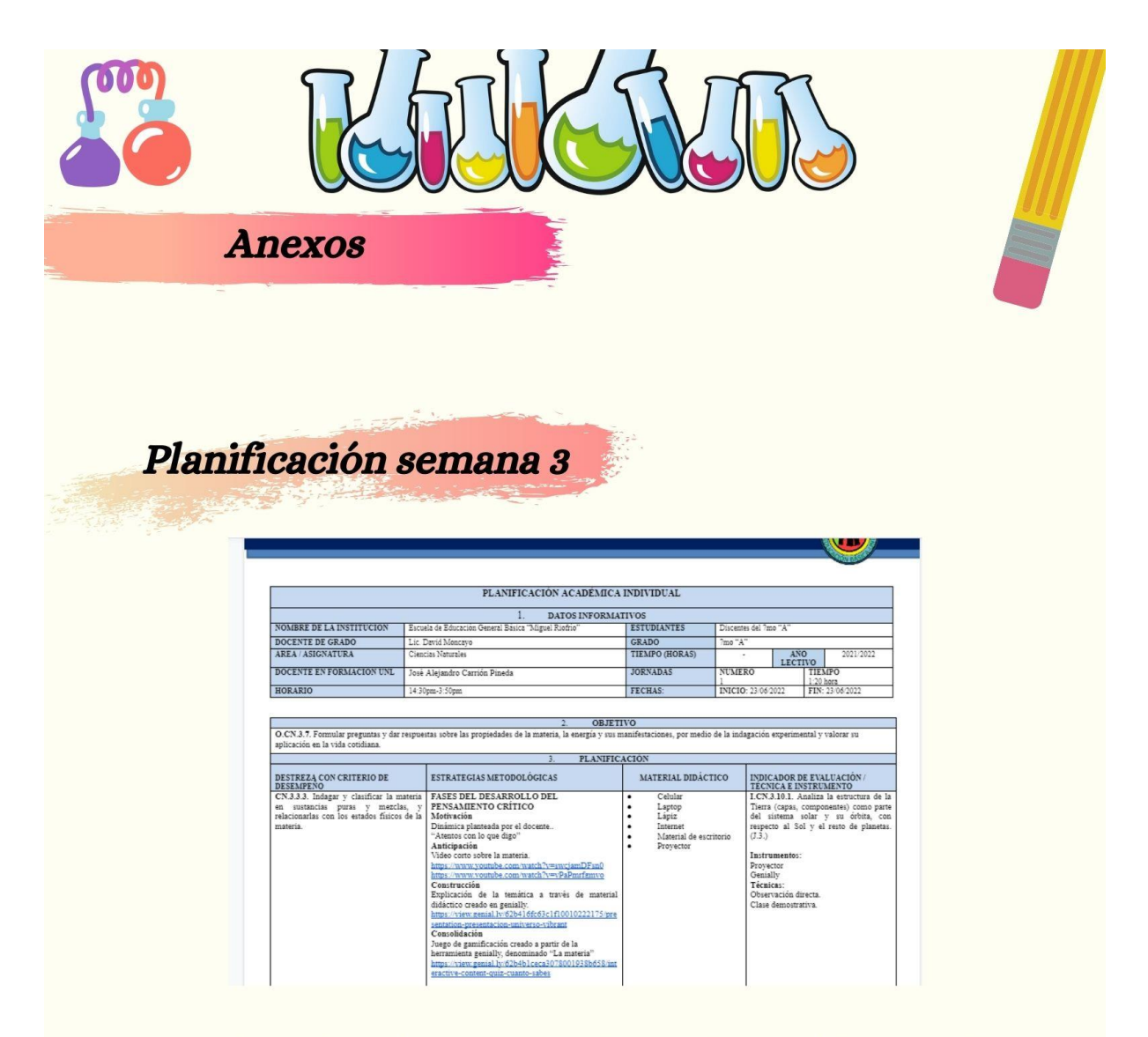

https://docs.google.com/document/d/100JM00T24\_wUJfPmgkTBZplQK4eM7jns/edit? usp=sharing&ouid=113499205929498254458&rtpof=true&sd=true

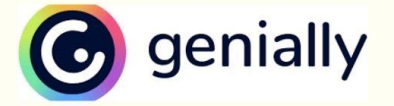

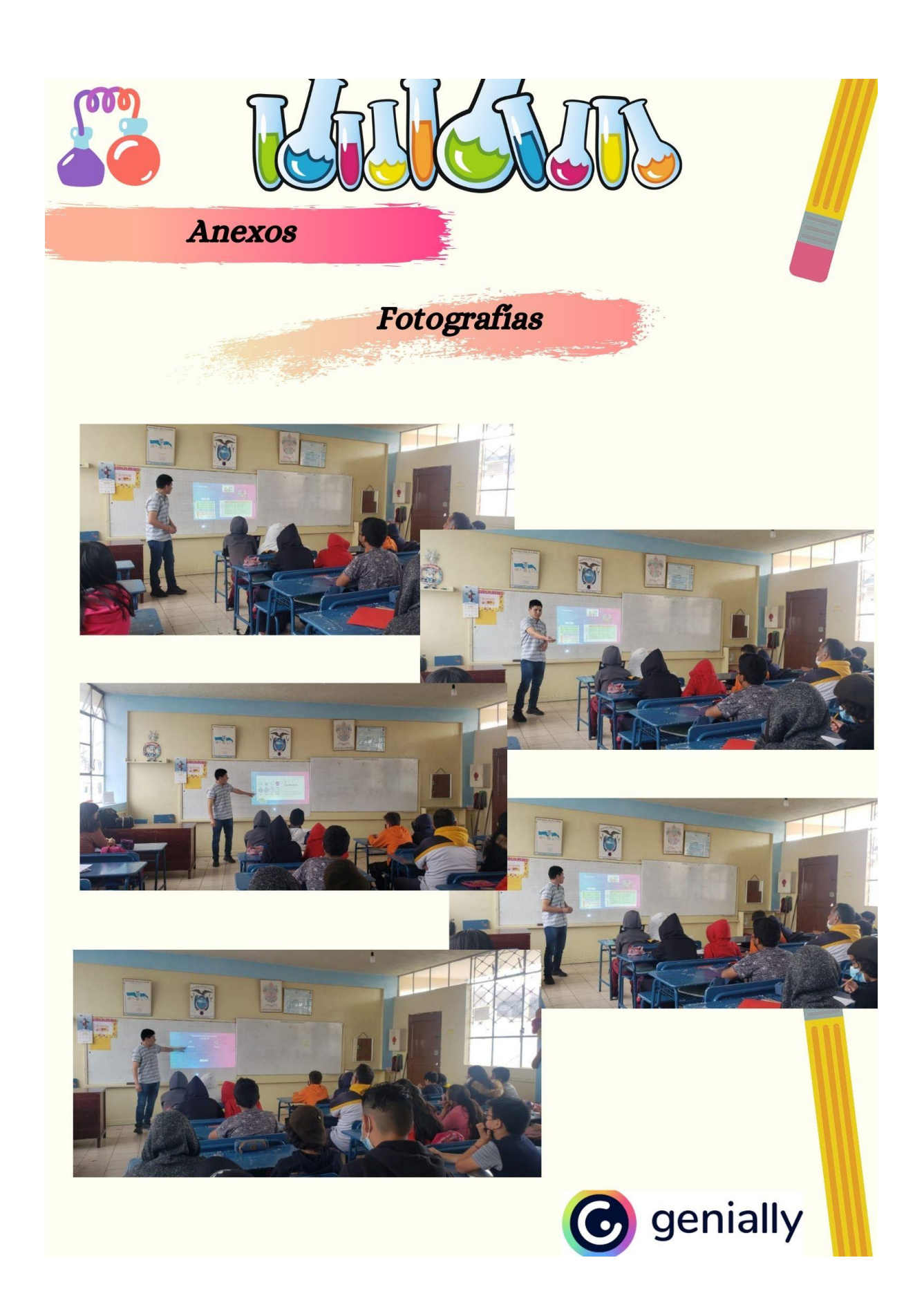

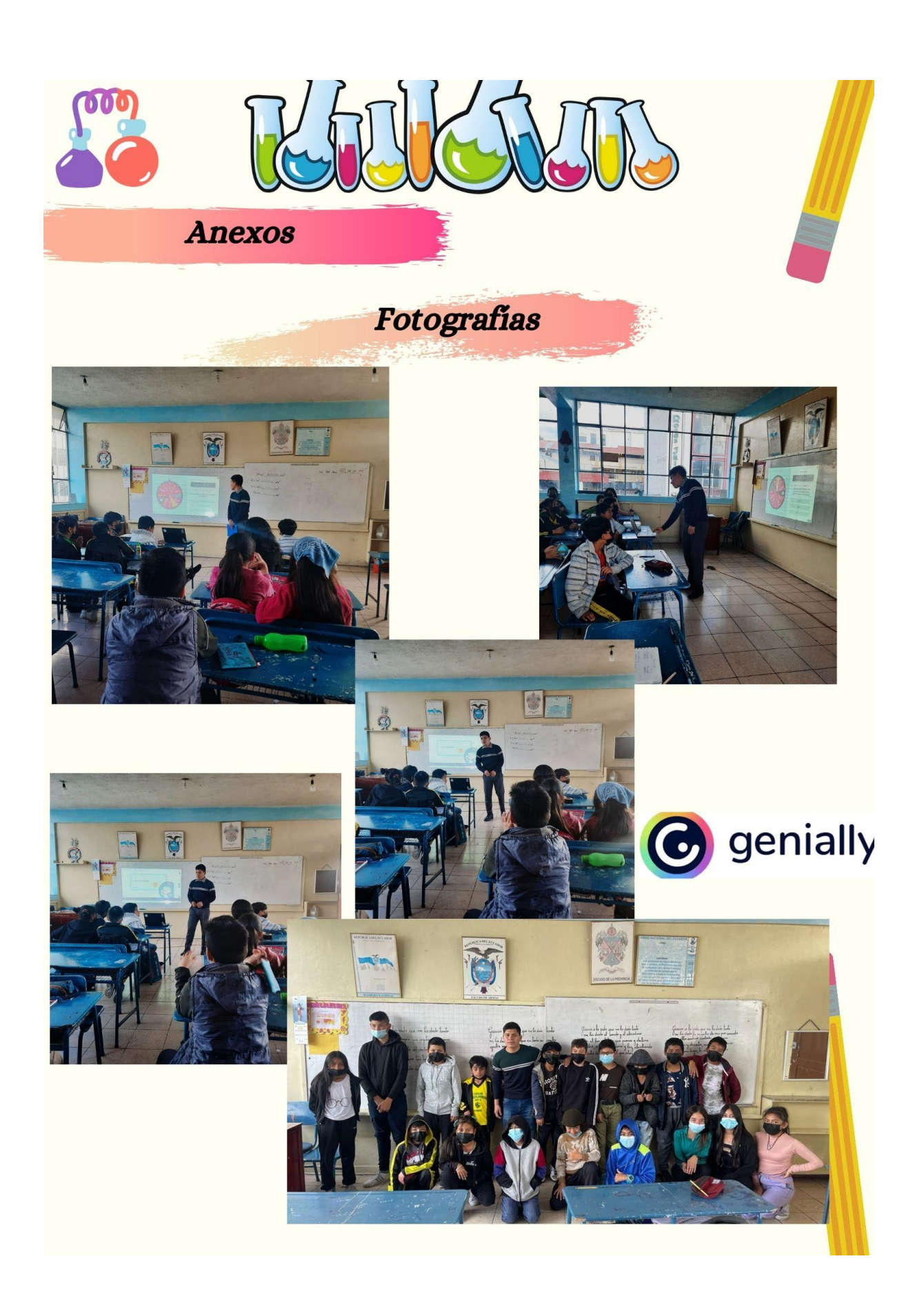

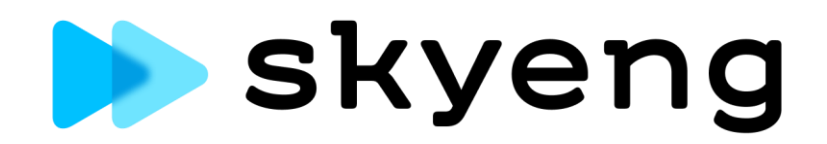

#### **CERTIFICADO DE TRADUCCIÓN**

Loja, 18 de agosto 2022

María Belén Correa Abendaño Licenciada en Ciencias de la Educación mención Inglés

CERTIFICO:

Que he realizado la traducción de español al idioma inglés del resumen derivado de la tesis denominada **"Genially y el aprendizaje de las ciencias naturales de séptimo año "A" en la Escuela de Educación Básica "Miguel Riofrío" 2021-2022."** de autoría del señor **"José Alejandro Carrión Pineda"** portador de la cédula de identidad **"0706102845"**, estudiante de la carrera de **"Carrera de Educación Básica";** previo a la obtención del título de **"Licenciado en Ciencias de la Educación"**

Es todo cuanto puedo certificar en honor a la verdad, facultando al interesado hacer uso del presente en lo que considere conveniente.

)elén

María Belén Correa Abendaño Licenciada en Ciencias de la Educación mención Inglés 1900742329

…………………………………………..